# **UNIVERSIDAD NACIONAL AGRARIA LA MOLINA**

## **FACULTAD DE AGRONOMÍA**

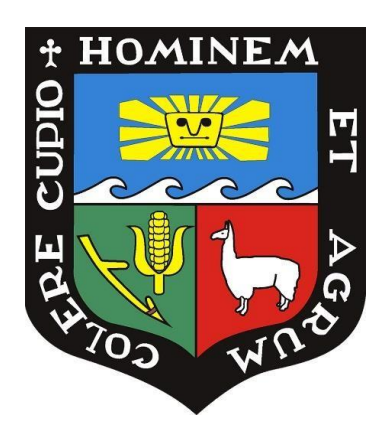

## **"LONGEVIDAD DE SEMILLA SEXUAL DE SEIS ESPECIES SILVESTRES DE PAPA (***Solanum* **s***pp***.) ALMACENADAS EN CÁMARA FRÍA"**

TESIS PARA OPTAR EL TÍTULO DE:

## **INGENIERA AGRÓNOMA**

## **YASMIN VANESSA TITO JAUREGUI**

LIMA – PERÚ

2020

La UNALM es titular de los derechos patrimoniales de la presente investigación (Art. 24 del Reglamento de Propiedad Intelectual

# **UNIVERSIDAD NACIONAL AGRARIA LA MOLINA FACULTAD DE AGRONOMIA**

### **"LONGEVIDAD DE SEMILLA SEXUAL DE SEIS ESPECIES SILVESTRES DE PAPA (***Solanum* s*pp*.**) ALMACENADAS EN CÁMARA FRÍA"**

**Tesis para optar el Título de: INGENIERA AGRÓNOMA**

## **YASMIN VANESSA TITO JAUREGUI**

**Sustentada y aprobada ante el siguiente jurado:**

**\_\_\_\_\_\_\_\_\_\_\_\_\_\_\_\_\_\_\_\_\_\_\_\_\_\_\_\_\_\_\_\_\_\_\_\_ \_\_\_\_\_\_\_\_\_\_\_\_\_\_\_\_\_\_\_\_\_\_\_\_\_\_\_\_\_\_ Ing. Mg. Sc. Rolando Percy Egúsquiza Bayona Ph. D. Hugo Soplín Villacorta PRESIDENTE ASESOR** 

**\_\_\_\_\_\_\_\_\_\_\_\_\_\_\_\_\_\_\_\_\_\_\_\_\_\_\_\_\_\_\_\_\_\_\_\_ \_\_\_\_\_\_\_\_\_\_\_\_\_\_\_\_\_\_\_\_\_\_\_\_\_\_\_\_\_\_ Ing. Mg. Sc. Cecilia Emperatriz Figueroa Serrudo Ing. José Alfredo Palacios Vallejo MIEMBRO MIEMBRO**

**Lima – Perú 2020**

### **DEDICATORIA**

A mi familia, por haberme dado la oportunidad de estudiar una carrera, y por su apoyo.

#### **AGRADECIMIENTOS**

Al Dr. Hugo Soplín Villacorta, quien compartió sus conocimientos durante el desarrollo de esta investigación.

A Nataly Franco, por brindarme la oportunidad, por compartir sus conocimientos y por todo su apoyo en el desarrollo de este trabajo.

A Violeta Quispe, por haberme permitido realizar esta investigación en el Laboratorio de Semillas del Centro internacional de la papa (CIP).

Al Centro Internacional de la Papa por facilitarme las semillas y materiales que usé como material de trabajo para esta investigación.

## ÍNDICE

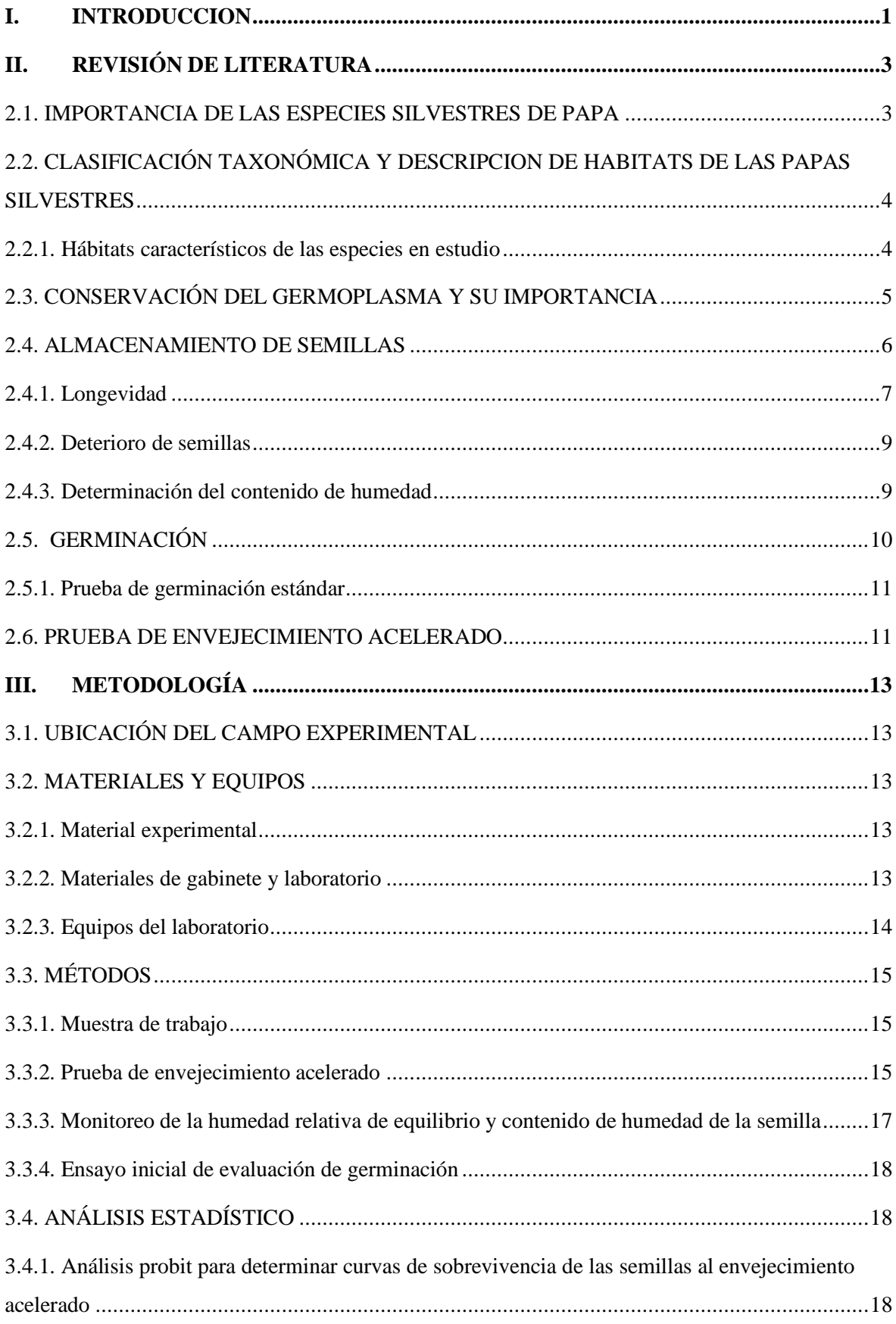

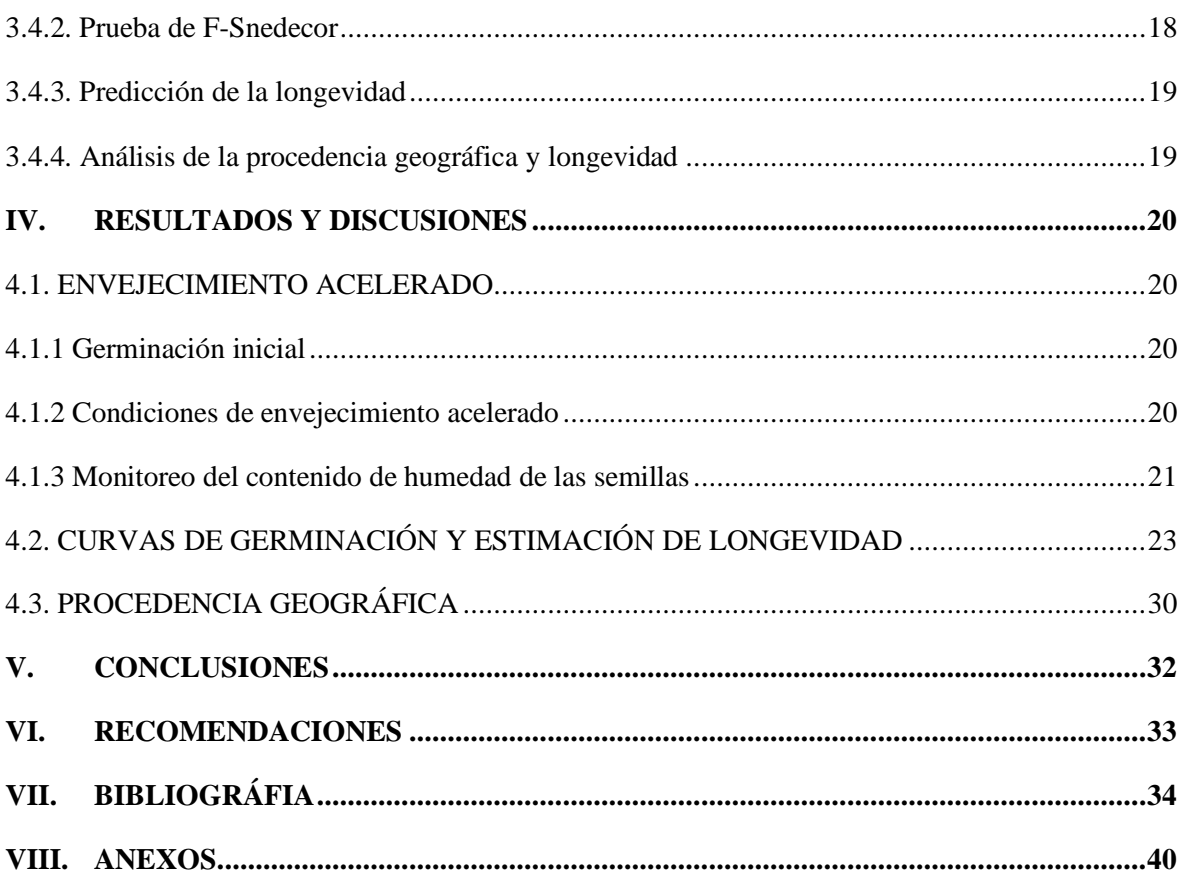

## **ÍNDICE DE TABLAS**

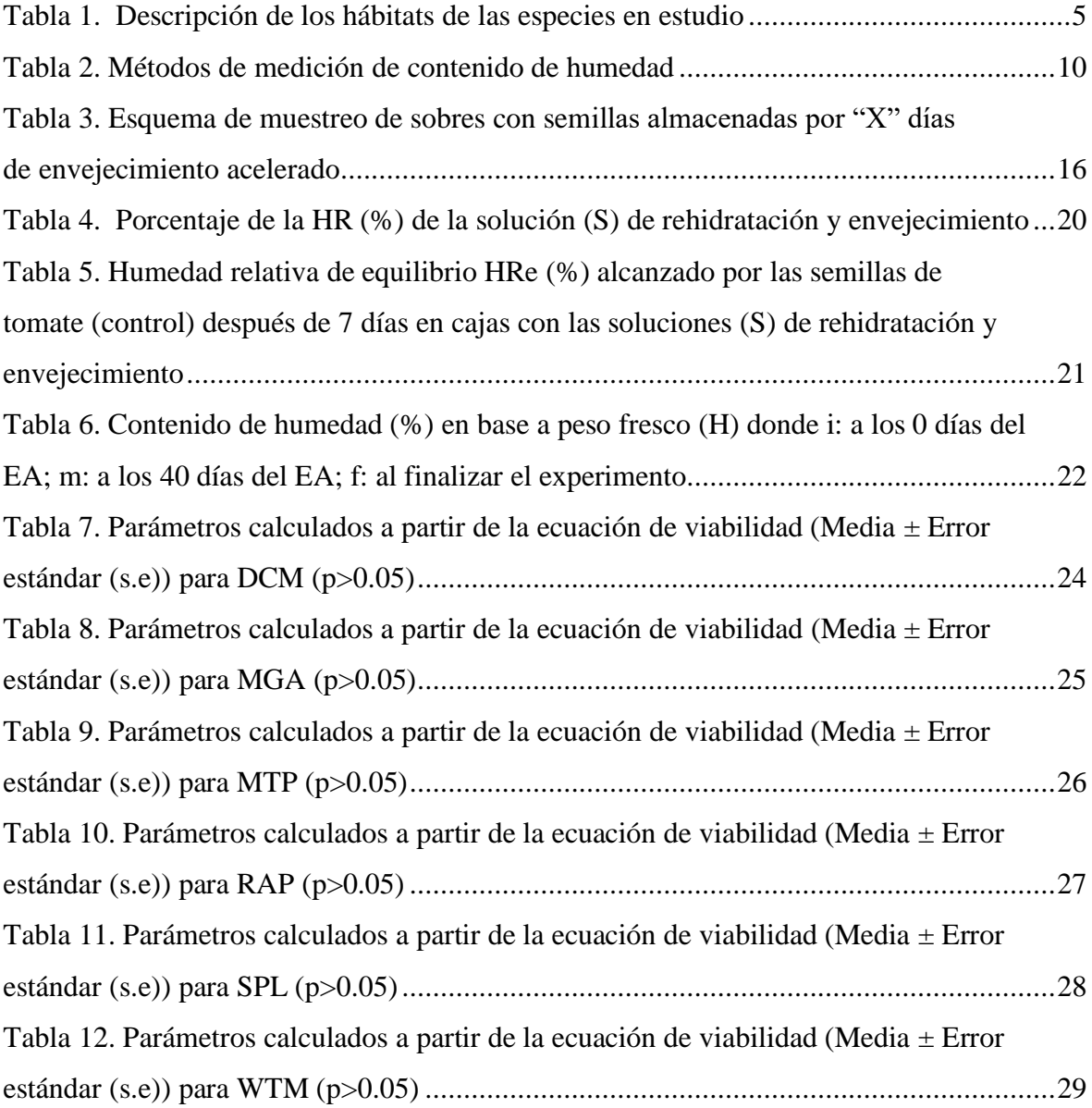

## **ÍNDICE DE FIGURAS**

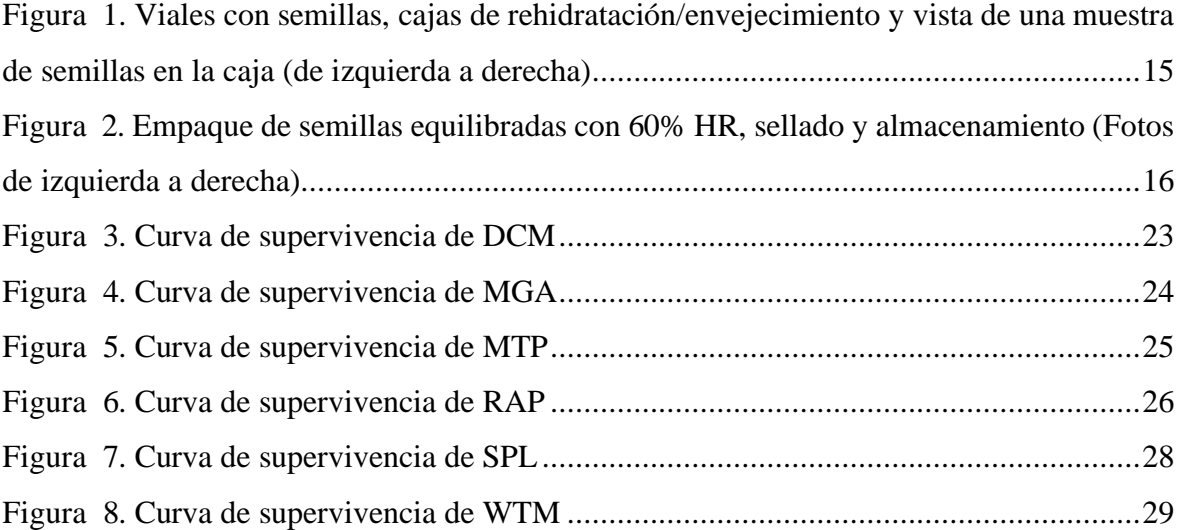

## **ÍNDICE DE ANEXOS**

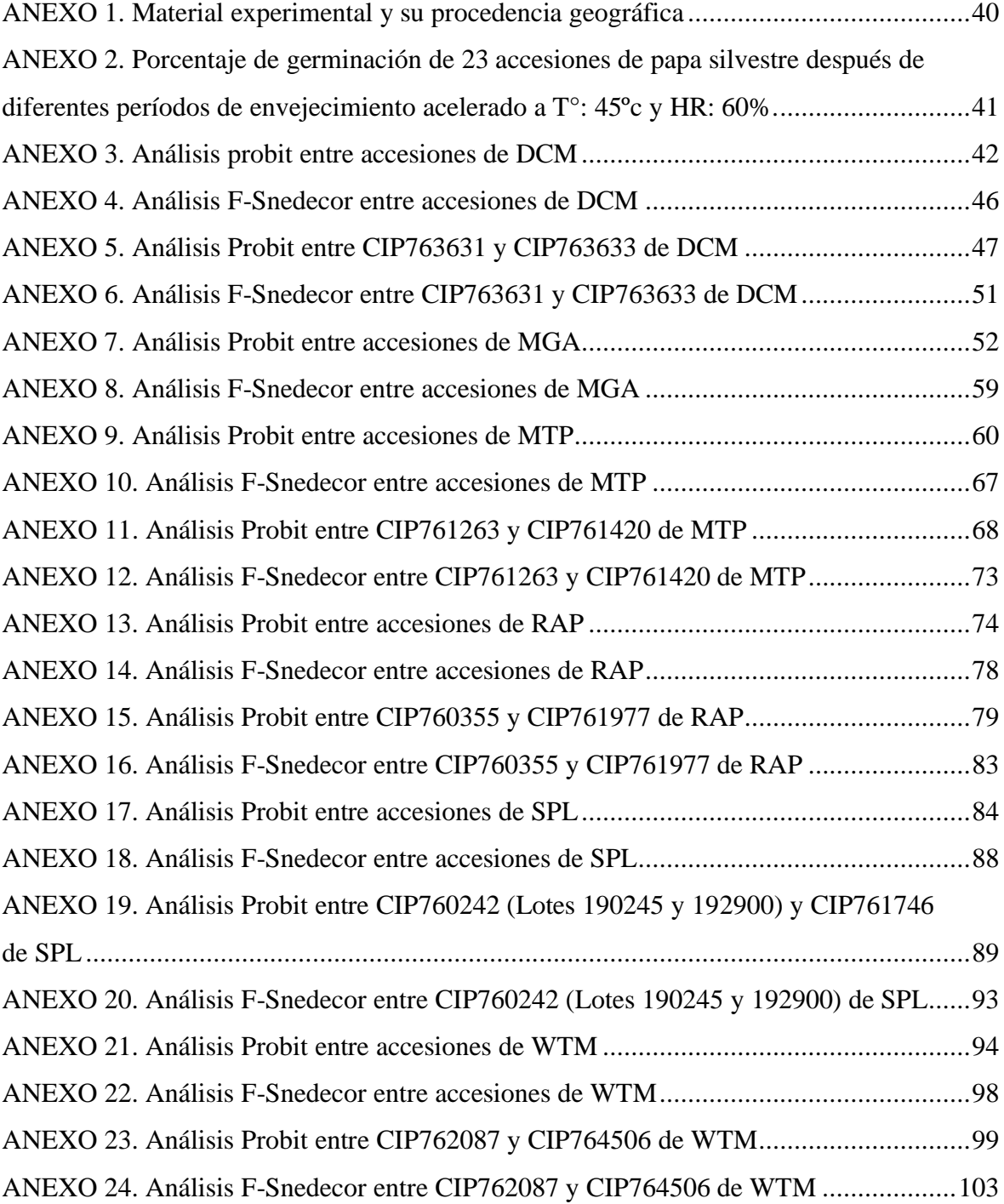

#### **RESUMEN**

Es importante determinar la longevidad o tiempo de vida de las semillas, para hacer un manejo adecuado de las colecciones de germoplasma en forma de semilla. En este trabajo de investigación se utilizaron 23 accesiones de semilla sexual de papa silvestre, con el fin de estimar la longevidad, y analizar diferencias entre especies y la influencia del origen geográfico de las especies. Se uso el método de envejecimiento acelerado en un ambiente controlado a 60% de humedad relativa y 45°C de temperatura para determinar la longevidad de las semillas. Se considero que la semilla alcanzo el punto de envejecimiento cuando la tasa de germinación cayó al 50% (p50). Se utilizaron soluciones de cloruro de litio (LiCl) para acondicionar el ambiente a la humedad relativa deseada. El efecto de exponer las semillas al envejecimiento acelerado sobre la tasa de germinación se evaluó en diferentes intervalos de tiempo. Se usó como criterio de viabilidad de la semilla a la emergencia de radícula de 3mm en la prueba de germinación. Se graficó la curva de supervivencia de las semillas y se determinó la longevidad (p50) mediante la ecuación de Ellis y Roberts (1980). Se determinó que el p50 de las diferentes muestras osciló entre 23.59 días para las accesiones CIP760355 y CIP761977 (*S. raphanifolium*), a 53.06 días para la accesión CIP764506 (*S. wittmackii*), con un promedio de 38.33 días. Las semillas de estas 23 accesiones silvestres parecen ser relativamente longevas. En cuanto al hábitat de las especies, observó mayor longevidad (p50) en las accesiones de las especies *S. dolichocremastrum y S. wittmackii* que son propias de regiones con la temperatura anual más alta y la altitud menor comparadas con otras especies.

**Palabras clave:** longevidad de semillas, envejecimiento acelerado, semilla sexual, papa silvestre.

#### **ABSTRACT**

Estimating seed longevity or lifespan is important to manage seed collections of germplasm. In this research, sexual seed of 23 accessions of wild potato were used to estimate seed longevity, analyze differences between species, and determine the influence of species geographical origin. An accelerated aging method using a controlled environment at 60% relative humidity and 45 ° C temperature was used to determine seed longevity time at which germination rate declines to 50% (p50). Lithium chloride (LiCl) solutions were used to provide the appropriated relative humidity environment. The effect of exposing seeds to accelerated aging was evaluated by measuring germination rates at various time intervals. The emergence of a 3mm radicle was used as a seed viability criterion in the germination test. The seed survival curve was plotted and longevity (p50) was determined by the equation of Ellis and Roberts (1980). It was determined that p50 ranged between 23.59 days for accessions CIP760355 and CIP761977 (*S. raphanifolium*), to 53.06 days for accession CIP764506 (*S. wittmackii*), with an average of 38.33 days. The seeds of these 23 wild accessions appear to be relatively long-lived. Regarding the habitat of the species, it was observed greater longevity (p50) in the accessions of the species *S. dolichocremastrum* and *S. wittmackii*, which are typical of regions with higher annual temperatures and lower altitude compared to other species.

**Keywords**: seed longevity, accelerated aging, sexual seed, wild potato

#### **I. INTRODUCCION**

<span id="page-11-0"></span>La conservación de recursos fitogenéticos para la alimentación y la agricultura es crucial para la seguridad alimentaria y el desarrollo agrícola. Específicamente la conservación de semillas es una de las estrategias de conservación *ex situ* de los recursos fitogenéticos, por lo que es necesario el estudio y desarrollo de metodologías que optimicen los procesos de conservación de las semillas. La humedad relativa y la temperatura son considerados como los principales factores ambientales que influyen principalmente en la viabilidad de las semillas almacenadas, limitando el periodo de conservación en los bancos de germoplasma (Socorro et al., 2007). Por ello es importante estudiar los efectos de las condiciones ambientales durante el almacenamiento sobre la viabilidad de las semillas.

En general, cuando las semillas almacenadas contienen alta humedad el metabolismo no entra en el estado de aletargamiento proporcionado por un bajo contenido de humedad, por lo que el metabolismo permanece en un nivel de funcionalidad donde se promueve la actividad enzimática hidrolítica, incrementa la respiración y la acumulación de ácidos grasos libres. Igualmente, cuando las semillas son almacenas a altas temperaturas se aumenta la velocidad de los procesos enzimáticos y metabólicos y en consecuencia la velocidad de deterioro de la semilla, sobre todo cuando adicionalmente existe un alto contenido de humedad en la semilla (Copeland y McDonald, 2001). De estos, dos factores, la humedad se considera como el factor más crítico en la conservación de semillas.

Los estudios para estimar la longevidad de las semillas en almacenamiento, constituyen un gran aporte para los bancos de germoplasma, ya que permiten tomar mejores decisiones de manejo al momento de la regeneración y procesamiento del material.

Una de las formas para estimar la longevidad de las semillas, es a través de la prueba de envejecimiento acelerado, que causa el deterioro fisiológico de la semilla en un corto periodo de tiempo, por medio de la exposición a una alta temperatura y humedad relativa (Barros y Filho, 2003). Esta prueba de vigor indirecta da como resultado que las semillas pierdan la capacidad germinativa, se afecte el crecimiento inicial de las plántulas y la tolerancia a

condiciones adversas. Cabe señalar que esto no ocurre uniformemente dentro de las semillas, incluso dentro de un mismo lote (McDonald, 1999).

En el presente estudio, se estimó la longevidad de las semillas de accesiones de seis especies de papa silvestre, usando una pequeña variante del protocolo que se usa en el Millenium Seed Bank para comparar la longevidad de las semillas de diferentes especies que se almacenan en dicho banco. Esto permitió, determinar que accesiones deberían regenerarse de forma más temprana o más tardía. Igualmente, se analizó la asociación entre las longevidades y la procedencia geográfica de las accesiones.

### **II. REVISIÓN DE LITERATURA**

#### <span id="page-13-1"></span><span id="page-13-0"></span>**2.1. IMPORTANCIA DE LAS ESPECIES SILVESTRES DE PAPA**

Las especies de papa silvestre se distribuyen desde Estados Unidos hasta la parte central de Argentina y Chile, desde el nivel del mar hasta las altas mesetas andinas. Actualmente, la papa como especie cultivada, es la tercera especie alimenticia más importante del mundo, en términos de consumo humano después del arroz y del trigo (CIP, 2015). En el Perú, centro de origen de la papa, es la base para la alimentación en la zona andina, y sustento económico de 600 mil pequeñas unidades agrarias que la cultivan, y representa el 25% del producto interno bruto (PIB) agropecuario del país. (Agrobanco, 2012).

Las especies vegetales silvestres son fuente de diversidad genética que pueden ser utilizadas en el mejoramiento genético, solución de problemas agronómicos y de producción como incorporación de resistencia a plagas y enfermedades, o adaptación al cambio climático. En papa, existe una tremenda diversidad genética en los parientes silvestres de papa, donde se han encontrado un pool de genes de resistencia para diferentes enfermedades de importancia económica para el cultivo (Jansky, 2010) como son el tizón tardío *(Phytophthora infestans)*, tizón temprano *(Alternaria solani)*, *Verticillium sp., Streptomyces* sp., y a virus como el virus del enrollamiento de la hoja y virus del amarillamiento de la papa (PLRV y PVY respectivamente, siglas en inglés). como PLRV y PVY. Se ha reportado que existe resistencia en 12 especies de papa silvestre, a tizón tardío *(Phytophthora infestans)* (Hawkes, 1990), en 42 a tizón temprano *(Alternaria solani)* y, en 80 a *Verticillium sp.* (Bamberg et al., 1994).

Aun cuando existe un gran potencial en las especies silvestres, están pobremente representadas en los bancos de germoplasma y se necesita un esfuerzo para mejorar la conservación y disponibilidad de las especies silvestres para ser usadas en el fitomejoramiento. (Castañeda et al., 2016).

#### <span id="page-14-0"></span>**2.2. CLASIFICACIÓN TAXONÓMICA Y DESCRIPCION DE HABITATS DE LAS PAPAS SILVESTRES**

Spooner y Salas (2006) mencionan que se reconocen unas 188 especies diferentes de papas silvestres, las cuales van desde el nivel de las diploides hasta el de las hexaploides (2n=6x=72 cromosomas). Siguiendo la última clasificación taxonómica de Spooner et al. (2007, 2014) y Ovchinnikova et al. (2011) citados por Jansky y Spooner (2018), la papa incluye: 107 especies silvestres; cuatro especies cultivadas de variedades locales (sinónimo de nativo, ancestral, tradicional o especies autóctonas) que son *Solanum tuberosum* grupo Andigenum (Andigenum ademas de Andigena contiene a Phureja, Stenotonum, Chaucha, y Goniocalyx), *S. ajanhuiri*, *S. juzepczukii* y *S. curtilobum*; y la especie *Solanum tuberosum* grupo Chilotanum que agrupa los cultivares modernos mejorados sembrados en todo el mundo. Según Linnaeus (1753) la clasificación taxonómica es la siguiente:

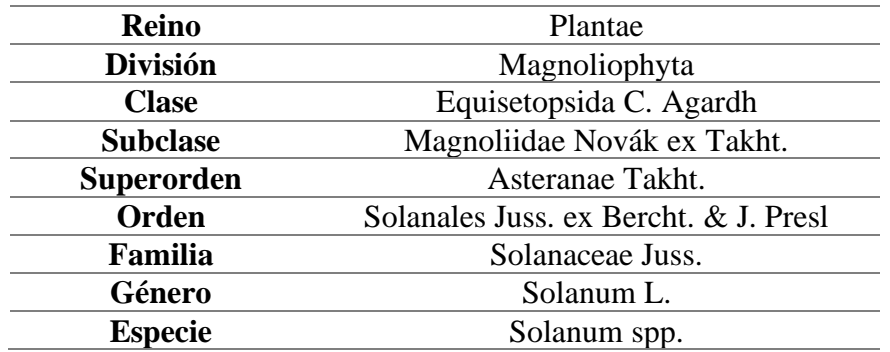

#### <span id="page-14-1"></span>**2.2.1. Hábitats característicos de las especies en estudio**

En el libro "Papas silvestres de Sudamérica", OCHOA, (1999) se describe los hábitats característicos de las especies silvestres de la papa. Partiendo de esta fuente, en la Tabla 1 se resume la altura (msnm), región natural y procedencia de las especies seleccionadas para este estudio. (Tabla 1).

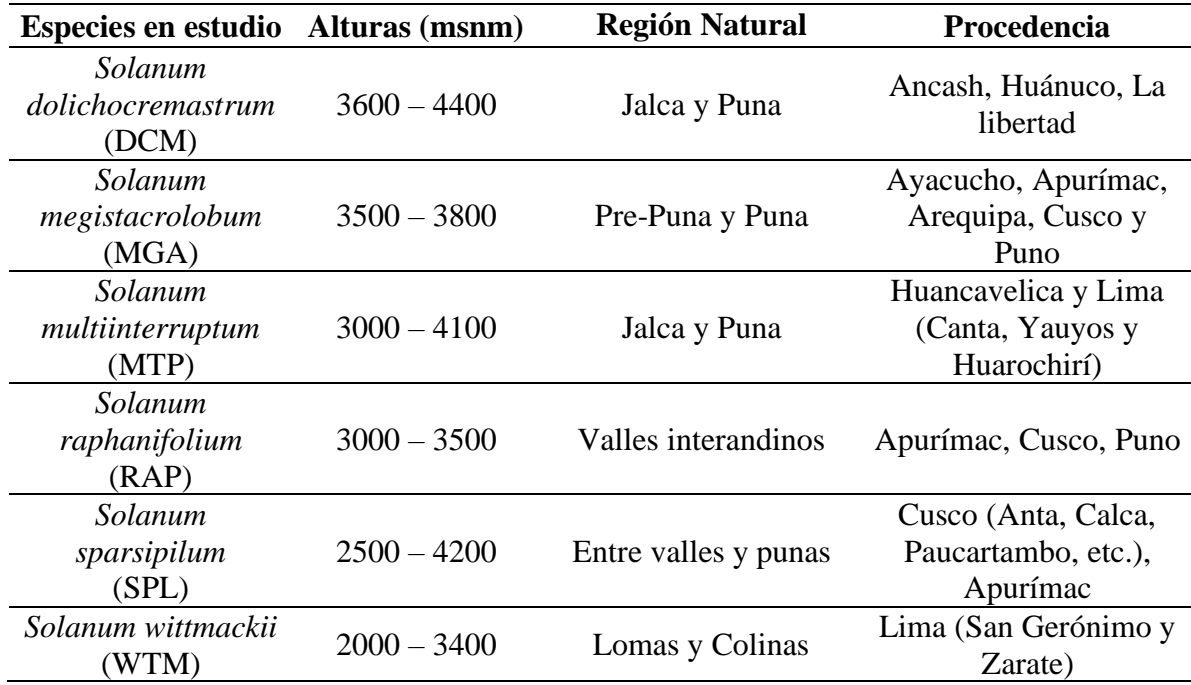

<span id="page-15-1"></span>**Tabla 1:** Descripción de los hábitats de las especies en estudio

#### <span id="page-15-0"></span>**2.3. CONSERVACIÓN DEL GERMOPLASMA Y SU IMPORTANCIA**

El germoplasma es el conjunto de genes y alelos de una especie y se usa para fines de investigación y utilización para resolver problemas agrícolas, ambientales, o desarrollo económico. Desde el punto de vista agropecuario, se usa especialmente en el mejoramiento genético, considerándose de importancia mundial para la seguridad alimentaria y sostenibilidad de la agro diversidad. Los bancos de germoplasma de plantas tienen como objetivo el conservar la diversidad genética de las especies involucrando el germoplasma del material cultivado y especies silvestres relacionadas (Díez et al., 2018).

La conservación de germoplasma de plantas puede llevarse a cabo en los hábitats naturales (*in situ*) o fuera de estos ambientes estableciendo colecciones de germoplasma (*ex situ*). La conservación *in situ*, cumple la función de proteger y monitorear las poblaciones naturales, proponiendo eliminar o mantener un cierto nivel de causas que conducen a la destrucción de la especie. La conservación *ex situ* se usa generalmente para salvaguardar poblaciones, en peligro de destrucción, reemplazo o deterioro. Por ejemplo, la conservación *ex situ* incluye métodos como el almacenamiento de semillas en bancos, bancos de germoplasma en campo, *in vitro*, jardines botánicos, almacenamiento de ADN y polen. (Gulati, 2018).

#### <span id="page-16-0"></span>**2.4. ALMACENAMIENTO DE SEMILLAS**

El almacenamiento de semillas es el método más conveniente para la conservación de especies vegetales. Sin embargo, el éxito en el establecimiento y mantenimiento de un banco de semillas depende del tipo de semilla. En general, desde el punto de vista de fisiología y composición molecular, las semillas se clasifican en recalcitrantes y ortodoxas. Las semillas recalcitrantes pierden viabilidad cuando se someten a desecación que alcanza niveles bajos de contenido de humedad en la semilla y tienen una vida de almacenamiento muy limitada. Las semillas ortodoxas toleran una deshidratación hasta del 5% (Gentil, 2001) y pueden ser almacenadas a temperaturas bajo cero durante muchos años hasta décadas o siglos, dependiendo de la especie sin que pierdan viabilidad (Walters et al., 2005).

Por lo tanto, el contenido de humedad de la semilla y la temperatura de almacenamiento son los principales factores que determinan el periodo de conservación de las semillas. Para optimizar la conservación de semillas se requiere desarrollar y ajustar métodos de desecación y almacenamiento, que permitan mantener las semillas viables durante el mayor periodo de tiempo.

Las semillas de papa silvestre están clasificadas como ortodoxas y, por tanto, requieren una etapa de desecación previa al almacenamiento. La etapa de desecación es crítica dado que puede afectar fuertemente los tejidos celulares si la velocidad desecación es muy rápida o alcanza niveles muy bajos de contenido de humedad en la semilla, por tanto, es importante conocer cuáles son las condiciones operativas y contenidos de humedad de las semillas que maximizan la viabilidad (Orjuela et al., 2019). El contenido de humedad de la semilla (CH) se encuentra normalmente en equilibrio con la humedad relativa del ambiente donde se encuentra (HR). El contenido de humedad de las semillas en equilibrio con la HR del ambiente tiene un valor específico para cada HR, varía de acuerdo con la cantidad de agua que absorben las moléculas de las semillas. Las proteínas absorben más agua que el almidón y la celulosa, mientras que los lípidos no absorben agua (Gálvez et al., 2003).

En el almacenamiento, el control de la humedad relativa y la temperatura son factores ambientales críticos para mantener la semilla viable con un bajo contenido de humedad y actividad metabólica reducida. Durante el almacenamiento, a respiración de las semillas debe mantenerse en el nivel mínimo (ITTO, 2014). Cuando el contenido de humedad relativa y la temperatura del ambiente incrementan estimulan la actividad metabólica del embrión, y por ende la tasa de respiración de las semillas causando el deterioro. Según Harrington (1972), las semillas ortodoxas duplican su vida de almacenamiento por cada 5.6°C de disminución en la temperatura de almacenamiento, así como por cada 1% de reducción en el contenido de humedad. Lo anterior aplica para humedad de semilla hasta 5% de humedad y hasta 25°C de temperatura.

#### <span id="page-17-0"></span>**2.4.1. Longevidad**

La longevidad de las semillas se define como el tiempo en que se mantienen viables en determinadas condiciones de temperatura y contenido de humedad (Gálvez et al., 2003).

El período durante el cual la semilla sigue siendo viable sin germinar, depende mucho del estado fisiológico y de madurez en el momento de la recolección, el tratamiento al que se la somete entre la recolección, secado y las condiciones en que se almacena. No obstante, la longevidad de la semilla varía considerablemente, entre una especie y otra, aun cuando reciban un tratamiento idéntico y se las almacene en las mismas condiciones (FAO, 2000).

La longevidad de las semillas ortodoxas (Roberts, 1973) en almacenamiento hermético se puede estimar mediante la ecuación de viabilidad propuesta por (Ellis y Roberts, 1980). Con esta ecuación 1.1, se predice una curva sigmoide de la caída del porcentaje de viabilidad de un lote de semilla en un periodo de tiempo a unas condiciones de temperatura y humedad constante.

$$
V = Ki - \frac{p}{10^{K_E - C_W \log_{10} m - C_H t - C_Q t^2}}
$$

#### Ecuación 1.1

Donde v es viabilidad final en porcentaje probit o desviaciones equivales normales (NED) después de p días de almacenamiento, a "m" de contenido de humedad de la semilla, y una temperatura T en °C. Ki es una constante que define la viabilidad inicial en probit del lote de semillas antes del almacenamiento  $p = 0$ . K<sub>E</sub> y C<sub>W</sub> son constantes de contenido de humedad específicas de la especie. C<sub>H</sub>, y C<sub>Q</sub> son constantes de temperatura específicas de la especie (Ellis y Roberts, 1980).

Las constantes  $C_H$  y  $C_O$  describen la respuesta de la longevidad de la semilla a la temperatura. De forma particular, la relación entre longevidad y temperatura es una relación negativa curvilínea semi logarítmica. A una temperatura dada, el gradiente de la relación logarítmica negativa entre el contenido de humedad de la semilla (m) y la longevidad, proporciona el valor de la constante C<sub>W</sub>. Por lo tanto, el valor de esta constante cuantifica el efecto del contenido de humedad en la longevidad. El valor de C<sub>W</sub> difiere considerablemente entre especies. Como consecuencia de la relación logarítmica negativa entre el contenido de humedad de la semilla y la longevidad, el beneficio relativo para la longevidad se hace mayor con cada reducción sucesiva del contenido de humedad. (Hong y Ellis, 2010).

De acuerdo con Ellis y Roberts (1980), la ecuación 1.1 combina dos ecuaciones diferentes. La primera, deriva de la observación de que, bajo condiciones de almacenamiento constante, dentro de los límites de humedad y temperatura de aplicación de la ecuación, la supervivencia de cada individuo está distribuida normalmente de manera tal que las curvas de supervivencia son curvas de distribución normal acumulada negativas y pueden describirse como:

$$
V = Ki - \frac{p}{\sigma}
$$

#### Ecuación 1.2

Donde σ es el desvío estándar de la supervivencia de los individuos. La segunda ecuación, deriva de la observación de que, en idénticas condiciones de almacenamiento, el desvío estándar de la supervivencia de los individuos, σ, no difiere entre lotes de una misma especie y describe cómo el desvío estándar disminuye con el aumento del contenido de agua y la temperatura:

$$
\sigma = 10^{K_E - C_W \log_{10} m - C_H t - C_Q t^2}
$$

#### Ecuación 1.3

El análisis de σ permite identificar las diferencias en la longevidad de las semillas debidas a las condiciones de almacenamiento, independientemente del estado inicial de las semillas. Este análisis es de gran utilidad al trabajar con diferentes lotes de semillas que, indefectiblemente, tendrán diferentes estados iniciales.

#### <span id="page-19-0"></span>**2.4.2. Deterioro de semillas**

El deterioro de la semilla, también llamado envejecimiento, se refiere cambios fisiológicos y estructurales que ocurren en la semilla con el transcurrir del tiempo, que causan perjuicios en el metabolismo, estructura de las membranas y en general en las funciones vitales de la semilla, por lo que disminuyen vigor y la capacidad de germinación de la semilla. El deterioro de semillas incluye cualquier transformación degenerativa irreversible, después que la semilla ha alcanzado el máximo nivel de calidad (máximo contenido de materia seca). Las transformaciones degenerativas que ocurren en la semilla son de origen bioquímico, fisiológico y físico, y ocurren en la siguiente secuencia según Popinigis, (1977):

Degeneración de las membranas celulares y posterior pérdida del control de la permeabilidad celular. Daños en los mecanismos de producción energética y de biosíntesis. Reducción de la actividad respiratoria y de biosíntesis. Germinación más lenta. Reducción del potencial de almacenamiento. Crecimiento y desarrollo más lentos de la planta. Menor uniformidad en el crecimiento y desarrollo de las plantas. Mayor susceptibilidad a factores ambientales adversos. Reducción del potencial para el establecimiento de una población de plantas. Mayor porcentaje de plántulas anormales. Pérdida del poder germinativo.

Durante el almacenamiento de las semillas, estas sufren un proceso de deterioro tal que disminuye su longevidad. En el proceso de deterioro influyen decisivamente tanto el estado inicial de las semillas, las condiciones iniciales del lote, así como el genotipo, tanto a nivel de especie, subespecie, e incluso variedad (Gálvez et al., 2003).

Las condiciones ambientales de conservación para prolongar la longevidad de las semillas dependen de cada especie. Fundamentalmente, se distinguen dos grupos de especies según su comportamiento al almacenamiento (semillas ortodoxas y recalcitrantes) (Gálvez et al., 2003).

#### <span id="page-19-1"></span>**2.4.3. Determinación del contenido de humedad**

Los métodos existentes para determinar el contenido de humedad de las semillas se basan en distintos principios de operación (Tabla 2). Algunos de ellos dan información del contenido de humedad de manera absoluta (gravimetría, coulometría), otros se basan en tablas o curvas de calibración generadas por comparaciones contra métodos primarios (Martínes, 2006).

| Método                                                         | Principio de operación                 |
|----------------------------------------------------------------|----------------------------------------|
| Gravimetría                                                    | Pérdida de masa por secado             |
| <b>Microondas</b>                                              | Absorción de microondas                |
| Resistividad                                                   | Cambio de resistencia eléctrica        |
| Capacitancia                                                   | Cambio de la constante dieléctrica     |
| Coulometría (Karl-Fisher)                                      | Reacción química selectiva con el agua |
| Espectroscopia infrarroja                                      | Absorción de radiación infrarroja      |
| $\Gamma$ $\Gamma$ $\Gamma$ $\Gamma$ $\gamma$ $\gamma$ $\gamma$ |                                        |

<span id="page-20-1"></span>**Tabla 2:** Métodos de medición de contenido de humedad

Fuente: Martínes, 2006

Hoy en día, los bancos de germoplasma emplean sensores de humedad digitales para calcular el contenido de humedad. Estos métodos se basan en el hecho de que las semillas ganan o pierden humedad rápidamente dependiendo de su entorno. Las semillas húmedas pierden humedad en condiciones de aire seco, mientras que la ganan en un entorno de aire húmedo, y cuando, no existe mayor movimiento de humedad entre las semillas y el aire; en este momento, se dice que las semillas se encuentran en equilibrio. Los sensores de humedad digitales miden la cantidad de vapor de agua en el aire en equilibrio con una muestra de semillas colocada en una cámara sellada. La lectura generalmente se expresa como humedad relativa de equilibrio (HRe) y se puede relacionar con el contenido de humedad convencional, usando una curva de calibración (RAO et al., 2007).

#### <span id="page-20-0"></span>**2.5. GERMINACIÓN**

ISTA (2016) señala que la germinación es la aparición y desarrollo de una plántula a partir de un embrión dentro de una semilla, hasta una etapa donde el aspecto y estructura de la plántula indica que va a desarrollarse satisfactoriamente.

Desde el punto de vista fisiológico, la germinación se define como la reanudación del metabolismo y crecimiento activo del embrión provocando la ruptura de los tegumentos seminales y el brote de la nueva planta (Meyer et al., 1972).

Para efecto de practicidad en la evaluación de germinación, se considera que una semilla ha germinado cuando la radícula atraviesa la cubierta seminal y se puede observar la radícula a simple vista. En el caso de embriones desnudos, se considera que hay germinación con el inicio de la elongación de la radícula. (Gálvez et al.,2003)

#### <span id="page-21-0"></span>**2.5.1. Prueba de germinación estándar**

La prueba de germinación es una prueba estándar a partir de una muestra de semillas que informa sobre el porcentaje de semillas que han reanudado rápidamente la actividad metabólica y el crecimiento propios de la germinación para obtener plántulas normales (Peretti, 1994).

La prueba consiste básicamente en colocar las semillas sobre un sustrato adecuado, humedecerlas y controlar las condiciones de incubación durante un cierto período de tiempo, durante el cual se realizan conteos del número de semillas que han germinado.

Las condiciones ambientales para la germinación son específicas de cada especie. ISTA (2016) establece una serie de recomendaciones para cada especie sobre el sustrato a utilizar, la temperatura de germinación, los días de conteo y en algunos casos, otras recomendaciones de tratamientos específicos para favorecer la germinación.

#### <span id="page-21-1"></span>**2.6. PRUEBA DE ENVEJECIMIENTO ACELERADO**

Las pruebas de envejecimiento acelerado (EA), están basadas en el aumento del deterioro de las semillas, cuando se exponen a condiciones de temperatura y humedad relativa altas, por períodos de tiempo que varían según la especie (Chan y Mohd, 2019). El lote que tenga alto vigor resistirá el estrés extremo reteniendo una alta germinación mientras los lotes de bajo vigor disminuyen significativamente la capacidad de germinar envejeciendo rápidamente. Dando como resultado producción de plántulas anormales y desuniformidad (Copeland y McDonald citados por Peretti, 1994).

Las soluciones no saturadas de cloruro de litio (LiCl) generan atmósferas superiores a 11.1% de humedad relativa (HR) entre 5 y 50 °C, por lo que pueden usarse en experimentos de envejecimiento acelerado para controlar el contenido de agua de las semillas. Debido a que las semillas se comportan como materiales higroscópicos alcanzan un equilibrio de contenido de humedad con la humedad relativa del ambiente, (FAO, 1991).

Dentro de las ventajas de usar LiCl, es que forma soluciones relativamente estables por lo menos por unos pocos años además las semillas pueden adquirir la humedad en un corto periodo de tiempo y las soluciones pueden mantenerse estables cuando se colocan en envases que cierran herméticamente. Por estas razones los protocolos de envejecimiento acelerado por sal son ampliamente aceptados como modelos para estudiar los cambios que ocurren en las semillas durante el almacenamiento, donde, las semillas están expuestas a una determinada humedad para acelerar su envejecimiento artificialmente (Powell y Mathews, 1984 y Mendonca et al., 2008)

### **III. METODOLOGÍA**

#### <span id="page-23-1"></span><span id="page-23-0"></span>**3.1. UBICACIÓN DEL CAMPO EXPERIMENTAL**

El ensayo se envejecimiento acelerado se llevó a cabo en el Laboratorio del Centro Internacional de la Papa Ubicado en el distrito de La Molina, provincia y región Lima. Con coordenadas: latitud. 12°04′37″S, longitud. 76°56′46″O, altitud. 240 msnm.

#### <span id="page-23-2"></span>**3.2. MATERIALES Y EQUIPOS**

#### <span id="page-23-3"></span>**3.2.1. Material experimental**

Se utilizaron semillas de 23 accesiones de papa silvestre almacenadas en el Banco de Germoplasma del Centro Internacional de la Papa a -20°C de temperatura y una humedad relativa de equilibrio aproximada del 7%. Las especies evaluadas son: *Solanum dolichocremastrum* (DCM), *Solanum megistacrolobum* (MGA), *Solanum multiinterruptum* (MTP), *Solanum raphanifolium* (RAP), *Solanum sparsipilum* (SPL) y *Solanum wittmackii* (WTM). Las semillas tenían un porcentaje de germinación inicial mayor al 85%. En el ANEXO 1 se detallan las accesiones, la procedencia geográfica y año de regeneración.

#### <span id="page-23-4"></span>**3.2.2. Materiales de gabinete y laboratorio**

- **-** Ácido giberélico tipo 3.
- **-** Agua destilada esterilizada.
- **-** Alcohol etílico 96°.
- **-** Cajas con tapa hermética.
- **-** Cartulina blanca 30x40 cm.
- **-** Cloruro de litio.
- **-** Desecador.
- **-** Embudo Pírex.
- **-** Estilete.
- **-** Etiquetas de polietileno.
- **-** Guantes.
- **-** Lejía.
- **-** Mascarillas.
- **-** Papel toalla.
- **-** Papel aluminio.
- **-** Plumón indeleble.
- **-** Papel filtro Whatman # 2.
- **-** Placas Petri de 60x15mm.
- **-** Pinza punta fina.
- **-** Pipetas Pasteur de plástico.
- **-** Semillas de tomate.
- **-** Silicagel.
- **-** Sobres de aluminio.
- **-** Tijera.
- **-** Viales de 2ml.

#### <span id="page-24-0"></span>**3.2.3. Equipos del laboratorio**

- *-* Germinador CONVIRON.
- *-* Sellador eléctrico BOX A EQUIPMENT.
- *-* Balanza PIONEER OHAUS.
- *-* Registrador de datos HOBO.
- *-* Horno DAIHAN LABTECH.
- *-* Autoclave MMM SELECTOMAT.
- *-* Computadora TOSHIBA.
- *-* Impresora ZEBRA ZT410.
- *-* Medidor de actividad en el agua ROTRONIC U.S.A AW1SET.

#### <span id="page-25-0"></span>**3.3. MÉTODOS**

#### <span id="page-25-1"></span>**3.3.1. Muestra de trabajo**

Para los ensayos de envejecimiento acelerado se usaron 2800 semillas por cada accesión. Las semillas estaban almacenadas en el Banco de Germoplasma del Centro Internacional de la Papa a -20°C de temperatura y contenido aproximado de 7% de humedad. En todas las pruebas se tomó muestra de semillas al azar.

#### <span id="page-25-2"></span>**3.3.2. Prueba de envejecimiento acelerado**

Las semillas se sometieron a la prueba de envejecimiento acelerado equilibrando el contenido de humedad de las semillas con 60% HR usando una solución saturada de LiCl y almacenando a una temperatura de 45°C. Por cada accesión, se utilizaron 17 viales conteniendo 150 semillas cada uno. Previo al tratamiento de envejecimiento, los viales con semillas fueron colocados en un soporte dentro de una caja de rehidratación con cierre hermético por un periodo de 7 días. La caja de hidratación estaba acondicionada con una solución de 440gr de sal de cloruro de litio disueltos en 1 litro de agua destilada esterilizada, para establecer un ambiente con 40% de HR. Sobre la solución se colocó el soporte con los viales. Para corroborar que las semillas alcanzaron la humedad de rehidratación en equilibrio con 40% HR, se colocó una muestra control con semillas de tomate (Figura 1). La humedad relativa de equilibrio alcanzada por las semillas control se midió usando la prueba no gravimétrica (Kew, 2008). Igualmente se monitoreo la humedad relativa y temperatura dentro de la caja de rehidratación usando el higrómetro.

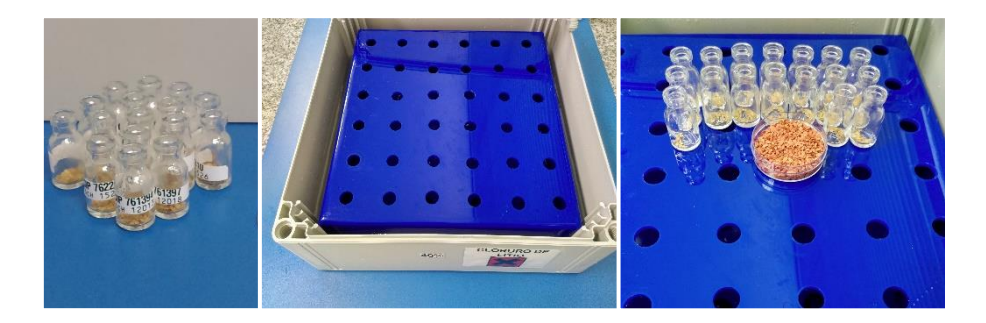

**Figura 1.** Viales con semillas, cajas de rehidratación/envejecimiento y vista de una muestra de semillas en la caja (de izquierda a derecha)

Posterior a la rehidratación, los viales con semillas de papa fueron trasladados a la caja de envejecimiento por un período de 7 días. La caja de envejecimiento estaba acondicionada con una solución de 300gr de sal de cloruro de litio disueltos en 1 litro de agua destilada esterilizada, con el objetico de establecer un ambiente con 60% HR. De la misma manera a la fase anterior, se corroboro que las semillas alcanzaran la humedad relativa de equilibrio de envejecimiento usando las semillas de tomate como control. Al finalizar el periodo de incubación, las semillas de papa fueron trasladadas a sobres de aluminio, sellándose herméticamente y almacenándose en un horno a 45°C hasta la evaluación a diferentes periodos de tiempo (Figura 2)

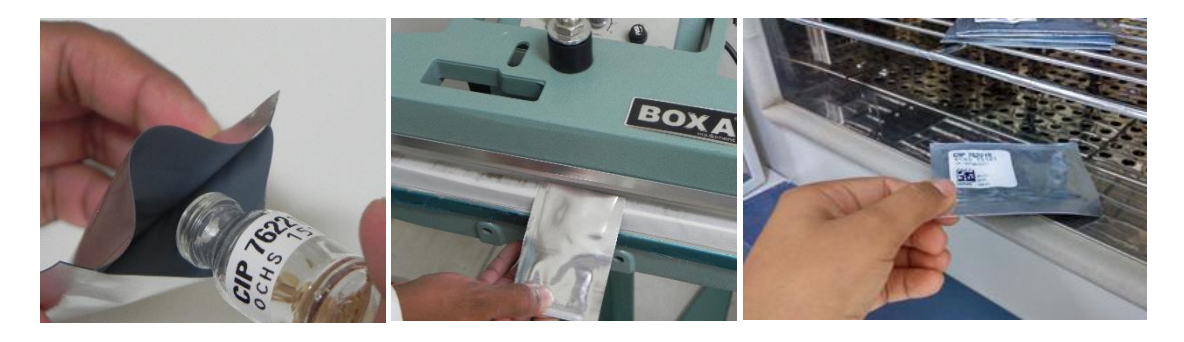

**Figura 2.** Empaque de semillas equilibradas con 60% HR, sellado y almacenamiento (Fotos de izquierda a derecha)

La evaluación del efecto del envejecimiento sobre la germinación fue hecha según la metodología KEW (2009). Se retiro al azar un sobre por accesión, en los siguientes días: 0, 10, 20, 30, 40, 45, 50, 55, 60, 65, 70, 75, 80, 85 (Tabla 3).

| <b>ESPECIE</b>                            | Días de Envejecimiento Acelerado |                                                |  |  |  |  |  |  |  |  |                       |  |  |
|-------------------------------------------|----------------------------------|------------------------------------------------|--|--|--|--|--|--|--|--|-----------------------|--|--|
|                                           |                                  | 0 10 20 25 30 35 40 45 50 55 60 65 70 75 80 85 |  |  |  |  |  |  |  |  |                       |  |  |
| DCM-MGA-RAP x x x x x x x x x x x x x x x |                                  |                                                |  |  |  |  |  |  |  |  |                       |  |  |
| MTP-WTM                                   |                                  | x x x x x x x x x x x x x x                    |  |  |  |  |  |  |  |  |                       |  |  |
| SPL.                                      |                                  | $X \t X \t X$                                  |  |  |  |  |  |  |  |  | X X X X X X X X X X X |  |  |

<span id="page-26-0"></span>**Tabla 3:** Esquema de muestreo de sobres con semillas almacenadas por "X" días de envejecimiento acelerado

Cada sobre se separó en tres repeticiones de 50 semillas, con las que se efectuó una prueba de germinación estándar. Para ello, las semillas se sumergieron en una solución de ácido giberélico (AG3) a una concentración de 1500 ppm por 24 horas. Una vez descartada la solución de AG3, las semillas se desinfectaron con una solución de Lejía al 20% (equivalente a 0.6% de hipoclorito de sodio) por 1 minuto. Seguidamente, se lavaron tres veces con agua destilada estéril. Finalmente, 50 semillas se pusieron sobre papel filtro humedecido en cada placa Petri. Las placas se incubaron en la cámara de germinación (temperatura de 20ºC, 80% de humedad, 12 horas luz y 3000 candelas de intensidad). Las evaluaciones de germinación se realizaron a los 7, 14, 21, 28, 35 días después de la siembra o hasta los 42 días en algunos casos. Pero, si la germinación empezó después de este, último periodo, se evaluó hasta no encontrar germinación por 14 días (CIP, 2015).

#### <span id="page-27-0"></span>**3.3.3. Monitoreo de la humedad relativa de equilibrio y contenido de humedad de la semilla**

### **A. Prueba no gravimétrica o no destructiva que sirve para determinar el porcentaje de humedad relativa de equilibrio de las semillas**

Se colocó una muestra representativa de semillas de tomate al interior de la cámara del higrómetro (ROTRONIC U.S.A AW1SET) a 80% de capacidad total, y permaneció durante 30 minutos. La lectura determino la humedad relativa de equilibrio y temperatura.

### **B. Prueba gravimétrica o destructiva para determinar el contenido de humedad de las semillas.**

Se determinó el contenido de humedad de las semillas a través del tiempo, usando la prueba gravimétrica en la cual se determina el contenido de humedad con respecto al de materia fresca (ISTA, 2005). Las pruebas se realizaron a los 0, 40 y 85 días de exposición de las semillas al tratamiento de envejecimiento acelerado. Se emplearon tres repeticiones por accesión. Se colocaron 50 semillas por repetición en un recipiente de aluminio. Las muestras fueron secadas en una estufa a 103 ºC durante 17 horas. Se pesaron los recipientes vacíos (M1) y los recipientes con las semillas antes (M2) y después del secado de las semillas (M3). Al final, del periodo de secado, las muestras se colocaron en un desecador para enfriar a temperatura ambiente antes de pesar las muestras. El contenido de humedad de la semilla se expresó en porcentaje (%) usando la siguiente fórmula:

$$
\frac{Perdida\ de\ peso}{\text{Peso inicial}}.100 = \frac{M2 - M3}{M2 - M1}.100
$$

#### <span id="page-28-0"></span>**3.3.4. Ensayo inicial de evaluación de germinación**

La tasa de germinación de las 23 accesiones fue determinada considerando como germinadas aquellas semillas de las que emergió una radícula de alrededor de 3 mm de longitud (ISTA, 2005)

#### <span id="page-28-1"></span>**3.4. ANÁLISIS ESTADÍSTICO**

### <span id="page-28-2"></span>**3.4.1. Análisis probit para determinar curvas de sobrevivencia de las semillas al envejecimiento acelerado**

Se realizó el análisis probit sobre los datos de supervivencia utilizando el procedimiento PROBIT en el programa GENSTAT Versión 18 (VSN International Ltd., Oxford, Reino Unido) para ajustar la ecuación de viabilidad,  $v = Ki - (p / \sigma)$ , a los datos y derivar la estimación de germinación inicial en probit (Ki), la desviación estándar de la distribución de frecuencias de las muertes de semillas en el tiempo (σ) y el p50 que es tiempo (días) en el que dentro de un lote de semillas muere un 50%. Mediante una prueba F-Snedecor se determinó si es posible restringir las curvas de supervivencia a una estimación común para alguna de las variables de la ecuación de viabilidad.

Además, se determinó el p85 que es el tiempo (días) en que dentro de un lote de semillas muere un 15%, ya que normalmente la regeneración de semillas se hace cuando la germinación es menor a un 75-85%. es decir, antes de que las colecciones de semillas alcancen esta etapa de disminución rápida de la viabilidad.

#### <span id="page-28-3"></span>**3.4.2. Prueba de F-Snedecor**

Para determinar la existencia de diferencias significativas entre las curvas de longevidad de las accesiones de la misma especie se empleó la prueba F-Snedecor, mediante un análisis de varianza, con un nivel de probabilidad igual a p>0 .05

#### <span id="page-29-0"></span>**3.4.3. Predicción de la longevidad**

Se utilizó la ecuación de la viabilidad desarrollada por Ellis y Roberts (1980) para estimar la longevidad potencial y la pendiente correspondiente, a partir de las curvas de supervivencia de semillas. Las gráficas de supervivencia de semillas se realizaron con el programa SCIDAVIS 1.25.

#### <span id="page-29-1"></span>**3.4.4. Análisis de la procedencia geográfica y longevidad**

Con los datos de longevidad obtenidos, se elaboraron Tablas de comparación entre la longevidad y las condiciones climáticas asociadas a la procedencia geográfica. Se empleó el programa DIVA-GIS 7.5.

#### **IV. RESULTADOS Y DISCUSIONES**

#### <span id="page-30-1"></span><span id="page-30-0"></span>**4.1. ENVEJECIMIENTO ACELERADO**

#### <span id="page-30-2"></span>**4.1.1 Germinación inicial**

Para obtener las curvas de supervivencia de semillas, se debe contar con al menos 6 puntos entre el 5% y el 95% de germinación (Pritchard y Dickie, 2003). Para la mayoría de las 23 accesiones la germinación superó el 95%, con excepción en las accesiones CIP761369, CIP 762349 de MGA que reportaron un 93.33%. Las accesiones con 93.33% fueron consideradas en el estudio porque se podían generar los puntos de evaluación requeridos (ANEXO 1)

#### <span id="page-30-3"></span>**4.1.2 Condiciones de envejecimiento acelerado**

En la Tabla 4 se puede observar las condiciones de temperatura y HR alcanzadas por las soluciones de LiCl usadas para rehidratación y envejecimiento de las semillas.

|                | S. de rehidratación |       | S. de envejecimiento |       |
|----------------|---------------------|-------|----------------------|-------|
| <b>Especie</b> | HR $(\%)$           | T °C  | HR $(%)$             | T °C  |
| <b>DCM</b>     | 40.25               | 19.94 | 58.90                | 23.98 |
| <b>MGA</b>     | 47.38               | 19.06 | 61.29                | 19.63 |
| <b>MTP</b>     | 40.25               | 19.94 | 59.3                 | 22.79 |
| <b>RAP</b>     | 41.48               | 22.22 | 59.6                 | 22.03 |
| <b>SPL</b>     | 41.48               | 22.22 | 61.13                | 20.15 |
| WTM            | 40.25               | 19.94 | 60.53                | 23.37 |

<span id="page-30-4"></span>**Tabla 4:** Porcentaje de la HR (%) de la solución (S) de rehidratación y envejecimiento

Las semillas de tomate (control) colocadas inicialmente en los envases a 40% HR (solución de rehidratación) y luego a 60% HR (solución de envejecimiento) lograron alcanzar en 7 días la humedad relativa de equilibrio requerida por el experimento en cada fase respectivamente (Tabla 5). Por lo que se concluye que los recipientes (cajas) de rehidratación y envejecimiento utilizados en el experimento permitieron mantener una humedad relativa constante en el interior de las cajas, debido a que el cerrado hermético evito el intercambio gaseoso con el exterior. Igualmente, se concluye que en un periodo de 7 días las semillas de tomate lograron equilibrarse con el ambiente controlado.

|                | S. rehidratación |       | S. envejecimiento |       |
|----------------|------------------|-------|-------------------|-------|
| <b>Especie</b> | HRe $(\%)$       | T °C  | HRe $(\%)$        | T °C  |
| <b>DCM</b>     | 40.24            | 20.48 | 57.87             | 23.69 |
| <b>MGA</b>     | 49.63            | 23.87 | 61.31             | 22.65 |
| <b>MTP</b>     | 40.78            | 24.4  | 59.30             | 22.64 |
| <b>RAP</b>     | 42.35            | 23.81 | 59.90             | 21.11 |
| <b>SPL</b>     | 41.60            | 22.20 | 59.54             | 23.47 |
| WTM            | 43.01            | 21.93 | 59.06             | 22.62 |

<span id="page-31-1"></span>**Tabla 5:** Humedad relativa de equilibrio HRe (%) alcanzado por las semillas de tomate (control) después de 7 días en cajas con las soluciones (S) de rehidratación y envejecimiento

#### <span id="page-31-0"></span>**4.1.3 Monitoreo del contenido de humedad de las semillas**

En cuanto al contenido de humedad de las semillas (%) equilibradas al 60% HR al inicio del envejecimiento acelerado, se pudo observar que gran parte de las accesiones presentaron valores próximos al 6-8% (Tabla 6) con una variación entre 0 y 1.24 % entre accesiones de la misma especie, excepto por las accesiones de MGA y RAP que tuvieron valores de contenido de humedad inicial entre 8-15% con rangos de variación entre accesiones de 7.24 y 2.68% respectivamente. Cuando se compara la estabilidad del contenido de humedad de las semillas de una misma accesión entre el punto inicial, medio y final del envejecimiento acelerado se pudo observar que hubo poca variación, entre un 0.19 y 0.82%, dentro de las accesiones de las especies DCM, MTP, SPL y WTM, mientras que entre un 1.71-7.8% dentro de las accesiones de las especies MGA y RAP. Las semillas de las accesiones de las especies MGA y RAP. no alcanzaron la humedad de equilibrio de forma homogénea y continuaron perdiendo humedad entre un 9%-52% con respecto al contenido de humedad inicial. Esto ocurrió porque se usaron envases de aluminio muy grandes comparados con el tamaño de las semillas, mientras que para las otras especies se corrigió este problema diseñando envases más pequeños. En efecto, las accesiones de las especies DCM, MTP, SPL y WTM mostraron un valor de variación del contenido de humedad que es inferior al 2 % sugerido por [Filho \(2005\)](http://www.scielo.edu.uy/scielo.php?script=sci_arttext&pid=S2301-15482018000200001#B6), lo cual permite concluir que las semillas realmente alcanzaron el equilibrio de humedad y no perdieron ni ganaron humedad de manera constante durante el experimento.

Se recomienda que la variación de contenido de humedad entre diferentes muestras de una misma accesión sea la menor posible, ya que semillas más húmedas son más afectadas por las condiciones de temperatura y humedad del envejecimiento acelerado, comprometiendo la precisión de los resultados del análisis [\(Filho, 2005\)](http://www.scielo.edu.uy/scielo.php?script=sci_arttext&pid=S2301-15482018000200001#B6).

Sin embargo, Tomes et al. (1988) y Filho (1999) mencionan que durante el EA las variaciones del 3 al 4% entre las muestras se consideran tolerables. Todas las accesiones tuvieron variaciones dentro del límite, excepto en CIP762349 de MGA, el cual presento la mayor variación porcentual con respecto a la humedad inicial de 5.83% a los 40 días del EA y 7.82% al finalizar el experimento. Las accesiones CIP761384 y CIP762048 de MGA y RAP presentaron un 3.44 y 4.14% de variación en el contenido de humedad respectivamente.

| Esp.       | Accesión  | Lote ID | $Hi^{(x)}$ | Hm   | Ηf   | Min  | Max   | Rango | Promedio |
|------------|-----------|---------|------------|------|------|------|-------|-------|----------|
|            | CIP761471 | 256138  | 5.61       | 5.8  | 5.8  | 5.61 | 5.8   | 0.19  | 5.74     |
| <b>DCM</b> | CIP763631 | 189493  | 6.85       | 6.95 | 6.73 | 6.73 | 6.95  | 0.22  | 6.84     |
|            | CIP763633 | 188115  | 6.38       | 6.96 | 6.83 | 6.38 | 6.96  | 0.58  | 6.72     |
|            | CIP761115 | 188562  | 8.14       | 6.48 | 7.13 | 6.48 | 8.14  | 1.66  | 7.25     |
| <b>MGA</b> | CIP761369 | 190059  | 7.85       | 6.17 | 6.38 | 6.17 | 7.85  | 1.68  | 6.80     |
|            | CIP761384 | 223973  | 10.08      | 7.7  | 6.64 | 6.64 | 10.08 | 3.44  | 8.14     |
|            | CIP762349 | 216486  | 15.09      | 9.26 | 7.27 | 7.27 | 15.09 | 7.82  | 10.54    |
| <b>MTP</b> | CIP761263 | 193432  | 7.64       | 7.44 | 6.82 | 6.82 | 7.64  | 0.82  | 7.30     |
|            | CIP761420 | 281656  | 7.51       | 7.22 | 6.94 | 6.94 | 7.51  | 0.57  | 7.22     |
|            | CIP761568 | 281538  | 7.42       | 7.6  | 7.38 | 7.38 | 7.6   | 0.22  | 7.47     |
|            | CIP762107 | 281774  | 7.64       | 7.58 | 7.1  | 7.1  | 7.64  | 0.54  | 7.44     |
|            | CIP760355 | 192208  | 7.55       | 7.2  | 5.84 | 5.84 | 7.55  | 1.71  | 6.86     |
| <b>RAP</b> | CIP761977 | 190956  | 7.51       | 6.98 | 6.85 | 6.85 | 7.51  | 0.66  | 7.11     |
|            | CIP762048 | 215442  | 10.19      | 7.47 | 6.05 | 6.05 | 10.19 | 4.14  | 7.90     |
|            | CIP762393 | 190736  | 8.4        | 7.01 | 6.53 | 6.53 | 8.4   | 1.87  | 7.31     |
|            | CIP760242 | 190245  | 8.01       | 7.43 | 7.07 | 7.07 | 8.01  | 0.94  | 7.50     |
| <b>SPL</b> | CIP760242 | 192900  | 7.64       | 7.52 | 7.32 | 7.32 | 7.64  | 0.32  | 7.49     |
|            | CIP761111 | 256283  | 7.43       | 7.45 | 7.23 | 7.23 | 7.45  | 0.22  | 7.37     |
|            | CIP761746 | 281875  | 7.55       | 6.95 | 6.85 | 6.85 | 7.55  | 0.7   | 7.12     |
|            | CIP761554 | 256139  | 6.79       | 6.75 | 6.73 | 6.73 | 6.79  | 0.06  | 6.76     |
| <b>WTM</b> | CIP762087 | 281773  | 7.39       | 7.4  | 7.34 | 7.34 | 7.4   | 0.06  | 7.38     |
|            | CIP762219 | 192298  | 7.53       | 7.19 | 7.22 | 7.19 | 7.53  | 0.34  | 7.31     |
|            | CIP764506 | 255969  | 7.41       | 7.11 | 7.1  | 7.1  | 7.41  | 0.31  | 7.21     |

<span id="page-32-0"></span>**Tabla 6:** Contenido de humedad (%) en base a peso fresco (H) donde i: a los 0 días del EA; m: a los 40 días del EA; f: al finalizar el experimento.

(\*) Promedio de tres repeticiones

#### <span id="page-33-0"></span>**4.2. CURVAS DE GERMINACIÓN Y ESTIMACIÓN DE LONGEVIDAD**

Comprender la longevidad de las semillas es crucial para el manejo efectivo de la conservación de las colecciones, ya que permite la selección de los intervalos de evaluación de la viabilidad y, por lo tanto, las estrategias de regeneración o recolección (Filho, 1999). Los resultados de las evaluaciones de germinación durante los diferentes días de envejecimiento acelerado (ANEXO 2) se utilizaron para generar las curvas de supervivencia de semillas. Estas curvas permiten tener una idea de los periodos de evaluación para la regeneración. Todas las accesiones presentaron un comportamiento sigmoide en la caída de la tasa de germinación durante el envejecimiento tal como lo describe Ellis y Roberts, (1980). En general, las accesiones presentaron altos porcentajes de germinación (sobre el 90%) hasta el día 10 del EA, sin embargo, pasado este periodo observamos diferentes comportamientos.

Para DCM, se observó la caída rápida de las curvas de cada accesión, por tanto, los periodos de evaluación deben ser constantes ya que en un corto intervalo de tiempo las semillas de esta especie pierden su viabilidad (Figura 3).

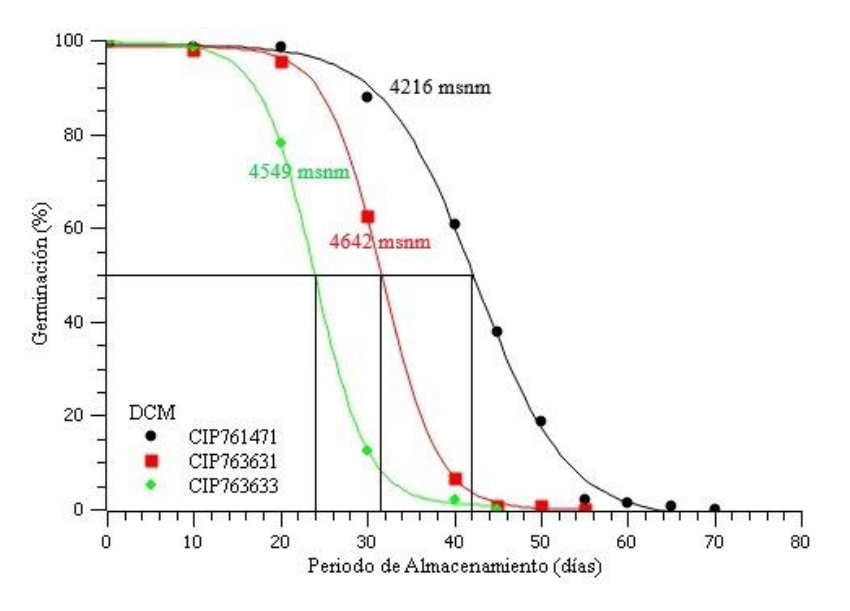

Figura 3. Curva de supervivencia de DCM

<span id="page-33-1"></span>Con respecto a la determinación de los parámetros calculados a partir de la ecuación de viabilidad para la especien DCM, las accesiones CIP763631 y CIP763633 muestran una desviación estándar (σ) común, y una longevidad estimada (p50) de 30.93 y 24.03 días, respectivamente. La diferencia entre los p50 se debe a que la germinación inicial estimada (Ki) fue de 4.529, 3.518 NEDS para CIP763631, CIP763633, respectivamente. Estas pequeñas diferencias en el Ki pueden parecer no importantes, pero tienen un impacto en la longevidad (Ellis y Robert, 1980). En cambio, la accesión CIP761471 tiene un comportamiento independiente, con una Ki de 4.377 NEDS y un p50 de 41.15 días. Además, existe una relación directamente proporcional entre  $\sigma$  y el p50, a mayor valor de  $\sigma$  la accesión tendrá mayor longevidad. Por lo que esto también explica la diferencia entre los p50 de CIP761471, CIP763631, CIP763633, (Tabla 7).

<span id="page-34-0"></span>**Tabla 7:** Parámetros calculados a partir de la ecuación de viabilidad (Media ± Error estándar  $(s.e)$ ) para DCM  $(p>0.05)$ 

| Especie    | Accesión  | Modelo         | $Ki \pm s.e$ | $\sigma \pm$ s.e | $p50 \pm s.e$ | $p85 \pm s.e$ |
|------------|-----------|----------------|--------------|------------------|---------------|---------------|
|            |           |                | <b>NEDS</b>  |                  | días          | días          |
| <b>DCM</b> | CIP761471 |                | 4.377        | $-0.10636$       | 41.15         | 31.41         |
|            |           | Independiente  | (0.232)      | (0.00515)        | (0.4971)      | (0.7762)      |
|            | CIP763631 | $\sigma$ Común | 4.529        |                  | 30.93         | 23.85         |
|            |           |                | (0.215)      | $-0.14643$       | (0.4857)      | (0.6972)      |
|            | CIP763633 |                | 3.518        | (0.0063)         | 24.03         | 16.95         |
|            |           |                | (0.169)      |                  | (0.5035)      | (0.6869)      |

Para la especie MGA, una sola curva fue calculada para todas las accesiones. Se puede observar que la curva se mantiene mayor al 85% por un periodo más prolongado comparada con las curvas de DCM, por lo que se presume que los periodos de evaluación para la regeneración de MGA que deben ser menos frecuentes. Además, por presentar el mismo comportamiento para todas las accesiones se podría establecer los mismos periodos de evaluación para la regeneración. (Figura 4)

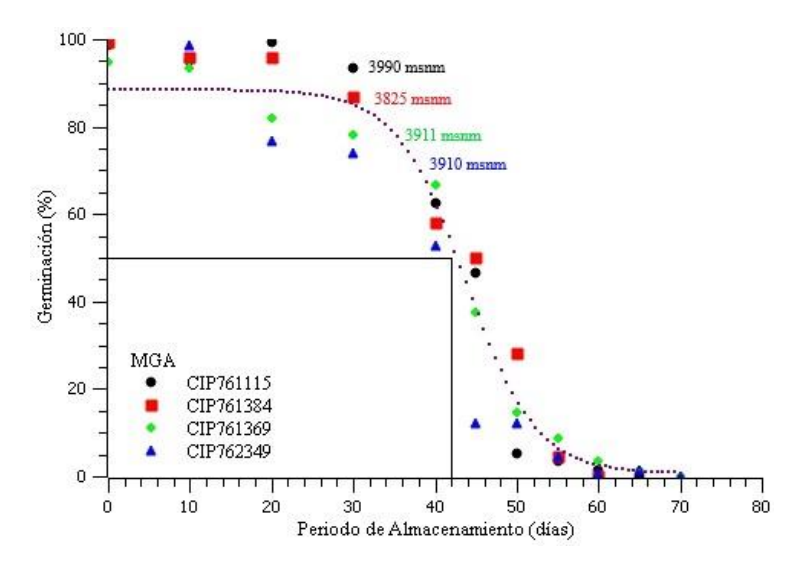

<span id="page-34-1"></span>Figura 4. Curva supervivencia. de MGA

En MGA, la prueba F determinó que las variables (σ, Ki y p50) de la ecuación de viabilidad son comunes en las cuatro accesiones de MGA, permitiendo restringir las curvas a una. El Ki en NEDS, fue de 2.9482; el p50 y p85 de 38.5 y 24.96 días, respectivamente (Tabla 8).

<span id="page-35-0"></span>**Tabla 8.** Parámetros calculados a partir de la ecuación de viabilidad (Media ± Error estándar  $(s.e)$ ) para MGA (p $>0.05$ )

| Especie    | Accesión  | Modelo    | $Ki \pm s.e$<br><b>NEDS</b> | $\sigma \pm s$ . e | $p50 \pm s.e$<br>días | $p85 \pm s.e$<br>días |
|------------|-----------|-----------|-----------------------------|--------------------|-----------------------|-----------------------|
| <b>MGA</b> | CIP761115 | Una línea | 2.9482<br>(0.0747)          |                    |                       |                       |
|            | CIP761369 |           |                             | $-0.07658$         | 38.5<br>(0.3021)      | 24.96                 |
|            | CIP761384 |           |                             | (0.0017)           |                       | (0.4765)              |
|            | CIP762349 |           |                             |                    |                       |                       |

Las curvas de las accesiones de la especie MTP tienen un comportamiento variable, sin embargo, la evaluación para la regeneración del material debe ser similar a MGA, ya que las curvas se mantienen mayores al 85% por un periodo de tiempo (Figura 5).

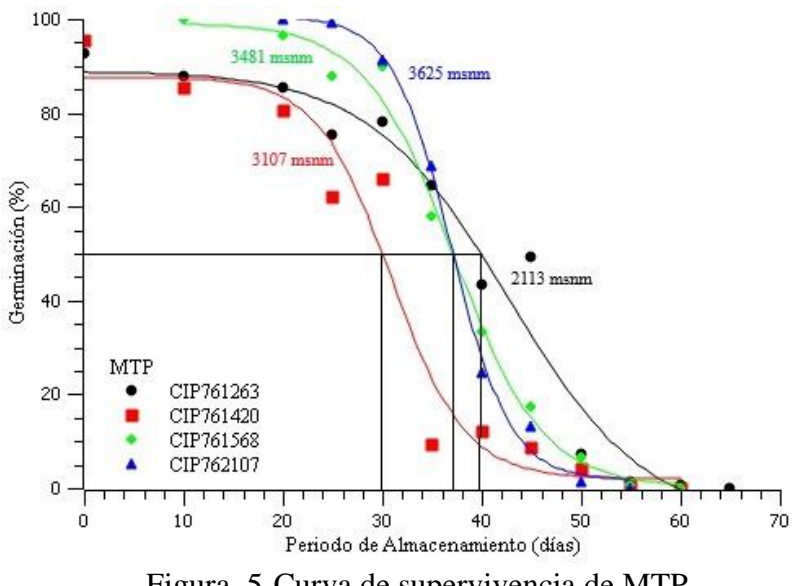

Figura 5*.* Curva de supervivencia de MTP

<span id="page-35-1"></span>Las accesiones CIP761263 y CIP761420, muestran una σ común y un p50 de 35.75, 27.07 días, respectivamente. Tal como se mencionó anteriormente, la diferencia entre los p50 se debe a las Ki estimadas (Tabla 9). Las curvas no lograron restringirse a una sola debido a las diferencias en Ki.
Las accesiones CIP761568 y CIP762107 tienen un comportamiento independiente, con valores específicos de Ki y σ. El p50 en días es 35.75, 27.07, 36.94 y 37.5 días para CIP761263, CIP761420, CIP761568 y CIP762107 respectivamente (Tabla 9).

| Especie    | Accesión  | Modelo         | $Ki \pm s.e$<br><b>NEDS</b> | $\sigma \pm$ s.e       | $p50 \pm s.e$<br>días | $p85 \pm s.e$<br>días |
|------------|-----------|----------------|-----------------------------|------------------------|-----------------------|-----------------------|
|            | CIP761263 | $\sigma$ Común | 2.4869<br>(0.0844)          | $-0.06957$             | 35.75<br>(0.5472)     | 20.85<br>(0.7249)     |
| <b>MTP</b> | CIP761420 |                | 1.8831<br>(0.0736)          | (0.00203)              | 27.07<br>(0.5815)     | 12.17<br>(0.7858)     |
|            | CIP761568 |                | 4.444<br>(0.206)            | $-0.1203$<br>(0.00538) | 36.94<br>(0.3977)     | 28.33<br>(0.563)      |
|            | CIP762107 | Independiente  | 6.742<br>(0.357)            | $-0.1798$<br>(0.0094)  | 37.5<br>(0.3238)      | 31.74<br>(0.4445)     |

**Tabla 9:** Parámetros calculados a partir de la ecuación de viabilidad (Media ± Error estándar  $(s.e)$ ) para MTP (p $>0.05$ )

En RAP, las accesiones muestran una caída rápida de las curvas, por tanto, la evaluación de esta especie debe ser frecuente. La accesión CIP762048 mantiene su viabilidad inicial por un periodo de tiempo prolongado, probablemente se debe a la calidad de las semillas al momento del almacenamiento, sin embargo, la caída de su viabilidad es abrupta y rápida. Por tanto, las evaluaciones deben ser constantes y frecuentes. (Figura 6).

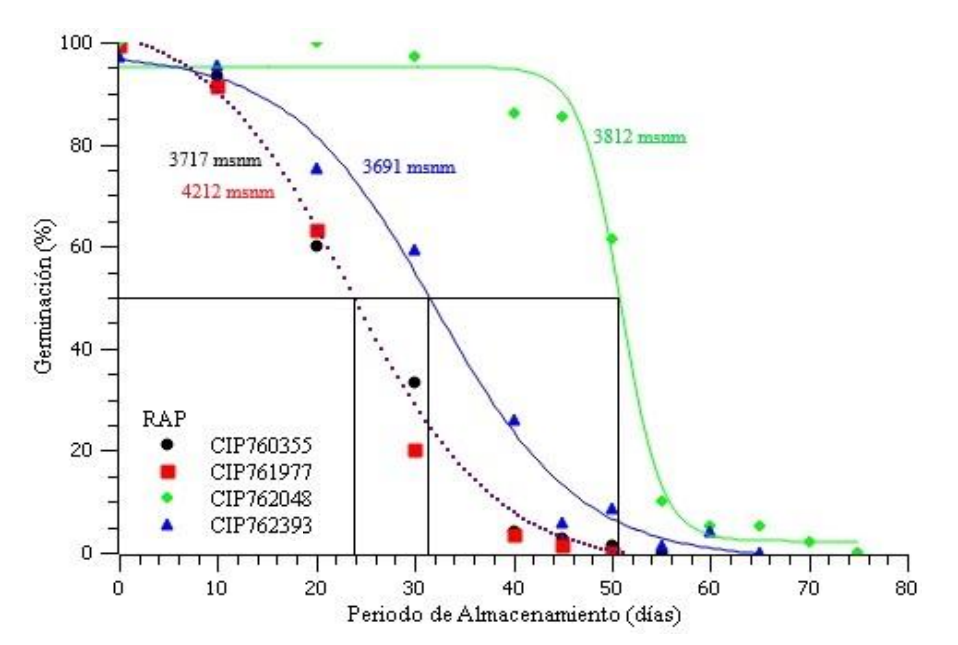

Figura 6. Curva de supervivencia de RAP

En RAP, la prueba F determino que las accesiones CIP760355 y CIP761977 tienen las variables de la ecuación de viabilidad comunes, permitiendo ajustar las curvas. Esto se debe a que el Ki (2.413 NEDS) y σ no presentan diferencias las cuales se ven reflejadas en el p50 (23.59 días).

Las accesiones CIP762048 y CIP762393 tienen un comportamiento independiente con un Ki de 6.253 y 2.265 NEDS, respectivamente. El p50 en días es 49.9, 30.44 días para CIP762048 y CIP762393, respectivamente. Como se mencionó anteriormente, el Ki juega un rol importante en la longevidad, máximos niveles de longevidad y calidad de las semillas dependerán de la eficiencia con la cual se realice el almacenamiento, es decir la calidad inicial del lote. El p85 en días es 13.46 para CIP760355 y CIP761977, 41.63 para CIP762048 y 16.52 para CIP762393. (Tabla 10).

**Tabla 10:** Parámetros calculados a partir de la ecuación de viabilidad (Media ± Error estándar (s.e)) para RAP (p>0.05)

| Especie    | Accesión  | Modelo        | $Ki \pm s.e$<br><b>NEDS</b> | $\sigma \pm s$ . e | $p50 \pm s.e$<br>días | $p85 \pm s.e$<br>días |
|------------|-----------|---------------|-----------------------------|--------------------|-----------------------|-----------------------|
|            | CIP760355 |               | 2.413                       | $-0.1023$          | 23.59                 | 13.46                 |
| <b>RAP</b> | CIP761977 | Una línea     | (0.101)                     | (0.0037)           | (0.4184)              | (0.5852)              |
|            | CIP762048 |               | 6.253                       | $-0.1253$          | 49.9                  | 41.63                 |
|            |           |               | (0.316)                     | (0.00613)          | (0.4026)              | (0.6067)              |
|            | CIP762393 | Independiente | 2.265                       | $-0.0744$          | 30.44                 | 16.52                 |
|            |           |               | (0.118)                     | (0.00314)          | (0.6565)              | (0.9874)              |

En SPL, dos de las accesiones de SPL (CIP760242 y CIP761746) se ajustaron en una sola curva, paralela a la de la accesión CIP761111. Además, todas las accesiones de SPL presentaron una σ común. La Ki en NEDS es 4.368, para CIP760242 y CIP761746, y 6.02 para CIP761111. El p50 en días es 31.65 para CIP760242 y CIP761746 y 43.62 para CIP761111. El p85 en días es 24.14 para CIP760242 y CIP761746 y 36.11 para CIP761111 (Tabla 11).

| Especie    | Accesión  | Lote ID | Modelo                   | $Ki \pm s.e$<br><b>NEDS</b> | $\sigma \pm s.e$ | $p50 \pm s.e$<br>días | $p85 \pm s.e$<br>días |
|------------|-----------|---------|--------------------------|-----------------------------|------------------|-----------------------|-----------------------|
|            | CIP760242 | 190245  |                          |                             |                  |                       |                       |
| <b>SPL</b> | CIP760242 | 192900  | Una línea,<br>paralela a | 4.368<br>(0.133)            | $-0.138$         | 31.65<br>(0.2455)     | 24.14<br>(0.3523)     |
|            | CIP761746 | 281875  | CIP761111                |                             | (0.00385)        |                       |                       |
|            | CIP761111 | 256283  |                          | 6.02<br>(0.177)             |                  | 43.62<br>(0.3698)     | 36.11<br>(0.4295)     |

**Tabla 11:** Parámetros calculados a partir de la ecuación de viabilidad (Media ± Error estándar (s.e)) para SPL (p>0.05)

Ellis y Roberts, (1980) mencionan que las constantes de viabilidad son propias de la especie es decir sin diferencias genotípicas entre lotes o cultivares cuando se almacenan a temperatura y contenido de agua constantes. Esta premisa explica el ajuste de las curvas del CIP760242 con lotes 190245 y 192900. La accesión CIP761111 no logro ajustarse con las demás debido a la viabilidad inicial de las semillas (Ki), sin embargo, se comporta de la misma manera, siendo su curva paralela a las demás.

Con respecto a la evaluación para la regeneración, esta tiene un comportamiento similar a MTP y MGA, donde la viabilidad se mantiene por un periodo de tiempo mayor a 85%. (Figura 7)

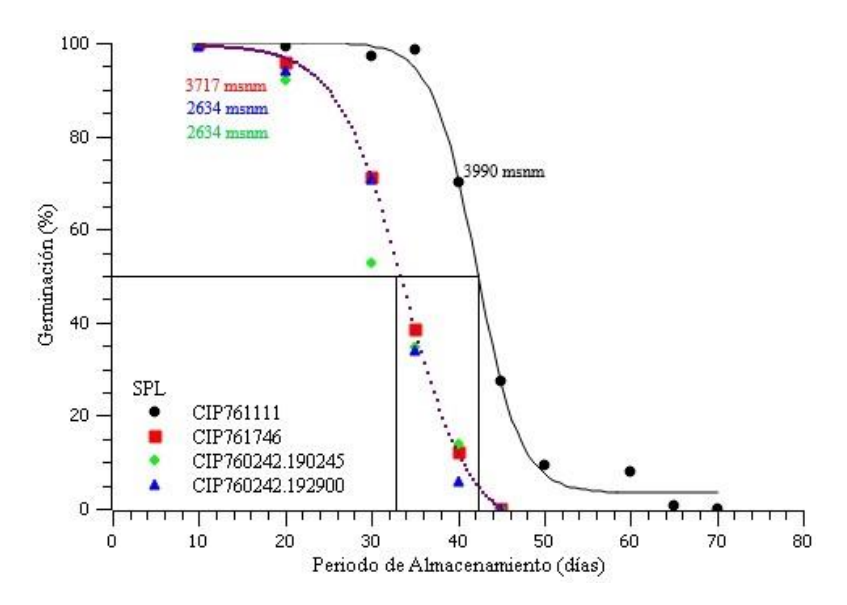

Figura 7. Curva de supervivencia de SPL

En WTM, la prueba F determino que las accesiones CIP762087 y CIP764506 tienen las variables de la ecuación de viabilidad comunes, permitiendo ajustar las curvas a una; y las accesiones CIP767554 y CIP762219 tienen un comportamiento independiente. La Ki en NEDS es 5.504 para CIP762087 y CIP764506, 4.821 para CIP761554 y 4.555 para CIP762219. El p50 en días es 40.04 para CIP7682087 y CIP764506, 44 para CIP767554 y 53.06 para CIP762219. El p85 en días es 32.5 para CIP762087 y CIP764506, 34.54 para CIP761554 y 40.98 para CIP762219. (Tabla 12).

**Tabla 12:** Parámetros calculados a partir de la ecuación de viabilidad (Media ± Error estándar (s.e)) para WTM (p>0.05)

| Especie    | Accesión               | Modelo        | $Ki \pm s.e$<br><b>NEDS</b> | $\sigma \pm s$ . e      | $P50 \pm s.e$<br>días | $P85 \pm s.e$<br>días |
|------------|------------------------|---------------|-----------------------------|-------------------------|-----------------------|-----------------------|
|            | CIP761554              |               | 4.821<br>(0.204)            | $-0.10956$<br>(0.00452) | 44<br>(0.4138)        | 34.54<br>(0.5726)     |
| <b>WTM</b> | CIP762219              | Independiente | 4.555<br>(0.181)            | $-0.08585$<br>(0.00338) | 53.06<br>(0.4742)     | 40.98<br>(0.6517)     |
|            | CIP762087<br>CIP764506 | Una línea     | 5.504<br>(0.189)            | $-0.13745$<br>(0.00466) | 40.04<br>(0.2621)     | 32.5<br>(0.3617)      |

WTM, presenta un comportamiento diferente comparado con las especies en estudio, ya que las curvas decaen lentamente. De esto se concluye que se pueden establecer evaluaciones con largos intervalos de tiempo. (Figura 8)

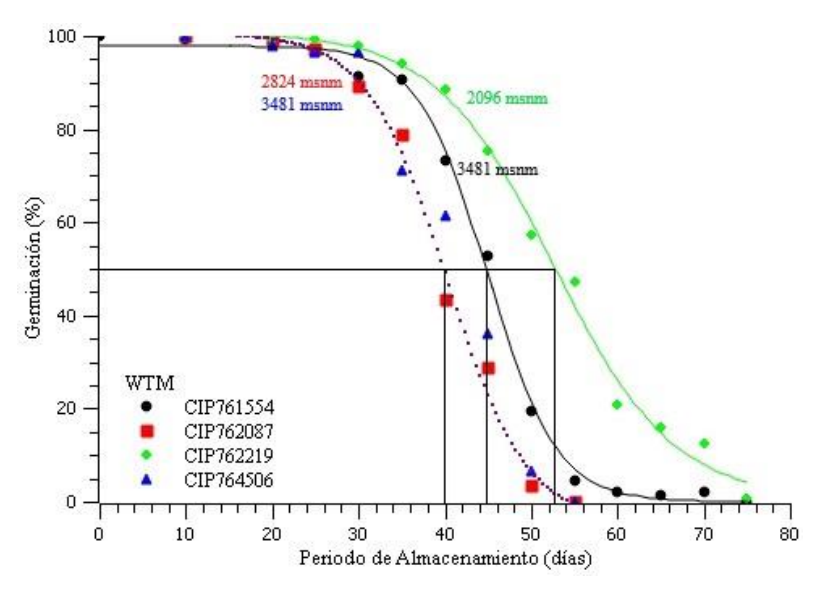

Figura 8. Curva de supervivencia de WTM

Walters et al., (2005) observo que las Solanácea tienen diferentes rangos de vida en el almacenamiento lo cual concuerda con la amplia variación en la estimación de σ y, por lo tanto, en la longevidad de las semillas. Las accesiones más longevas fueron CIP762219 (WTM) con 53.06 días y CIP762048 (RAP) con 49.9 días. En contraste, los que perdieron su viabilidad tempranamente fueron CIP760355 (RAP) y CIP761977 (RAP) con 23.59 días y CIP 763633 (DCM) con 24.03 días. Como promedio se obtiene 38.32 días. Probert et. al, (2009) reporta rangos de p50 estimado (45°C y 60%HR) entre 1 a 771 días, el cual se clasifico en días, en muy corta (> 1), corta (<1-10>), media (<10-100>), larga (<100-1000>), y muy larga longevidad (<1000); por tanto, las especies estudiadas tienen una longevidad media.

# **4.3. PROCEDENCIA GEOGRÁFICA**

Las diferencias en el origen o procedencia geográfica, pueden contribuir a la variación entre de la longevidad (p50) dentro de los géneros y las familias (Walters et al., 2005). La temperatura tiene una correlación positiva con la longevidad; las semillas de especies que provienen de regiones más cálidas presentan una mayor longevidad a comparación de las especies de regiones más frías (Probert et al., 2009 y Mondoni et al., 2011). Mondoni et al., (2011) y Satyanti et al., (2018), sugieren que la altitud sería un factor determinante afectando la longevidad de semillas en especies alpinas, incluso más que las variables climáticas. Es importante mencionar que al aumentar la altitud la temperatura disminuye aproximadamente un grado cada 154 metros (cada 180 en la zona intertropical).

En el libro de titulado "Las papas de Sudamérica" escrito por OCHOA (1999), se menciona que la especie DCM, tiene un restringido rango de distribución propia de puna entre los 3600 a 4400 msnm. Walters et al. (2005) observó que las semillas de especies que se originaron en regiones geográficas templadas y húmedas, como Europa, tienden a tener vidas más cortas en comparación con las semillas originarias de regiones áridas cálidas (Australia, sur de Asia). En cambio, las precipitaciones, se correlacionan negativamente con la longevidad. De manera general, (sin tomar en cuenta el año de regeneración) se observa que la longevidad de las accesiones de DCM, tiene una relación numéricamente inversa con la altitud. Debemos considerar que los años de regeneración han sido diferentes y eso se ve reflejado en la viabilidad inicial (Ki) a su vez reflejándose en la longevidad (p50).

MGA, tiene un amplio rango de distribución que abarca zonas de pre puna, puna y ocasionalmente alturas desde los 2700 a 4450 msnm. La altitud de las accesiones evaluadas varía entre 3825 y 3990 msnm. Esto puede explicar, la relación numérica entre el modelo, la altitud y la temperatura media anual. Además, las accesiones evaluadas pertenecen al año 2014 y 2015 de regeneración. De la misma manera, Vera et al., (2017) menciona que en *Deschampsia antarctica*, la altitud ha sido un factor que ha podido afectar su longevidad, ya que las semillas producidas a bajas altitudes fueron más longevas que aquellas producidas a mayores altitudes.

MTP, tiene un amplio rango de distribución encontrándose 180 accesiones de las cuales 170 se encontraron entre los 3000 a 4100 msnm y las restantes entre los 2100 y 2800 msnm. RAP, también tiene un amplio rango de distribución encontrándose entre los 2700 a 3400 msnm con mayor concentración en los valles interandinos. Esta amplitud de nicho, puede explicar los diferentes comportamientos de estas dos especies evaluadas. De manera general, no se evidencio la relación entre la longevidad y su procedencia geográfica. Las accesiones de la especie RAP, son del año 2014 de regeneración.

En SPL, es de nicho amplio encontrándose desde 2500 a 4200 msnm, considera una especie maleza. De manera general, se tuvo el mismo modelo. Los dos lotes evaluados de la accesión CIP760242 (2014 año de regeneración) y CIP761746 (2017 año de regeneración) tuvieron la misma longevidad. La CIP761111 tuvo una mayor longevidad debido a la viabilidad inicial (Ki), del año 2016 de regeneración. No se observa relación entre la longevidad y procedencia geográfica.

En WTM, se creía que era una especie propia de lomas de Amancaes 300 a 600 msnm. Después de investigaciones de campo también se lograron encontrar otras accesiones entre 2000 y 3400 msnm. La accesión CIP762219, tuvo la mayor longevidad encontrándose a menor altitud (2096 msnm). A pesar que esta accesión tuvo su última regeneración en el año 2014. Siendo la menos actualizada comparándola con otras accesiones.

# **V. CONCLUSIONES**

Comprender las diferencias en la longevidad de las semillas y el modelamiento entre accesiones por especie es crucial para el manejo efectivo de las colecciones para la conservación de semillas, porque ayuda a definir los intervalos de evaluación y, por lo tanto, las estrategias de regeneración de las semillas evitando el sesgo genético.

El presente trabajo de investigación aporta al conocimiento de la longevidad de la semilla sexual de papa silvestre. Se determinó que DCM, MTP, RAP y WTM, tienen un modelo independiente. Sin embargo, DCM y MTP tienen dos accesiones con una desviación estándar común, es decir, presentan el mismo comportamiento. Así mismo, RAP y WTM tienen dos accesiones donde la viabilidad inicial en NEDs y la desviación estándar es común, permitiendo ajustar sus curvas. MGA y SPL, tienen un modelo "una línea", en las cuatro y tres de sus accesiones, respectivamente. Sin embargo, la accesión que no pudo ajustarse a las demás curvas de SPL, presento el mismo comportamiento

Se presento amplia variabilidad entre la longevidad (p50), y las accesiones por especie, aunque en muchas de estas se presentaron relación numérica directamente con la temperatura media anual e inversa con la altitud.

El rango de la longevidad vario entre 23.59 días (CIP760355) y 53.06 días (CIP762219) siendo 38.32 días el promedio de las 23 accesiones en estudio, el cual es clasificado como una longevidad media.

# **VI. RECOMENDACIONES**

Es importante resaltar que la longevidad de las semillas depende de varios factores tales como la procedencia, lugar de producción, los constituyentes químicos de la semilla como el contenido en aceite y de carbohidratos solubles, del tamaño de la semilla y año de regeneración. Los cuales pueden contribuir al estudio de la longevidad, la que merece abordarse en futuras investigaciones.

Para un mejor estudio de la influencia del hábitat representada por la altitud se debe realizar mayor cantidad de replicas por accesión.

Se recomienda realizar el estudio de las constantes  $K_E$  y  $C_W$ ,  $C_H$ , y  $C_Q$ , que sumados a los valores de p50 y p85 que han sido calculadas en el presente trabajo, permitan estimar el valor de la longevidad en años. Con ello determinar el momento ideal de la regeneración estándar.

# **VII. BIBLIOGRÁFIA**

- Agrobanco (2012). Manual técnico "Producción de papa en sierra" Ing. Rolando Egúsquiza Bayona (en línea). Manual elaborado por OAEPS-UNALM. Consultado el 11 de noviembre. Disponible en: https://www.agrobanco.com.pe/wpcontent/uploads/2017/07/032-fpapa\_PRODUCCI%C3%93N\_PAPA\_SIERRA\_.pdf
- Bamberg, J. B., M. W. Martin, and J. J Schartner (1994). Elite selections of tuber-bearing Solanum species germplasm. Inter-regional Potato Introduction Station, NRSP-6. Sturgeon Bay, WI.
- Barros, T. S. and Filho, J. M. (2003). Accelerated aging of melon seeds. Scientia Agrícola. 60(1):77-82
- Castañeda-Álvarez, N. P., Khoury, C. K., Achicanoy, H. A., Bernau, V., Dempewolf, H., Eastwood, R. J., ... & Müller, J. V. (2016). Global conservation priorities for crop wild relatives. Nature plants, 2(4), 1-6.
- CIP (Centro Internacional de la Papa) (2015). Especies de papa silvestre (en línea). Consultado 11 de noviembre 2018. Disponible en: <https://cipotato.org/es/lapapa/especiesdepapassilvestres/>
- Chan, S. Y., & Mohd, M. B. (2019). Effect of accelerated aging on mungbean (Vigna Radiata L. Wilczek) seed vigour.
- Copeland, L.; McDonald, M. (2001). Principles of seed science and technology (en línea). 4 ed. Kluwer academic publishers. Estados Unidos de América. Consultado 10 de febrero 2017. Disponible en: https: //books.google.com.pe
- Díez, M., Mallor Giménez, C., Blanca, J. M., & Rosa, L. D. L. (2018). Retos que deben afrontar los bancos de germoplasma como recurso para hacer frente al cambio climático. Cap 2-50
- Ellis, R.H. Roberts, E.H. (1980). Improved equations for the prediction of seed longevity. Annals of Botany, 45: 13–30.
- FAO (Food and Agriculture Organization of the United Nations) (1991). Principios de secado de granos psicometría higroscopia (en línea). Consultado el 20 de abril 2019. Disponible en: http://www.fao.org/3/X5057S/x5057S03.htm
- FAO (Food and Agriculture Organization of the United Nations) (2000). Guía para la manipulación de semillas forestales (en línea). Consultado el 11 de noviembre 2018. Disponible en: [http://www.fao.org/docrep/006/ad232s/ad232s00.htm#toc](http://www.fao.org/docrep/006/ad232s/ad232s00.htm#TOC)
- Filho, M. (1999). En ABRATES (Associação brasileira de tecnologia de sementes comite de vigor de sementes, BR). Vigor de Sementes: Conceitos e Testes. Eds. Krzyzanowski, F.; Daiton R.; De Barros. José. Brasil. p. C1-C3.
- Filho, M.J. (2005). Fisiologia de sementes de plantas cultivadas. Piracicaba: FEALQ. 435p.
- Gálvez, R. Navarro, C. Iglesias, S. Montávez, R. Lora, G. Sanchez, H. Trapero, C. Pérez, F. Troncoso, A. Cantos, J. Liñan, M. Garcia, R. Troncoso, J. Martin, M. Álvarez, C. (2003). Material vegetal de reproducción: manejo, conservación y tratamiento (en línea). Consultado el 11 de noviembre 2018. Disponible en: [https://censalud.ues.edu.sv/cdoc](https://censalud.ues.edu.sv/cdoc-deployment/documentos/5_almacenamiento_y_conservacion_de_semillas.pdf)[deployment/documentos/5\\_almacenamiento\\_y\\_conservacion\\_de\\_semillas.pdf](https://censalud.ues.edu.sv/cdoc-deployment/documentos/5_almacenamiento_y_conservacion_de_semillas.pdf)
	-
- Gentil, D. F. de O. (2001). Conservao de sementes do cafeeiro: Resultados discordantes ou complementares. Bragantia, 60(3), 149-154.
- Gulati, R. (2018). Strategies for sustaining plant germplasm evaluation and conservation—a review. Life Sci Inform, 4, 313-320.

Harrington, J.F.(1972). Seed storage and longevity.p.145-245.

Hawkes, J. G. (1990). The potato: Evolution, biodiversity, and genetic resources. Belhaven Press, London.

- Hong, T.R., Ellis, R.H. (2010). Manual de semillas de árboles tropicales. Estados unidos. 3: 131.
- ISTA (International Rules for Seed Testing international seed testing Association) (2005). Reglas Internacionales para el análisis de las semillas. Ed. 2005. Bassersdorf, Switzerland.
- ISTA (International Rules for Seed Testing international seed testing Association) (2016). Reglas Internacionales para el análisis de las semillas. Ed. 2016. Bassersdorf, Switzerland. p 3-1.
- ITTO (Organización Mundial de Maderas Tropicales) (2014). Manual de recolección de semillas de especies forestales nativas experiencia en Molino pampa, amazonas Perú. p -18.
- Jansky, S. (2010). Breeding for Disease Resistance in Potato. Plant Breeding Reviews, 69– 155.
- Jansky S. y Spooner D. (2018). The Evolution of Potato Breeding. United States Department of Agriculture – Agricultural Research Service, and University of Wisconsin, Madison, WI. 171.
- KEW (Royal Botanic Gardens) (2008). Measuring seed moisture status using a hygrometer. Hoja técnica de información 5. Kate Gold and Keith Manger, Seed Conservation Department.
- KEW (Royal Botanic Gardens) (2009). Protocol for comparative seed longevity testing. Hoja técnica de información 1. R. Newton, F. Hay and R. Probert, Seed Conservation Department.
- Linnaeus, C. (1753). Species Plantarum. [v. 1: 1-560; 2: 561-1200]
- McDonald, M. B. (1999). Seed deterioration: physiology, repair, and assessment. Seed Sci. Technol. 27:177-237.
- Mendonca, E.A.F., Azevedo, S.C., Guimarães, S.C., Albuquerque, M.C.F., (2008).Testes de vigor em sementes de algodoeiro herbáceo. Rev.Bras. Sementes30,1–9.
- Meyer, B. S; Anderson, D.B. y Bohning, R.H. (1972). Introducción a la fisiología vegetal. Universidad de Buenos aires, Argentina. p. 59-63.
- Mondoni, R.J.; Probert, G.; Rossi, E.; Vegini and F.R. Hay. (2011). Seeds of alpine plants are short lived: implications for long-term conservation. Annals of Botany 107, 171–179.
- Ochoa, M. (1999). Las papas de sudamerica: Perú. Parte 1. p. 305, 327, 345, 816,890, 942.
- Orjuela Palacio, J. M., Graiver, N. G., Santos, M. V., & Zaritzky, N. E. (2019). Efecto de la tolerancia a la desecación y performance de protocolos de criopreservación en la viabilidad de semillas CitrusLimon L. Burm cv. Eureka. In V Jornadas de Investigación, Transferencia y Extensión de la Facultad de Ingeniería.
- Ovchinnikova, A., E. Krylova, T. Gavrilenko, T. Smekalova, M. Zhuk, S. Knapp, and D.M. Spooner (2011). Taxonomy of cultivated potatoes (Solanum section Petota: Solanaceae). Botanical Journal of the Linnean Society 165: 107–155.
- Peretti, A. 1994. Manual para análisis de semillas. Primera edición. Buenos Aires. Hemisferio Sur. p. 198.

Popinigis, F. (1977). Fisiología da semente. Brasilia. 2ª Ed. 289p.

- Powell, A., Matthews, S., (1984). Application of the controlled deterioration test to detect seed lots of Brussels sprouts with low potential for storage under commercial conditions. Seed Sci.Technol.12,649–657.
- Pritchard, H.; Dickie, J. (2003). Predicting Seed Longevity: the use and abuse of seed viability equations (En línea). Consultado 9 de octubre de 2019. Disponible en: [https://www.researchgate.net/publication/249968798\\_Predicting\\_Seed\\_Longevity](https://www.researchgate.net/publication/249968798_Predicting_Seed_Longevity_the_use_and_abuse_of_seed_viability_equations) the use and abuse of seed viability equations
- Probert R., Daws M., Hay F. (2009). Correlaciones ecológicas de la longevidad de las semillas ex situ: un estudio comparativo en 195 especies. Anales de la botánica. 104: 57-69.
- Rao, N.K., J. Hanson, M.E. Dulloo, K. Ghosh, D. Novell y M. Larinde. (2007). Manual para el manejo de semillas en bancos de germoplasma. Manuales para Bancos de Germoplasma No. 8. Bioversity International, Roma, Italia.
- Roberts, E.H. (1973). Predicting the Storage Life of Seeds. Seed Science and Technology, 1, 499-514.
- Satyanti A., A. Nicotra, T. Merkling and L. Guja. (2018). Seed mass and elevation explain variation in seed longevity of Australian alpine species. Seed. Science Research, 1- 13. En línea. Consultado 9 de octubre de 2019. Disponible en: https://doi.org/10.1017/ S0960258518000090.
- Socorro A, E. Hernández, S. Calderón, H. Penichet (2007). Modelo para curvas isotérmicas de humedad de equilibrio en semillas de interés agrícola. Rev. Cub. Física 24:138-143
- Spooner, D.M. y A. Salas (2006). Structure, biosystematics, and genetic resources. pp. 1-39. En: Gopal, J. y S.M.P. Khurana (Eds.). Handbook of potato production, improvement, and postharvest management. Haworth's Press, Inc., Binghampton, NY
- Spooner, D.M., J. Núñez, G. Trujillo, M.D.R. Herrera, F. Guzmán, M. Ghislain, J. Nunez, M. del Rosario Herrera, and F. Guzma (2007). Extensive simple sequence repeat

genotyping classification. Proceedings of the National Academy of Sciences of the United States of America 104: 19398–19403.

- Spooner, D.M., M. Ghislain, R. Simon, S.H. Jansky, and T. Gavrilenko (2014). Systematics, diversity, genetics, and evolution of wild and cultivated potatoes. The Botanical Review 80: 283–383.
- Tomes, LT; Tekrony, DM; Egli, DB. (1988). Factores que influyen en la prueba de envejecimiento acelerado de la bandeja para semillas de soja. Journal of Seed Technology, v.12, p.24-36, 1988.
- Vera, M.L. (2017). Factors affecting germination of Deschampsia antarctica and Colobanthus quitensis seeds from an altitudinal gradient on Livingston Island (South Shetland Islands, Antarctica). Repositorio Institucional, Universidad de Oviedo (en línea). Consultado 9 de octubre de 2019.Disponible en: <http://digibuo.uniovi.es/dspace/handle/10651/40759>
- Walters, C.; Wheeler LM.; Grotenhuis, JM. (2005). Longevidad de las semillas almacenadas en un banco de genes: características de las especies. Investigación de la ciencia de semillas. 15: 1–20.

# **VIII. ANEXOS**

# ANEXO 1. Material experimental y su procedencia geográfica

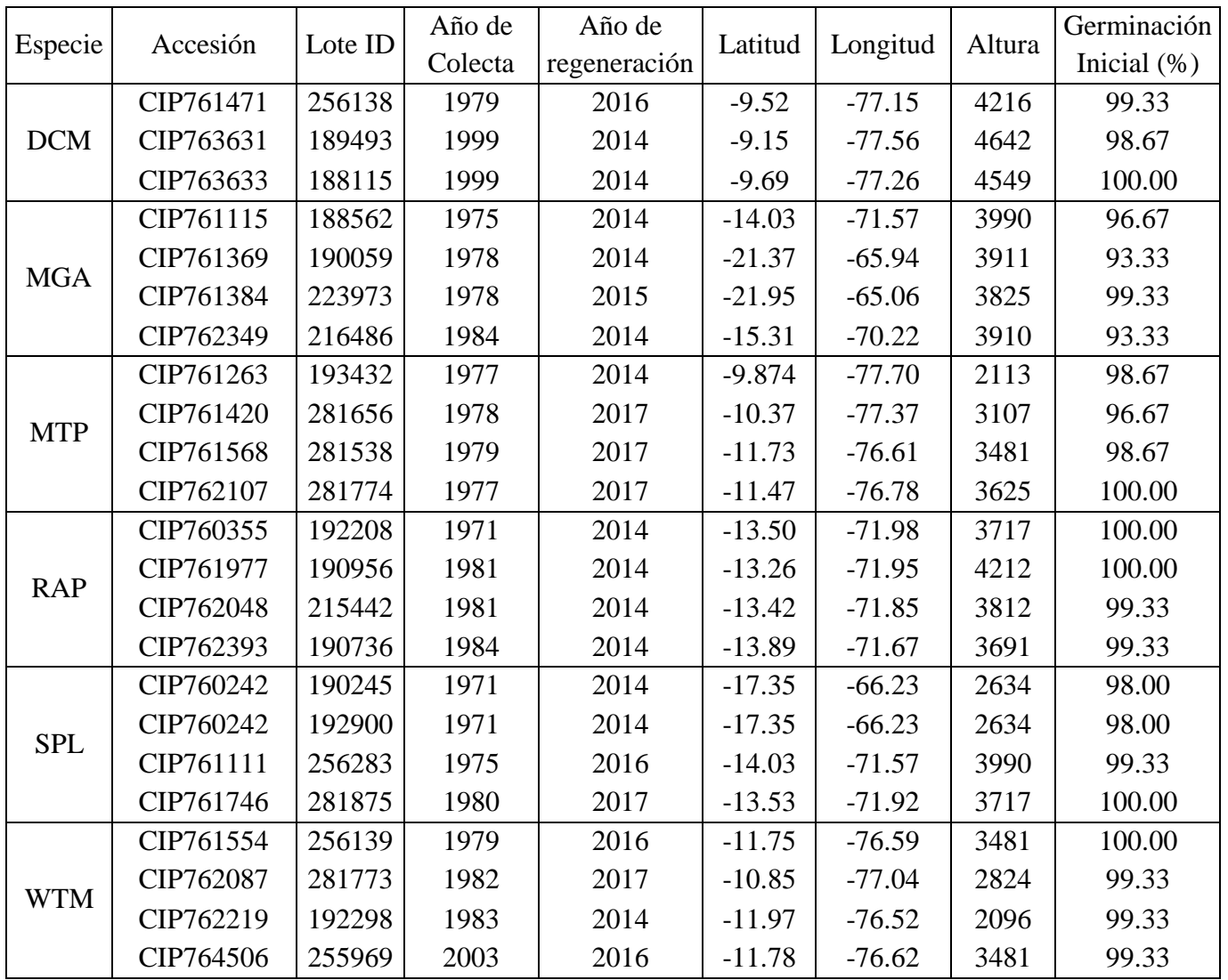

Fuente: Elaboración propia.

|            |                  |                |        |        |                          |       |                          |       | Días de Envejecimiento Acelerado |       |       |       |       |       |                |                |      |
|------------|------------------|----------------|--------|--------|--------------------------|-------|--------------------------|-------|----------------------------------|-------|-------|-------|-------|-------|----------------|----------------|------|
| Especie    | Accesiones       | $\Omega$       | 10     | 20     | 25                       | 30    | 35                       | 40    | 45                               | 50    | 55    | 60    | 65    | 70    | 75             | 80             | 85   |
| <b>DCM</b> | CIP761471        | $100.00^{(x)}$ | 98.67  | 98.67  | $\blacksquare$           | 88.00 | $\equiv$                 | 60.67 | 38.00                            | 18.67 | 2.00  | 1.33  | 0.67  | 0.00  | 0.00           | 0.00           | 0.00 |
|            | CIP763631        | 100.00         | 98.00  | 95.33  | $\overline{\phantom{a}}$ | 62.67 | $\blacksquare$           | 6.67  | 0.67                             | 0.67  | 0.00  | 0.00  | 0.00  | 0.00  | 0.00           | 0.00           | 0.00 |
|            | CIP763633        | 99.33          | 98.67  | 78.00  | $\blacksquare$           | 12.67 | $\equiv$                 | 2.00  | 0.00                             | 0.00  | 0.00  | 0.00  | 0.00  | 0.00  | $0.00^{\circ}$ | 0.00           | 0.00 |
|            | CIP761115        | 98.70          | 95.00  | 99.33  | $\blacksquare$           | 93.33 | $\overline{\phantom{a}}$ | 62.67 | 46.67                            | 5.33  | 3.33  | 1.33  | 0.00  | 0.00  | 0.00           | 0.00           | 0.00 |
| <b>MGA</b> | CIP761384        | 99.33          | 96.00  | 96.00  | $\blacksquare$           | 86.67 | $\overline{\phantom{a}}$ | 58.00 | 50.00                            | 28.00 | 4.67  | 0.00  | 0.00  | 0.00  | 0.00           | 0.00           | 0.00 |
|            | CIP761369        | 94.67          | 93.33  | 82.00  | $\blacksquare$           | 78.00 | $\equiv$                 | 66.67 | 37.33                            | 14.67 | 8.67  | 3.33  | 1.33  | 0.00  | 0.00           | 0.00           | 0.00 |
|            | CIP762349        | 93.33          | 98.67  | 76.67  | $\overline{\phantom{a}}$ | 74.00 | $\overline{\phantom{a}}$ | 52.67 | 12.00                            | 12.00 | 4.67  | 0.67  | 1.33  | 0.00  | 0.00           | 0.00           | 0.00 |
|            | CIP761263        | 92.67          | 88.00  | 85.33  | 75.33                    | 78.00 | 64.70                    | 43.33 | 49.33                            | 7.33  | 1.33  | 0.67  | 0.00  | 0.00  | 0.00           |                |      |
| <b>MTP</b> | CIP761420        | 95.33          | 85.33  | 80.67  | 62.00                    | 66.00 | 9.33                     | 12.00 | 8.67                             | 4.00  | 0.67  | 0.00  | 0.00  | 0.00  | 0.00           |                |      |
|            | CIP761568        | 98.00          | 100.00 | 96.67  | 88.00                    | 90.00 | 58.00                    | 33.33 | 17.33                            | 6.67  | 0.67  | 0.00  | 0.00  | 0.00  | 0.00           | $\overline{a}$ |      |
|            | CIP762107        | 100.00         | 100.00 | 100.00 | 99.33                    | 91.33 | 68.67                    | 24.67 | 13.33                            | 1.33  | 0.00  | 0.00  | 0.00  | 0.00  | 0.00           |                |      |
|            | CIP760355        | 100.00         | 93.33  | 60.00  | $\overline{\phantom{a}}$ | 33.33 | $\equiv$                 | 4.00  | 2.67                             | 1.33  | 0.00  | 0.00  | 0.00  | 0.00  | 0.00           | 0.00           | 0.00 |
|            | CIP761977        | 99.33          | 91.33  | 63.33  | $\blacksquare$           | 20.00 | $\equiv$                 | 3.33  | 1.33                             | 0.00  | 0.00  | 0.00  | 0.00  | 0.00  | $0.00^{\circ}$ | 0.00           | 0.00 |
| <b>RAP</b> | CIP762048        | 100.00         | 99.33  | 100.00 | $\overline{\phantom{a}}$ | 97.33 | $\equiv$                 | 86.00 | 85.33                            | 61.33 | 10.00 | 5.33  | 5.33  | 2.00  | 0.00           | 0.00           | 0.00 |
|            | CIP762393        | 97.33          | 95.33  | 75.33  | $\blacksquare$           | 59.33 | $\overline{a}$           | 26.00 | 6.00                             | 8.67  | 1.33  | 4.00  | 0.00  | 0.00  | 0.00           | 0.00           | 0.00 |
|            | CIP760242.190245 | 98.67          | 99.33  | 92.00  | $\overline{\phantom{a}}$ | 52.67 | 34.67                    | 14.00 | 0.00                             | 0.00  | 0.00  | 0.00  | 0.00  | 0.00  | 0.00           | 0.00           |      |
| <b>SPL</b> | CIP760242.192900 | 99.33          | 99.33  | 94.00  | $\blacksquare$           | 70.67 | 34.00                    | 6.00  | 0.00                             | 0.00  | 0.00  | 0.00  | 0.00  | 0.00  | 0.00           | 0.00           |      |
|            | CIP761746        | 99.33          | 100.00 | 96.00  | $\blacksquare$           | 71.33 | 38.67                    | 12.00 | 0.00                             | 0.00  | 0.00  | 0.00  | 0.00  | 0.00  | 0.00           | 0.00           |      |
|            | CIP761111        | 99.33          | 100.00 | 99.33  |                          | 97.33 | 98.67                    | 70.00 | 27.33                            | 9.33  | 6.67  | 8.00  | 0.67  | 0.00  | $0.00\,$       | 0.00           |      |
|            | CIP761554        | 100.00         | 99.33  | 98.67  | 97.33                    | 91.33 | 90.67                    | 73.33 | 52.67                            | 19.33 | 4.67  | 2.00  | 1.33  | 2.00  | 0.00           |                |      |
| <b>WTM</b> | CIP762219        | 99.33          | 100.00 | 99.33  | 99.33                    | 98.00 | 94.00                    | 88.67 | 75.33                            | 57.33 | 47.33 | 20.67 | 16.00 | 12.67 | 0.67           |                |      |
|            | CIP762087        | 99.33          | 100.00 | 99.33  | 97.33                    | 89.33 | 78.67                    | 43.33 | 28.67                            | 3.33  | 0.00  | 0.00  | 0.00  | 0.00  | 0.00           |                |      |
|            | CIP764506        | 99.33          | 100.00 | 98.00  | 96.67                    | 96.67 | 71.33                    | 61.33 | 36.00                            | 6.67  | 0.00  | 0.00  | 0.00  | 0.00  | 0.00           |                |      |

ANEXO 2. Porcentaje de germinación de 23 accesiones de papa silvestre después de diferentes períodos de envejecimiento acelerado a T°: 45ºc y HR: 60%.

Fuente: Elaboración propia.

# ANEXO 3. Análisis probit entre accesiones de DCM

Modelo lineal general: Ki común vs Independiente

Response variate: Seed\_germinated Binomial totals: Total\_of\_seed Distribution: Binomial Link function: Probit Fitted terms: Constant + Storage\_period\_d + Accession + Storage\_period\_d. Accession

### Summary of análisis

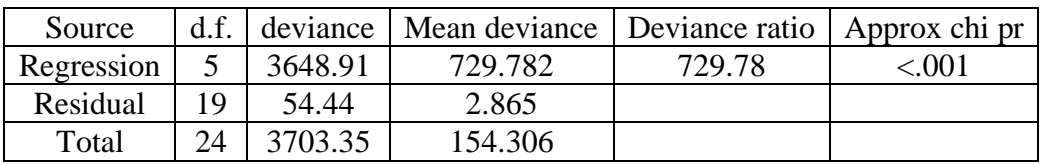

Dispersion parameter is fixed at 1.00.

Message: deviance ratios are based on dispersion parameter with value 1. Message: the following units have large standardized residuals.

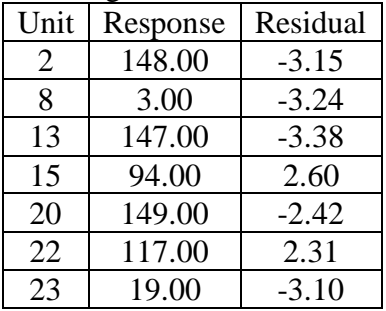

Message: the following units have high leverage.

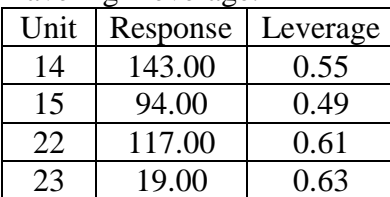

### Estimates of parameters

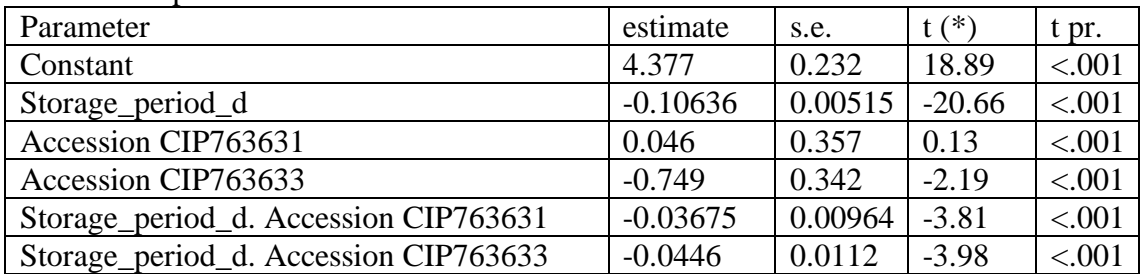

Message: s.e.s are based on dispersion parameter with value 1.

Parameters for factors are differences compared with the reference level:

Factor: Reference level

Accession: CIP761471

# Modelo lineal general: σ común vs Independiente

Response variate: Seed\_germinated Binomial totals: Total\_of\_seed Distribution: Binomial Link function: Probit Fitted terms: Constant + Storage\_period\_d. Accession

Summary of analysis

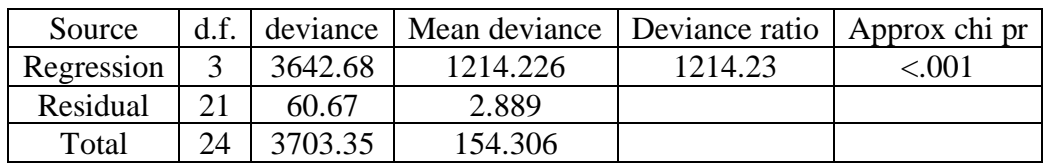

Dispersion parameter is fixed at 1.00.

Message: deviance ratios are based on dispersion parameter with value 1. Message: the following units have large standardized residuals.

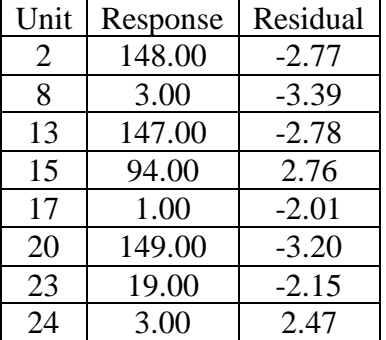

Message: the residuals do not appear to be random; for example, fitted values in the range 26.69 to 147.56 are consistently smaller than observed values and fitted values in the range 1.06 to 24.74 are consistently larger than observed values.

Message: the following units have high leverage.

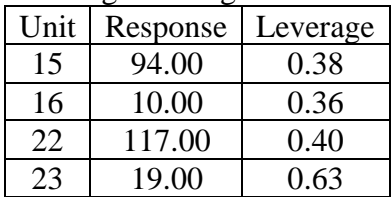

Estimates of parameters

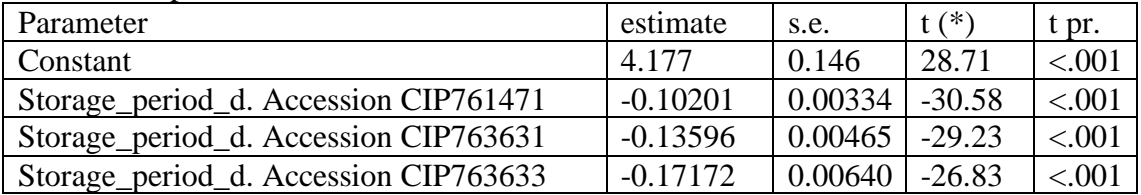

Message: s.e.s are based on dispersion parameter with value 1.

### Modelo lineal general: Una línea vs Ki común

Response variate: Seed\_germinated Binomial totals: Total\_of\_seed Distribution: Binomial Link function: Probit Fitted terms: Constant + Accession + Storage\_period\_d

### Summary of analysis

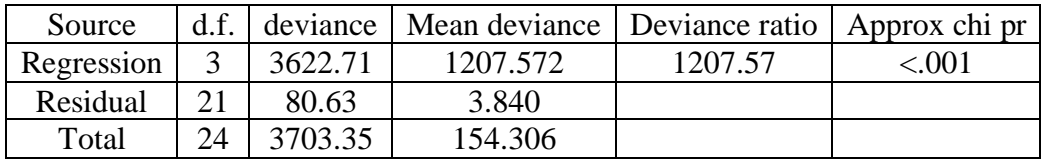

Dispersion parameter is fixed at 1.00.

Message: deviance ratios are based on dispersion parameter with value 1.

Message: the following units have large standardized residuals.

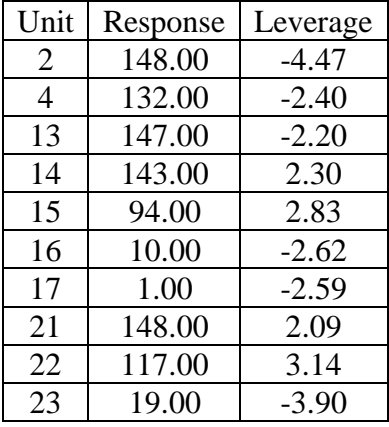

Message: the following units have high leverage.

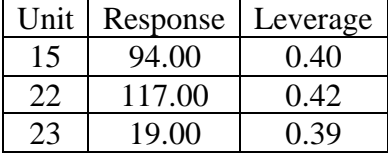

#### Estimates of parameters

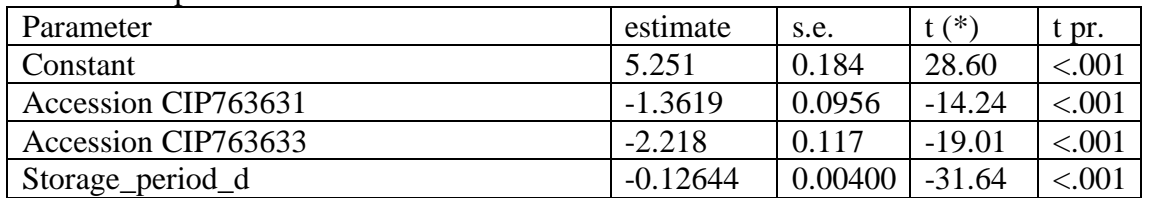

Message: s.e.s are based on dispersion parameter with value 1.

Parameters for factors are differences compared with the reference level: Factor: Reference level

Accession: CIP761471

# Modelo lineal general: Una línea vs σ común

Response variate: Seed\_germinated Binomial totals: Total\_of\_seed Distribution: Binomial Link function: Probit Fitted terms: Constant, Storage\_period\_d

### Summary of análisis

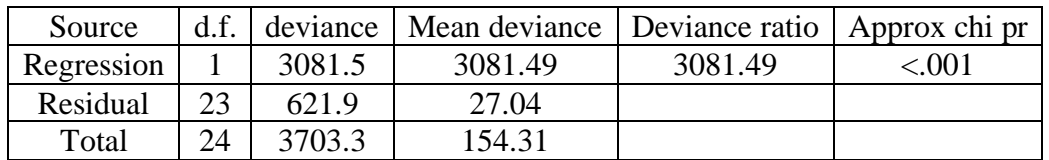

Dispersion parameter is fixed at 1.00.

Message: deviance ratios are based on dispersion parameter with value 1. Message: the following units have large standardized residuals.

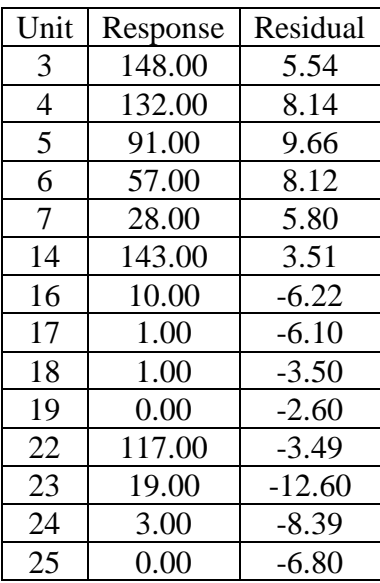

Message: the error variance does not appear to be constant; large responses are less variable than small responses.

Estimates of parameters

| Parameter        | estimate   | s.e.    | $(*)$    | t pr.    |
|------------------|------------|---------|----------|----------|
| Constant         | 2.9763     | 0.0941  | 31.62    | ${<}001$ |
| Storage_period_d | $-0.09119$ | 0.00257 | $-35.42$ | ≲.UUI    |

Message: s.e.s are based on dispersion parameter with value 1.

# ANEXO 4. Análisis F-Snedecor entre accesiones de DCM

RKEEPDF=DF1line; DEVIANCE=Dev1line

"F-tests" "Common Ki vs. Independent" CALCDFChange1=DFComSlope-DFInd CALCF1= ((DevComKi-DevInd) /DFChange1) / (DevInd/DFInd) CALC FProb1=1-CLF (F1; DFChange1; DFInd) PRINTF1, DFChange1, DFInd, FProb1

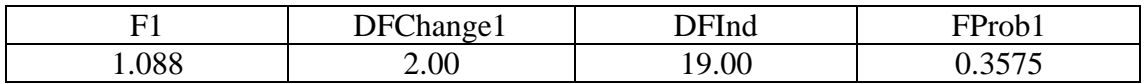

"Common slope vs. Independent" CALCDFChange2=DFComSlope-DFInd CALCF2= ((DevComSlope-DevInd) /DFChange2) / (DevInd/DFInd) CALC FProb2=1-CLF (F2; DFChange2; DFInd) PRINTF2, DFChange2, DFInd, FProb2

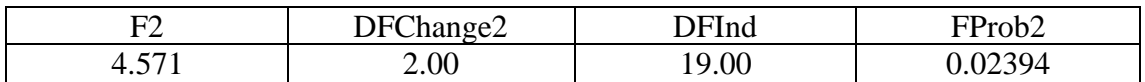

"One line vs. Common Ki" CALCDFChange3=DF1line-DFComKi CALCF3= ((Dev1line-DevComKi) /DFChange3) / (DevComKi/DFComKi) CALC FProb3=1-CLF (F3; DFChange3; DFComKi) PRINTF3, DFChange3, DFComKi, FProb3

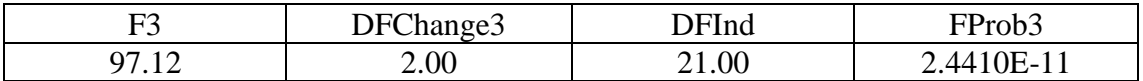

"One line vs. Common slope" CALCDFChange4=DF1line-DFComSlope CALCF4= ((Dev1line-DevComSlope) /DFChange4) /(DevComSlope/DFComSlope) CALC FProb4=1-CLF (F4; DFChange4; DFComSlope) PRINTF4, DFChange4, DFComSlope, FProb4

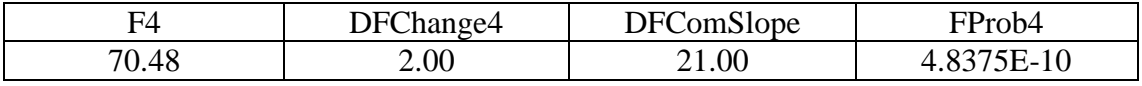

# ANEXO 5. Análisis Probit entre CIP763631 y CIP763633 de DCM

# Modelo lineal general: Ki común vs Independiente

Response variate: Seed\_germinated Binomial totals: Total\_of\_seed Distribution: Binomial Link function: Probit Fitted terms: Constant + Storage\_period\_d + Accession + Storage\_period\_d. Accession

Summary of análisis

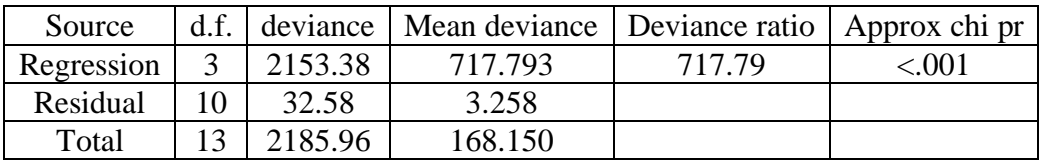

Dispersion parameter is fixed at 1.00.

Message: deviance ratios are based on dispersion parameter with value 1. Message: the following units have large standardized residuals.

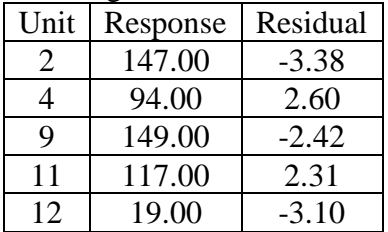

Message: the following units have high leverage.

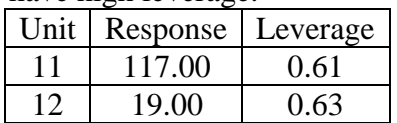

Estimates of parameters

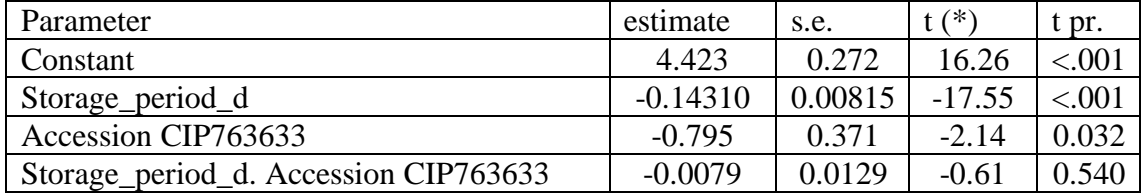

Message: s.e.s are based on dispersion parameter with value 1.

Parameters for factors are differences compared with the reference level: Factor: Reference level Accession: CIP763631

### Modelo lineal general: σ común vs Independiente

Response variate: Seed\_germinated Binomial totals: Total of seed Distribution: Binomial Link function: Probit Fitted terms: Constant + Storage\_period\_d. Accession

#### Summary of analysis

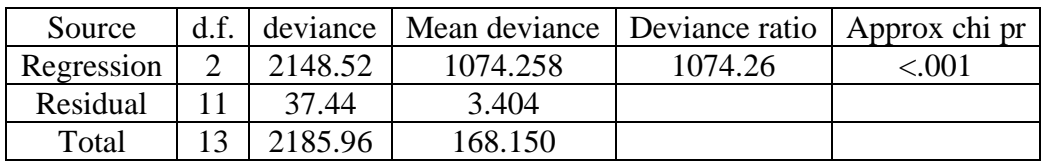

Dispersion parameter is fixed at 1.00.

Message: deviance ratios are based on dispersion parameter with value 1. Message: the following units have large standardized residuals.

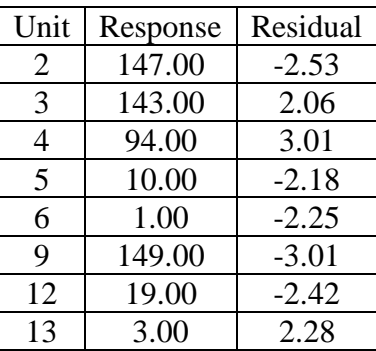

Message: the following units have high leverage.

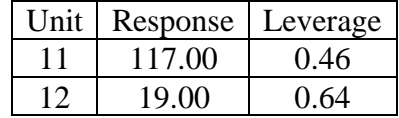

#### Estimates of parameters

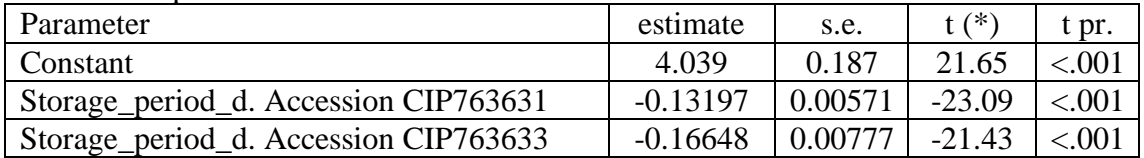

Message: s.e.s are based on dispersion parameter with value 1.

# Modelo lineal general: Una línea vs Ki común

Response variate: Seed\_germinated Binomial totals: Total\_of\_seed Distribution: Binomial Link function: Probit Fitted terms: Constant + Accession + Storage\_period\_d

### Summary of analysis

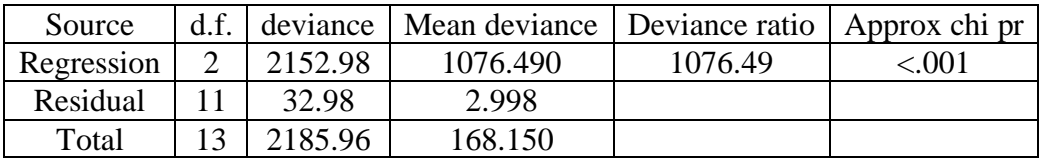

Dispersion parameter is fixed at 1.00.

Message: deviance ratios are based on dispersion parameter with value 1. Message: the following units have large standardized residuals.

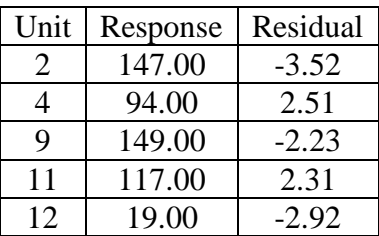

Message: the following units have high leverage.

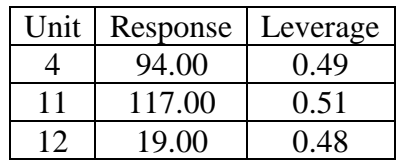

### Estimates of parameters

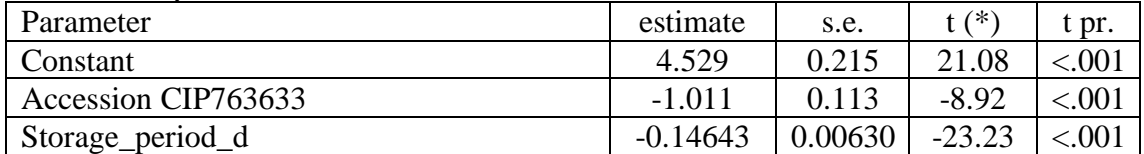

Message: s.e.s are based on dispersion parameter with value 1.

Parameters for factors are differences compared with the reference level: Factor: Reference level Accession: CIP763631

### Modelo lineal general: Una línea vs σ común

Response variate: Seed\_germinated Binomial totals: Total\_of\_seed Distribution: Binomial Link function: Probit Fitted terms: Constant, Storage\_period\_d

#### Summary of analysis

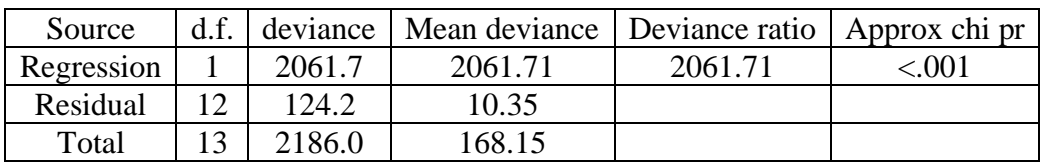

Dispersion parameter is fixed at 1.00.

Message: deviance ratios are based on dispersion parameter with value 1.

Message: the following units have large standardized residuals.

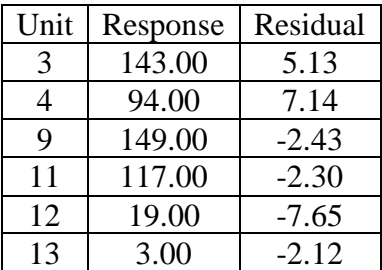

Message: the following units have high leverage.

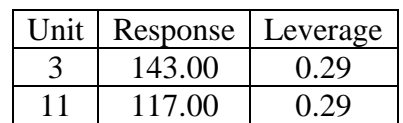

#### Estimates of parameters

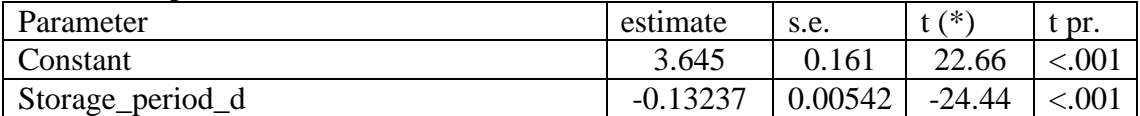

Message: s.e.s are based on dispersion parameter with value 1.

# ANEXO 6. Análisis F-Snedecor entre CIP763631 y CIP763633 de DCM

# RKEEPDF=DF1line; DEVIANCE=Dev1line

"F-tests" "Common Ki vs. Independent" CALCDFChange1=DFComSlope-DFInd CALCF1= ((DevComKi-DevInd) /DFChange1) / (DevInd/DFInd) CALC FProb1=1-CLF (F1; DFChange1; DFInd) PRINTF1, DFChange1, DFInd, FProb1

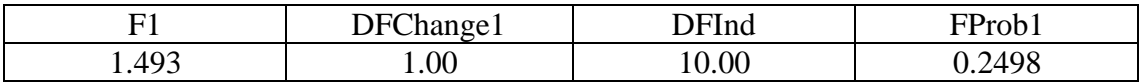

"Common slope vs. Independent" CALCDFChange2=DFComSlope-DFInd CALCF2= ((DevComSlope-DevInd) /DFChange2) / (DevInd/DFInd) CALC FProb2=1-CLF (F2; DFChange2; DFInd) PRINTF2, DFChange2, DFInd, FProb2

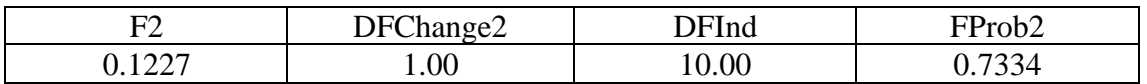

"One line vs. Common Ki" CALCDFChange3=DF1line-DFComKi CALCF3= ((Dev1line-DevComKi) /DFChange3) / (DevComKi/DFComKi) CALC FProb3=1-CLF (F3; DFChange3; DFComKi) PRINTF3, DFChange3, DFComKi, FProb3

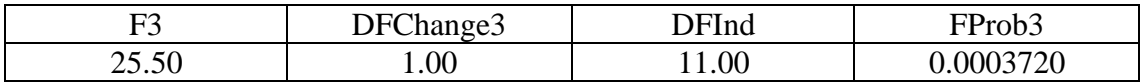

"One line vs. Common slope"

CALCDFChange4=DF1line-DFComSlope

CALCF4= ((Dev1line-DevComSlope) /DFChange4) / (DevComSlope/DFComSlope) CALC FProb4=1-CLF (F4; DFChange4; DFComSlope) PRINTF4, DFChange4, DFComSlope, FProb4

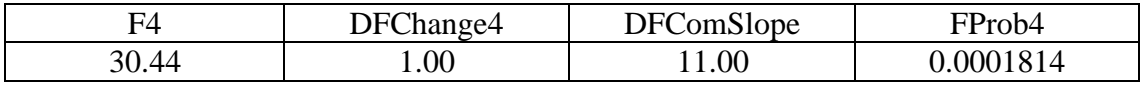

# ANEXO 7. Análisis Probit entre accesiones de MGA

#### Modelo lineal general: Ki común vs Independiente

Response variate: Seed\_germinated Binomial totals: Total\_of\_seed Distribution: Binomial Link function: Probit Fitted terms: Constant + Storage\_period\_d + Accession + Storage\_period\_d. Accession

Summary of analysis

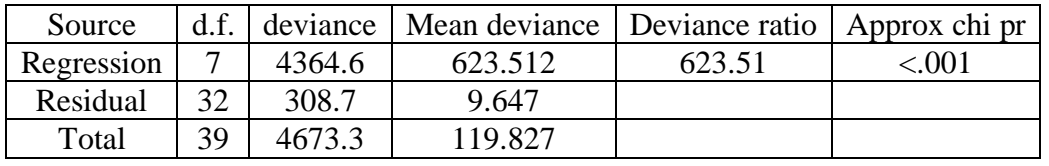

Dispersion parameter is fixed at 1.00.

Message: deviance ratios are based on dispersion parameter with value 1. Message: the following units have large standardized residuals.

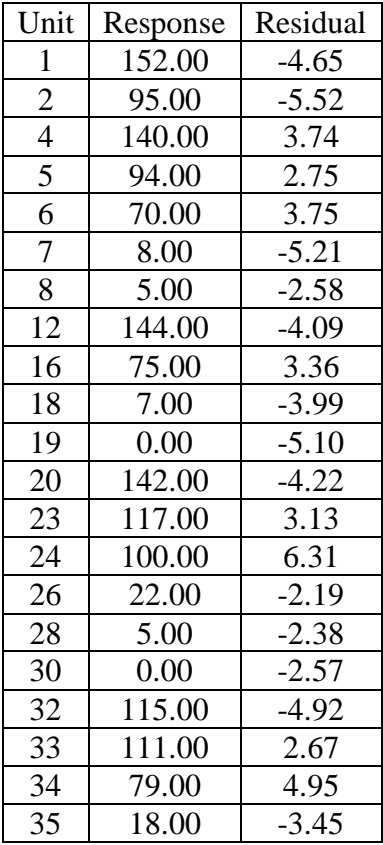

Message: the residuals do not appear to be random; for example, fitted values in the range 2.86 to 32.65 are consistently larger than observed values and fitted values in the range 35.44 to 98.14 are consistently smaller than observed values.

Estimates of parameters

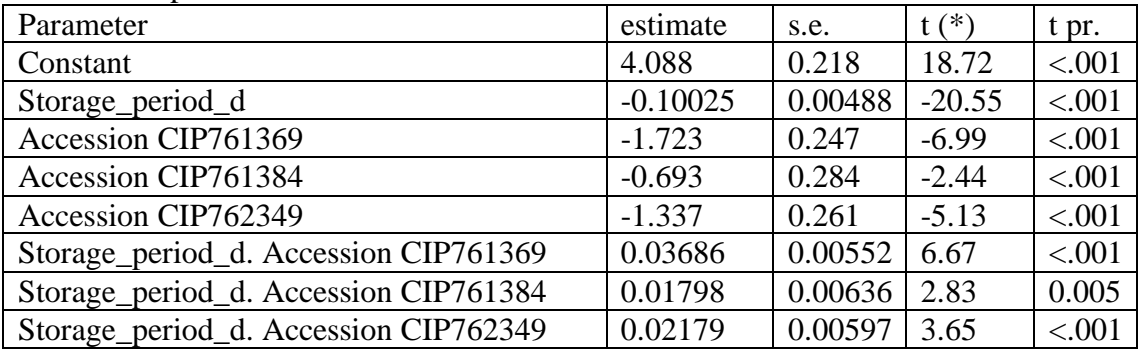

Message: s.e.s are based on dispersion parameter with value 1. Parameters for factors are differences compared with the reference level:

Factor: Reference level Accession: CIP761115

#### Modelo lineal general: σ común vs Independiente

Response variate: Seed\_germinated Binomial totals: Total\_of\_seed Distribution: Binomial Link function: Probit Fitted terms: Constant + Storage\_period\_d. Accession

#### Summary of analysis

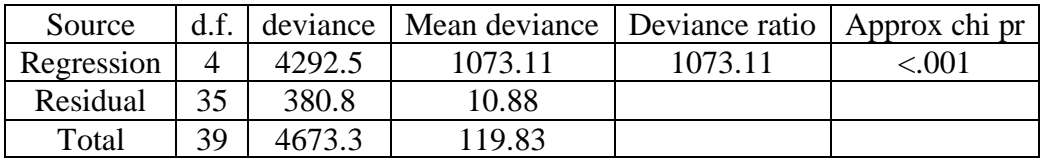

Dispersion parameter is fixed at 1.00.

Message: deviance ratios are based on dispersion parameter with value 1. Message: the following units have large standardized residuals.

| Unit           | Response | Residual |
|----------------|----------|----------|
| $\mathbf{1}$   | 152.00   | $-2.25$  |
| $\frac{2}{3}$  | 95.00    | $-2.44$  |
|                | 149.00   | 4.23     |
| $\overline{4}$ | 140.00   | 6.20     |
| 5              | 94.00    | 4.12     |
| $\overline{6}$ | 70.00    | 3.89     |
| 7              | 8.00     | $-5.58$  |
| 8              | 5.00     | $-4.00$  |
| $\mathbf{9}$   | 2.00     | $-2.99$  |
| 10             | 0.00     | $-2.93$  |
| 12             | 144.00   | $-2.43$  |
| 14             | 130.00   | 2.84     |
| 16             | 75.00    | 3.39     |
| 18             | 7.00     | $-4.55$  |
| 19             | 0.00     | $-5.57$  |
| 20             | 142.00   | $-6.49$  |
| 21             | 140.00   | $-4.08$  |
| 22             | 123.00   | $-4.39$  |
| 24             | 100.00   | 5.42     |
| 32             | 115.00   | $-5.13$  |
| 34             | 79.00    | 4.77     |
| 35             | 18.00    | $-3.40$  |

Message: the residuals do not appear to be random; for example, fitted values in the range 1.33 to 16.41 are consistently larger than observed values and fitted values in the range 37.45 to 78.07 are consistently smaller than observed values.

Estimates of parameters

| Parameter                             | estimate   | S.e.    | $f(*)$   | t pr.   |
|---------------------------------------|------------|---------|----------|---------|
| Constant                              | 2.9586     | 0.0756  | 39.12    | < 0.001 |
| Storage_period_d. Accession CIP761115 | $-0.07564$ | 0.00191 | $-39.53$ | < .001  |
| Storage_period_d. Accession CIP761369 | $-0.07615$ | 0.00189 | $-40.26$ | < .001  |
| Storage_period_d. Accession CIP761384 | $-0.07268$ | 0.00193 | $-37.59$ | < .001  |
| Storage_period_d. Accession CIP762349 | $-0.08325$ | 0.00208 | $-40.08$ | < .001  |

Message: s.e.s are based on dispersion parameter with value 1.

#### Modelo lineal general: Una línea vs Ki común

Response variate: Seed\_germinated Binomial totals: Total of seed Distribution: Binomial Link function: Probit Fitted terms: Constant + Accession + Storage\_period\_d

#### Summary of analysis

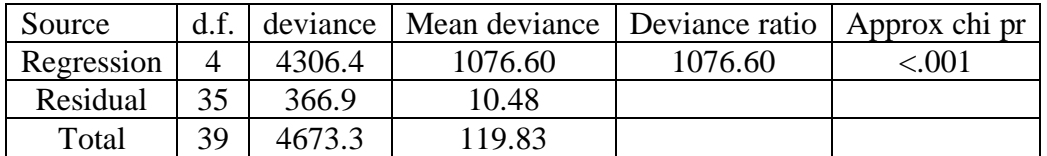

Dispersion parameter is fixed at 1.00.

Message: deviance ratios are based on dispersion parameter with value 1. Message: the following units have large standardized residuals.

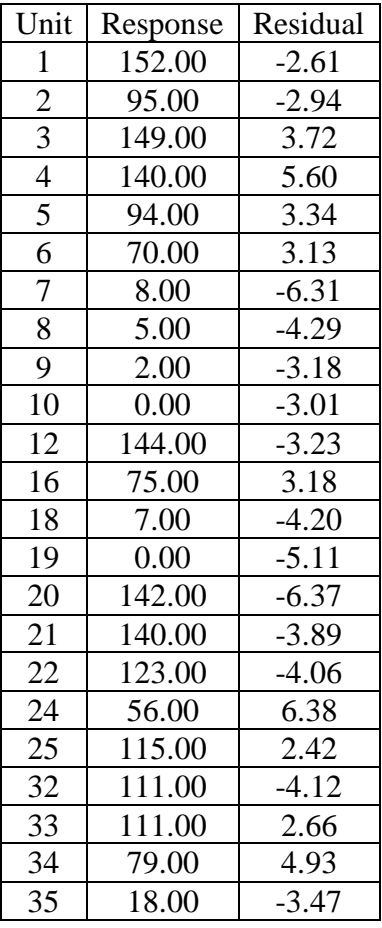

Message: the residuals do not appear to be random; for example, fitted values in the range 2.69 to 33.52 are consistently larger than observed values and fitted values in the range 37.26 to 97.55 are consistently smaller than observed values.

Estimates of parameters

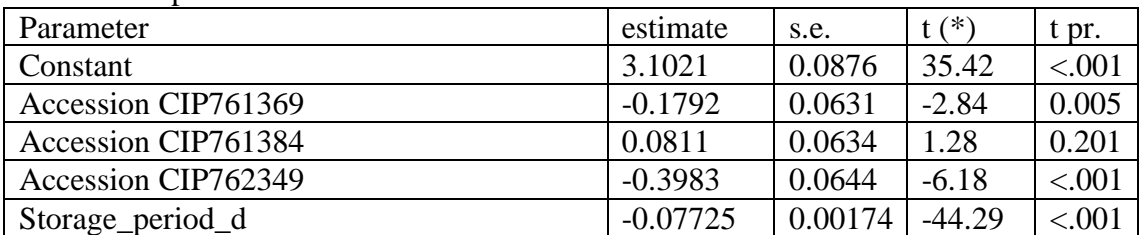

Message: s.e.s are based on dispersion parameter with value 1.

Parameters for factors are differences compared with the reference level: Factor: Reference level

Accession: CIP761115

### Modelo lineal general: Una línea vs σ común

Response variate: Seed\_germinated Binomial totals: Total\_of\_seed Distribution: Binomial Link function: Probit Fitted terms: Constant, Storage\_period\_d

Summary of analysis

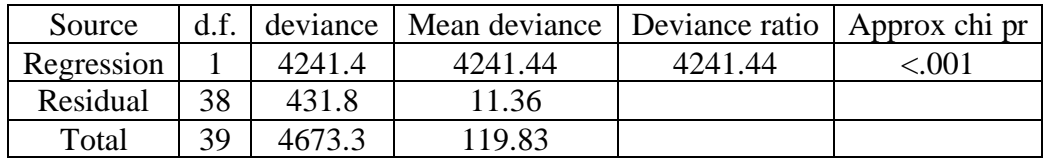

Dispersion parameter is fixed at 1.00.

Message: deviance ratios are based on dispersion parameter with value 1. Message: the following units have large standardized residuals.

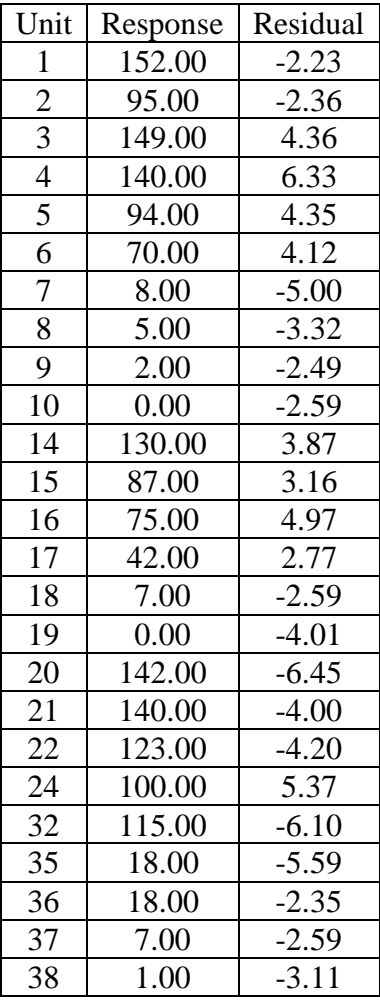

Message: the residuals do not appear to be random; for example, fitted values in the range 1.19 to 28.38 are consistently larger than observed values and fitted values in the range 68.13 to 68.13 are consistently smaller than observed values.

Estimates of parameters

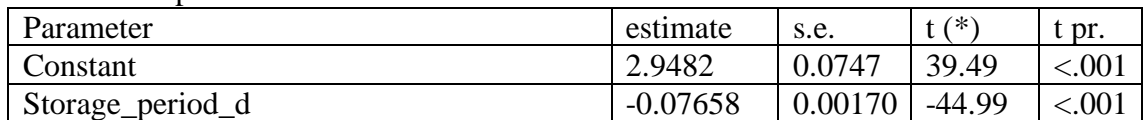

Message: s.e.s are based on dispersion parameter with value 1.

# ANEXO 8. Análisis F-Snedecor entre accesiones de MGA

# RKEEPDF=DF1line; DEVIANCE=Dev1line

"F-tests" "Common Ki vs. Independent" CALCDFChange1=DFComSlope-DFInd CALCF1= ((DevComKi-DevInd) /DFChange1) / (DevInd/DFInd) CALC FProb1=1-CLF (F1; DFChange1; DFInd) PRINTF1, DFChange1, DFInd, FProb1

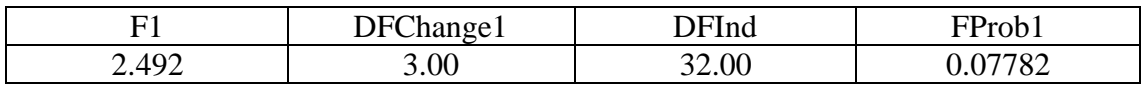

"Common slope vs. Independent" CALCDFChange2=DFComSlope-DFInd CALCF2= ((DevComSlope-DevInd) /DFChange2) / (DevInd/DFInd) CALC FProb2=1-CLF (F2; DFChange2; DFInd) PRINTF2, DFChange2, DFInd, FProb2

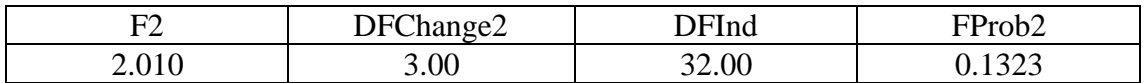

"One line vs. Common Ki" CALCDFChange3=DF1line-DFComKi CALCF3= ((Dev1line-DevComKi) /DFChange3) / (DevComKi/DFComKi) CALC FProb3=1-CLF (F3; DFChange3; DFComKi) PRINTF3, DFChange3, DFComKi, FProb3

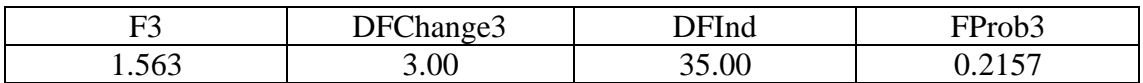

"One line vs. Common slope"

CALCDFChange4=DF1line-DFComSlope

CALCF4= ((Dev1line-DevComSlope) /DFChange4) / (DevComSlope/DFComSlope) CALC FProb4=1-CLF (F4; DFChange4; DFComSlope) PRINTF4, DFChange4, DFComSlope, FProb4

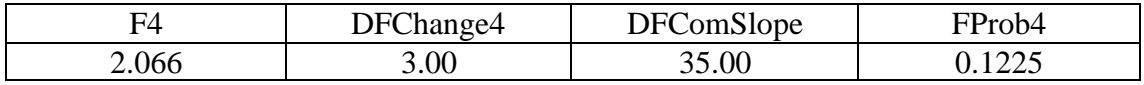

# ANEXO 9. Análisis Probit entre accesiones de MTP

# Modelo lineal general: Ki común vs Independiente

Response variate: Seed\_germinated Binomial totals: Total\_of\_seed Distribution: Binomial Link function: Probit Fitted terms: Constant + Storage\_period\_d + Accession + Storage\_period\_d. Accession

Summary of analysis

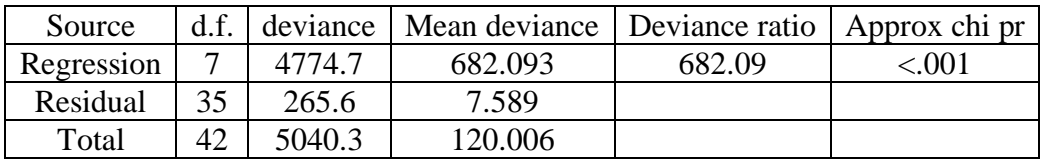

Dispersion parameter is fixed at 1.00.

Message: deviance ratios are based on dispersion parameter with value 1. Message: the following units have large standardized residuals.

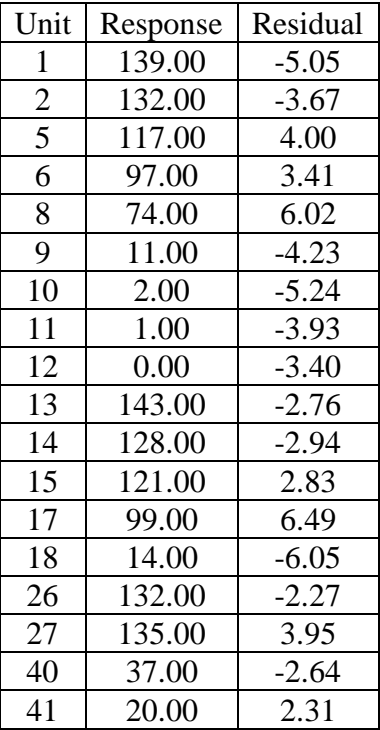

Estimates of parameters

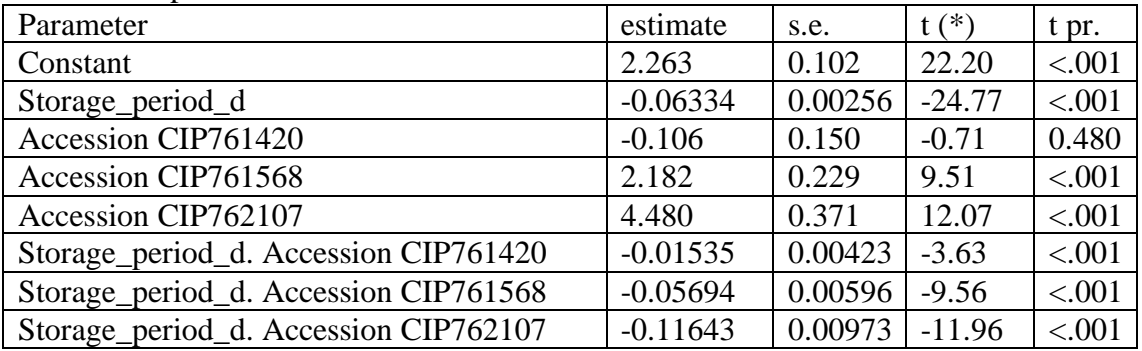

Message: s.e.s are based on dispersion parameter with value 1.

Parameters for factors are differences compared with the reference level: Factor: Reference level

Accession: CIP761263
# Modelo lineal general: σ común vs Independiente

Response variate: Seed\_germinated Binomial totals: Total\_of\_seed Distribution: Binomial Link function: Probit Fitted terms: Constant + Storage\_period\_d. Accession

#### Summary of analysis

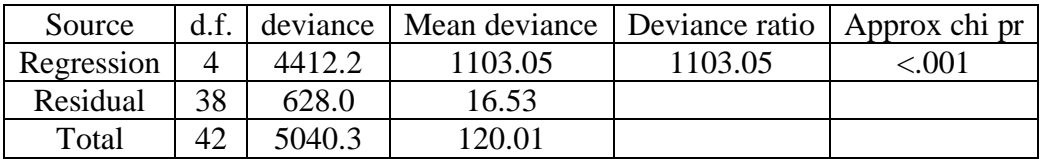

Dispersion parameter is fixed at 1.00.

Message: deviance ratios are based on dispersion parameter with value 1. Message: the following units have large standardized residuals.

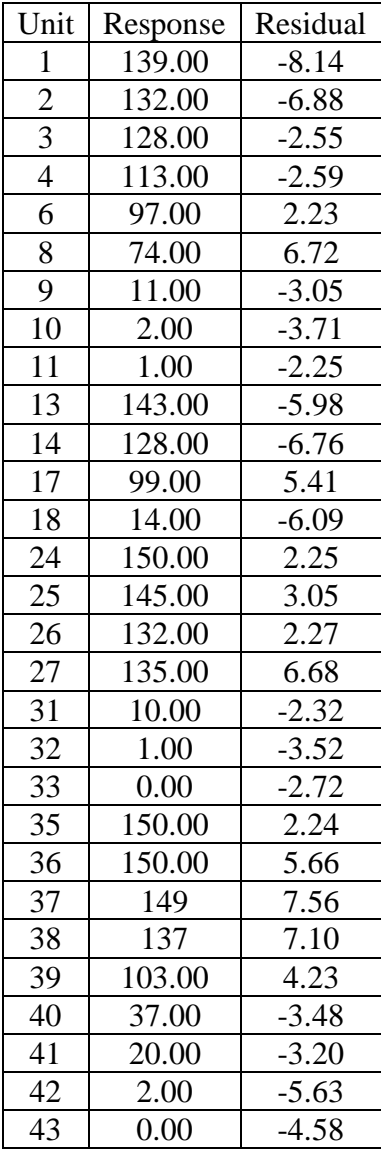

Estimates of parameters

| Parameter                             | estimate   | s.e.    | t (*)    | t pr.  |
|---------------------------------------|------------|---------|----------|--------|
| Constant                              | 2.9781     | 0.0698  | 42.65    | < .001 |
| Storage_period_d. Accession CIP761263 | $-0.08055$ | 0.00194 | $-41.44$ | < .001 |
| Storage_period_d. Accession CIP761420 | $-0.10252$ | 0.00250 | $-40.95$ | < .001 |
| Storage_period_d. Accession CIP761568 | $-0.08325$ | 0.00204 | $-40.83$ | < .001 |
| Storage_period_d. Accession CIP762107 | $-0.08293$ | 0.00210 | $-29.51$ | < .001 |

# Modelo lineal general: Una línea vs Ki común

Response variate: Seed\_germinated Binomial totals: Total\_of\_seed Distribution: Binomial Link function: Probit Fitted terms: Constant + Accession + Storage\_period\_d

#### Summary of analysis

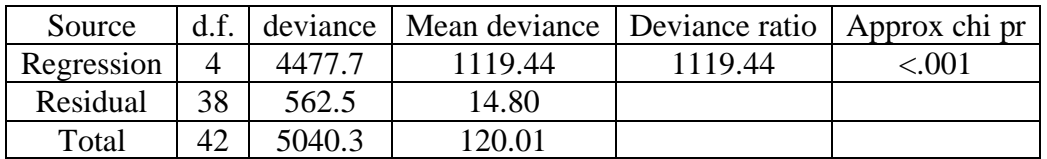

Dispersion parameter is fixed at 1.00.

Message: deviance ratios are based on dispersion parameter with value 1. Message: the following units have large standardized residuals.

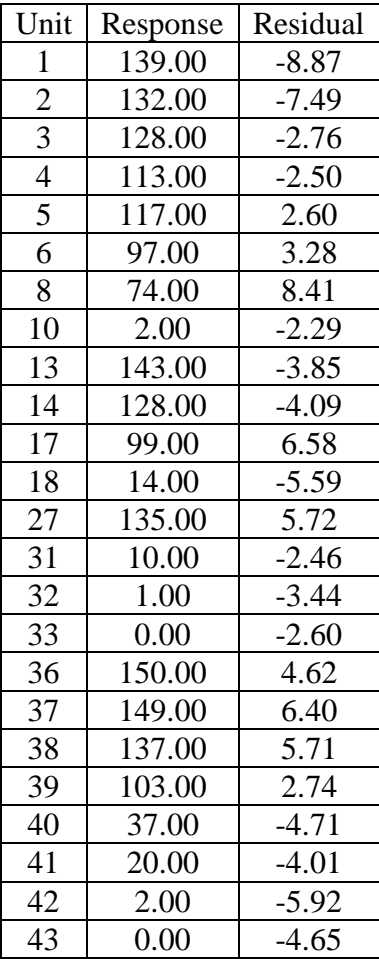

Estimates of parameters

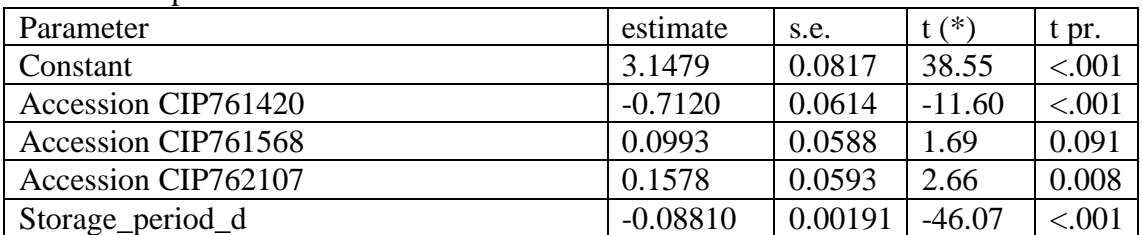

Message: s.e.s are based on dispersion parameter with value 1.

Parameters for factors are differences compared with the reference level: Factor: Reference level

Accession: CIP761263

# Modelo lineal general: Una línea vs σ común

Response variate: Seed\_germinated Binomial totals: Total\_of\_seed Distribution: Binomial Link function: Probit Fitted terms: Constant, Storage\_period\_d

#### Summary of analysis

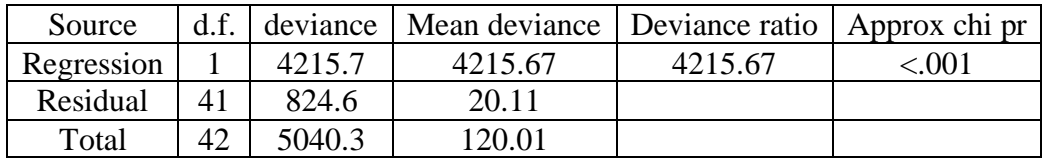

Dispersion parameter is fixed at 1.00.

Message: deviance ratios are based on dispersion parameter with value 1.

Message: the following units have large standardized residuals.

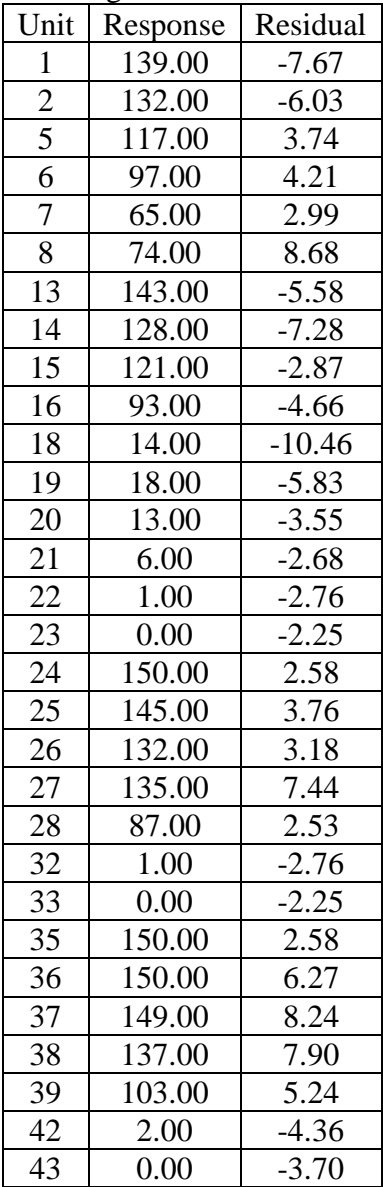

Estimates of parameters

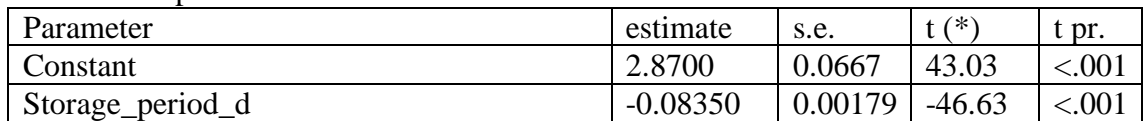

Message: s.e.s are based on dispersion parameter with value 1.

# ANEXO 10. Análisis F-Snedecor entre accesiones de MTP

# RKEEP DF=DF1line; DEVIANCE=Dev1line

"F-tests"

"Common Ki vs. Independent" CALC DFChange1=DFComSlope-DFInd CALC F1= ((DevComKi-DevInd) /DFChange1) / (DevInd/DFInd) CALC FProb1=1-CLF (F1; DFChange1; DFInd) PRINTF1, DFChange1, DFInd, FProb1

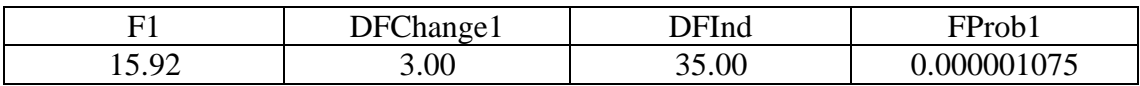

"Common slope vs. Independent"

CALC DFChange2=DFComSlope-DFInd

CALC F2= ((DevComSlope-DevInd) /DFChange2) / (DevInd/DFInd)

CALC FProb2=1-CLF (F2; DFChange2; DFInd)

PRINTF2, DFChange2, DFInd, FProb2

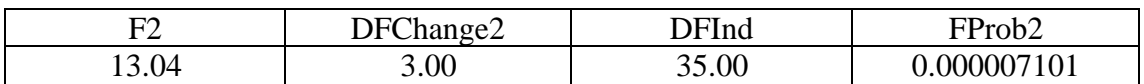

"One line vs. Common Ki"

CALC DFChange3=DF1line-DFComKi

CALC F3= ((Dev1line-DevComKi) /DFChange3) / (DevComKi/DFComKi)

CALC FProb3=1-CLF (F3; DFChange3; DFComKi)

PRINTF3, DFChange3, DFComKi, FProb3

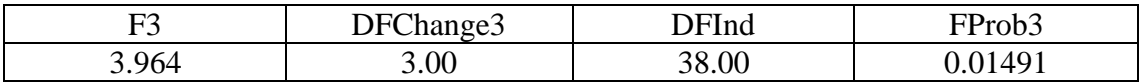

"One line vs. Common slope"

CALC DFChange4=DF1line-DFComSlope

CALC F4= ((Dev1line-DevComSlope) /DFChange4) /(DevComSlope/DFComSlope) CALC FProb4=1-CLF (F4; DFChange4; DFComSlope)

PRINTF4, DFChange4, DFComSlope, FProb4

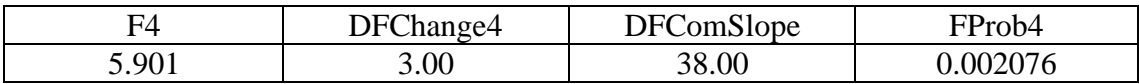

# ANEXO 11*.* Análisis Probit entre CIP761263 y CIP761420 de MTP

# Modelo lineal general: Ki común vs Independiente

Response variate: Seed\_germinated Binomial totals: Total\_of\_seed Distribution: Binomial Link function: Probit Fitted terms: Constant + Storage\_period\_d + Accession + Storage\_period\_d. Accession

Summary of analysis

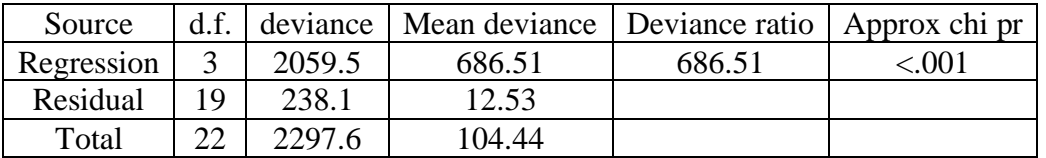

Dispersion parameter is fixed at 1.00.

Message: deviance ratios are based on dispersion parameter with value 1. Message: the following units have large standardized residuals.

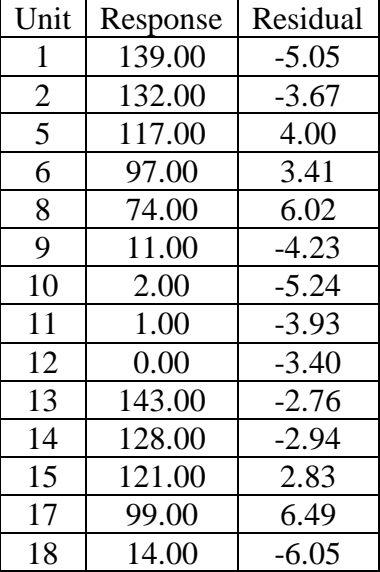

Message: the residuals do not appear to be random; for example, fitted values in the range 41.75 to 126.04 are consistently smaller than observed values and fitted values in the range 16.65 to 41.25 are consistently larger than observed values.

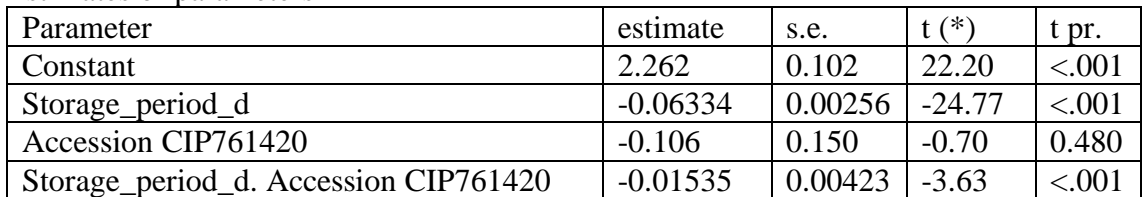

#### Estimates of parameters

Message: s.e.s are based on dispersion parameter with value 1. Parameters for factors are differences compared with the reference level: Factor: Reference level Accession: CIP761263

## Modelo lineal general: σ común vs Independiente

Response variate: Seed\_germinated Binomial totals: Total\_of\_seed Distribution: Binomial Link function: Probit Fitted terms: Constant + Storage\_period\_d. Accession

#### Summary of analysis

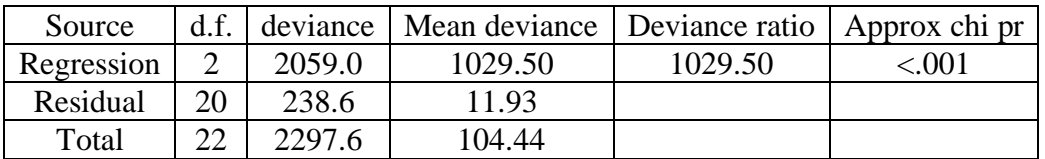

Dispersion parameter is fixed at 1.00.

Message: deviance ratios are based on dispersion parameter with value 1. Message: the following units have large standardized residuals.

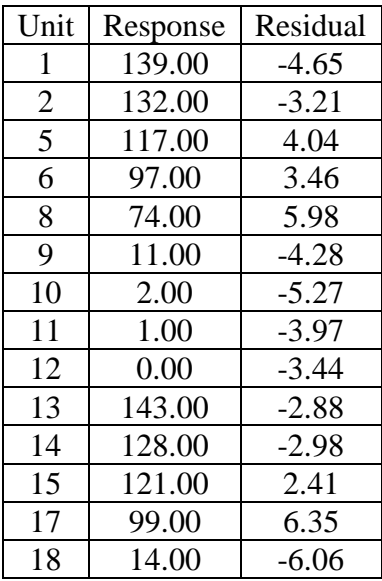

Message: the residuals do not appear to be random; for example, fitted values in the range 41.91 to 125.12 are consistently smaller than observed values and fitted values in the range 17.07 to 41.26 are consistently larger than observed values.

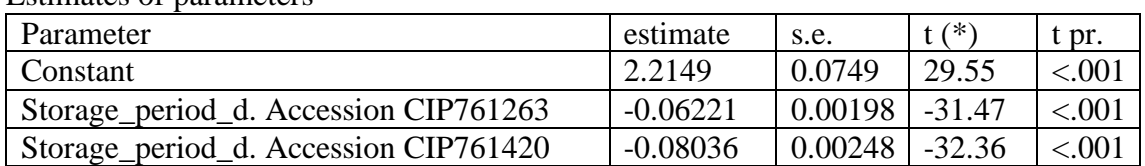

Estimates of parameters

## Modelo lineal general: Una línea vs Ki común

Response variate: Seed\_germinated Binomial totals: Total\_of\_seed Distribution: Binomial Link function: Probit Fitted terms: Constant + Accession + Storage\_period\_d

#### Summary of analysis

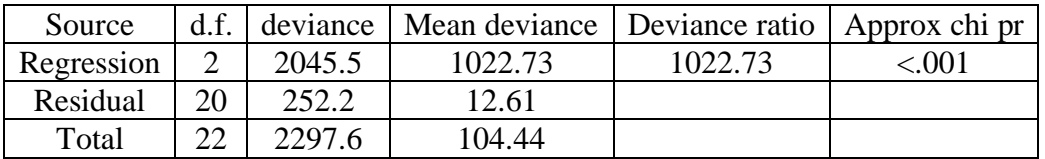

Dispersion parameter is fixed at 1.00.

Message: deviance ratios are based on dispersion parameter with value 1. Message: the following units have large standardized residuals.

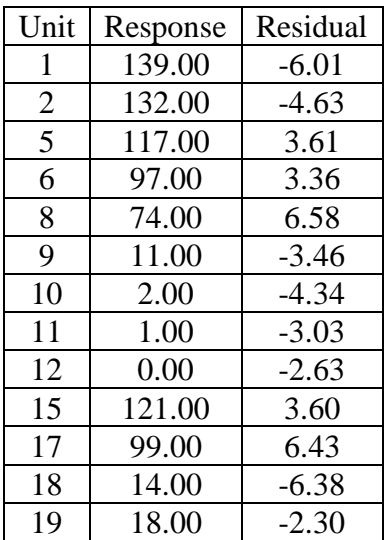

Message: the residuals do not appear to be random; for example, fitted values in the range 1.65 to 27.62 are consistently larger than observed values and fitted values in the range 57.55 to 103.28 are consistently smaller than observed values.

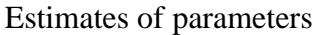

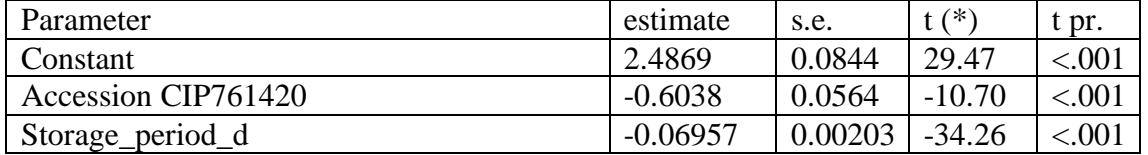

Message: s.e.s are based on dispersion parameter with value 1. Parameters for factors are differences compared with the reference level: Factor: Reference level Accession: CIP761263

# Modelo lineal general: Una línea vs σ común

Response variate: Seed\_germinated Binomial totals: Total\_of\_seed Distribution: Binomial Link function: Probit Fitted terms: Constant, Storage\_period\_d

#### Summary of analysis

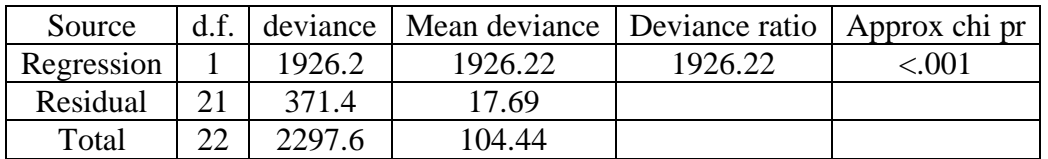

Dispersion parameter is fixed at 1.00.

Message: deviance ratios are based on dispersion parameter with value 1. Message: the following units have large standardized residuals.

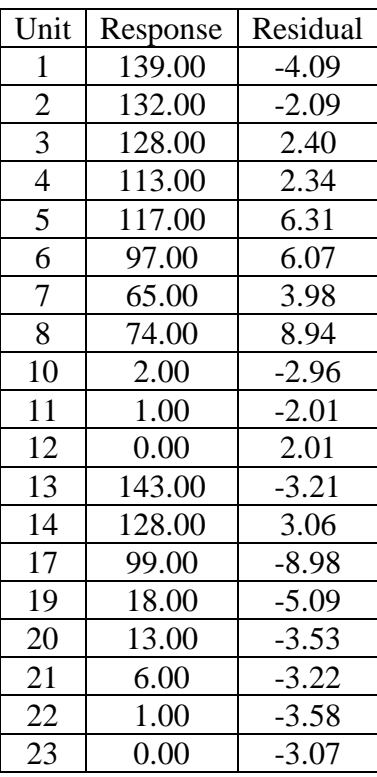

#### Estimates of parameters

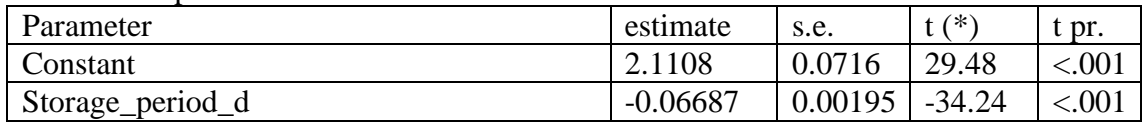

# ANEXO 12. Análisis F-Snedecor entre CIP761263 y CIP761420 de MTP

# RKEEP DF=DF1line; DEVIANCE=Dev1line

"F-tests"

"Common Ki vs. Independent" CALC DFChange1=DFComSlope-DFInd CALC F1= ((DevComKi-DevInd) /DFChange1) / (DevInd/DFInd) CALC FProb1=1-CLF (F1; DFChange1; DFInd) PRINTF1, DFChange1, DFInd, FProb1

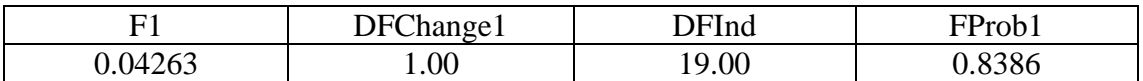

"Common slope vs. Independent" CALC DFChange2=DFComSlope-DFInd CALC F2= ((DevComSlope-DevInd) /DFChange2) / (DevInd/DFInd) CALC FProb2=1-CLF (F2; DFChange2; DFInd) PRINTF2, DFChange2, DFInd, FProb2

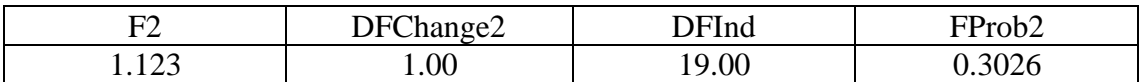

"One line vs. Common Ki" CALC DFChange3=DF1line-DFComKi CALC F3= ((Dev1line-DevComKi) /DFChange3) / (DevComKi/DFComKi) CALC FProb3=1-CLF (F3; DFChange3; DFComKi) PRINTF3, DFChange3, DFComKi, FProb3

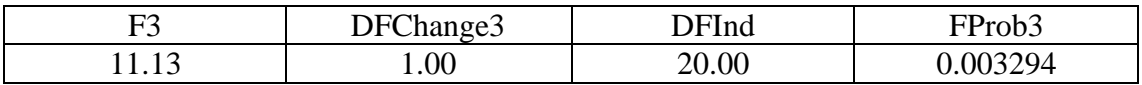

"One line vs. Common slope"

CALC DFChange4=DF1line-DFComSlope

CALC F4= ((Dev1line-DevComSlope) /DFChange4) / (DevComSlope/DFComSlope) CALC FProb4=1-CLF (F4; DFChange4; DFComSlope)

PRINTF4, DFChange4, DFComSlope, FProb4

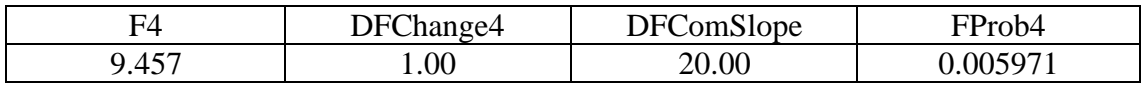

# ANEXO 13. Análisis Probit entre accesiones de RAP

# Modelo lineal general: Ki común vs Independiente

Response variate: Seed\_germinated Binomial totals: Total\_of\_seed Distribution: Binomial Link function: Probit Fitted terms: Constant + Storage period  $d$  + Accession + Storage period d. Accession

Summary of analysis

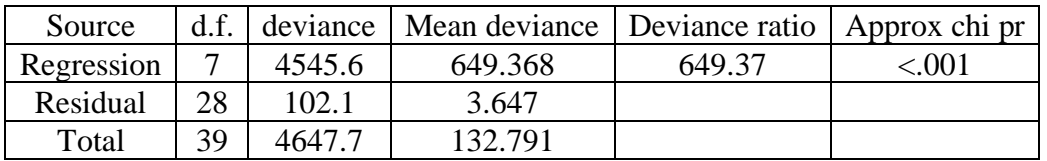

Dispersion parameter is fixed at 1.00.

Message: deviance ratios are based on dispersion parameter with value 1. Message: the following units have large standardized residuals.

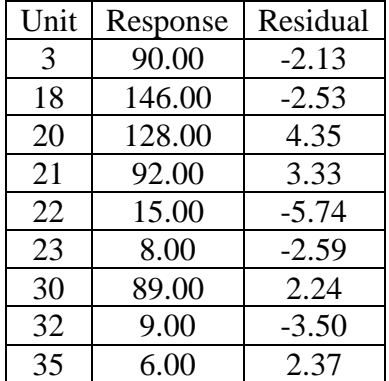

### Estimates of parameters

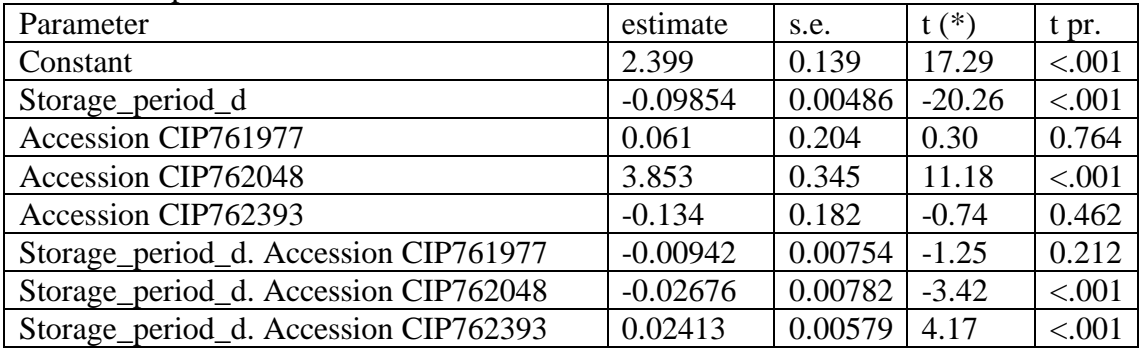

Message: s.e.s are based on dispersion parameter with value 1.

Parameters for factors are differences compared with the reference level:

Factor: Reference level

Accession: CIP760355

## Modelo lineal general: σ común vs Independiente

Response variate: Seed\_germinated Binomial totals: Total\_of\_seed Distribution: Binomial Link function: Probit Fitted terms: Constant + Storage\_period\_d. Accession

Summary of analysis

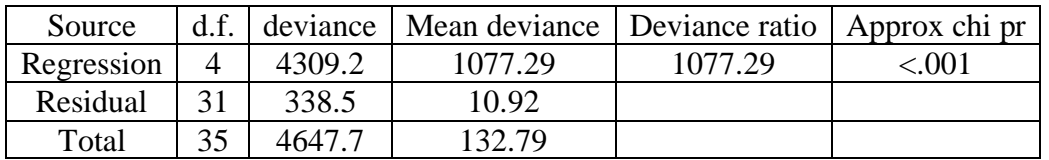

Dispersion parameter is fixed at 1.00.

Message: deviance ratios are based on dispersion parameter with value 1. Message: the following units have large standardized residuals.

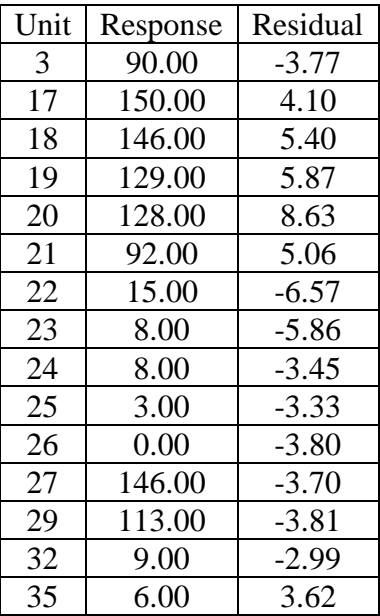

Message: the following units have high leverage.

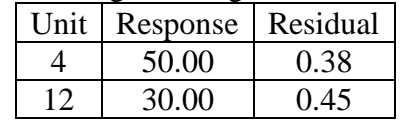

# Estimates of parameters

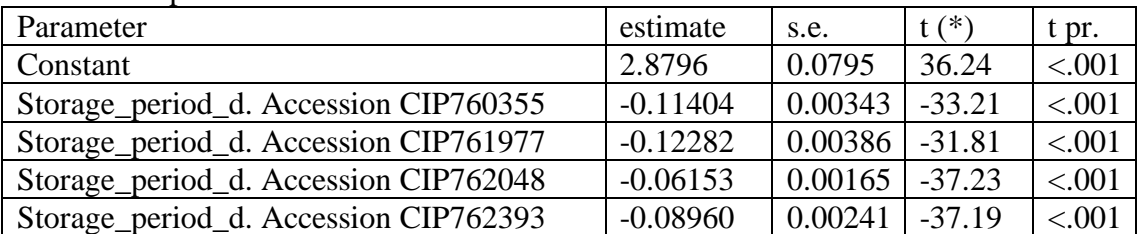

## Modelo lineal general: Una línea vs Ki común

Response variate: Seed\_germinated Binomial totals: Total\_of\_seed Distribution: Binomial Link function: Probit Fitted terms: Constant + Accession + Storage\_period\_d

#### Summary of analysis

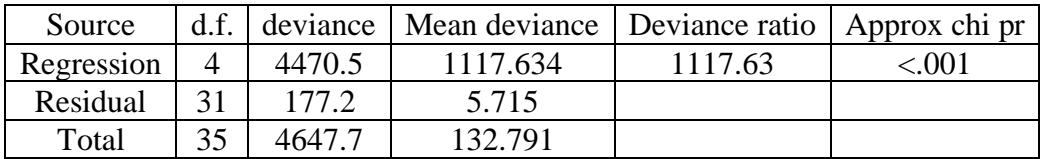

Dispersion parameter is fixed at 1.00.

Message: deviance ratios are based on dispersion parameter with value 1. Message: the following units have large standardized residuals.

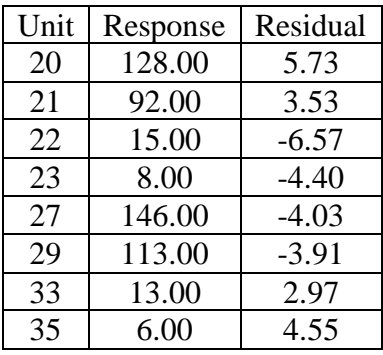

Message: the following units have high leverage.

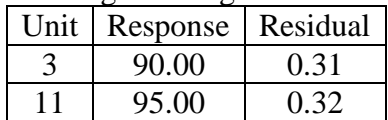

### Estimates of parameters

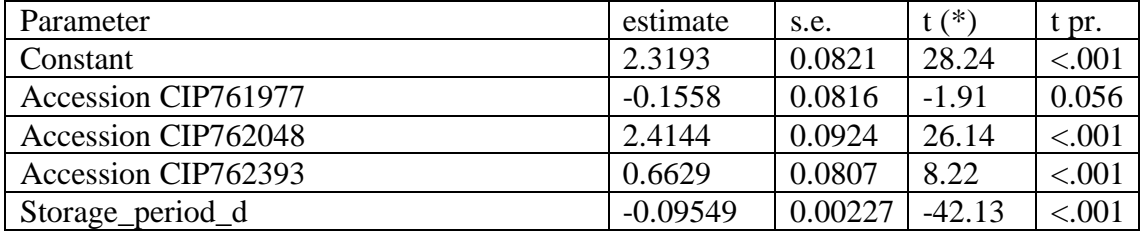

Message: s.e.s are based on dispersion parameter with value 1.

Parameters for factors are differences compared with the reference level: Factor: Reference level Accession: CIP760355

# Modelo lineal general: Una línea vs σ común

Response variate: Seed\_germinated Binomial totals: Total\_of\_seed Distribution: Binomial Link function: Probit Fitted terms: Constant, Storage\_period\_d

### Summary of analysis

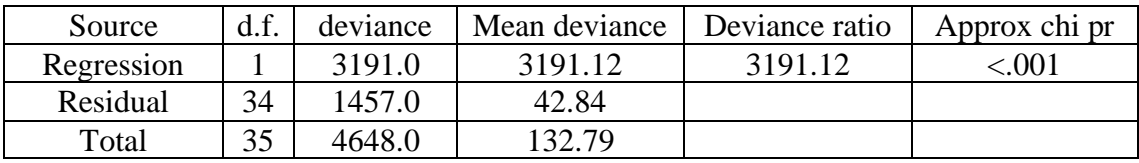

Dispersion parameter is fixed at 1.00.

Message: deviance ratios are based on dispersion parameter with value 1.

Message: the following units have large standardized residuals.

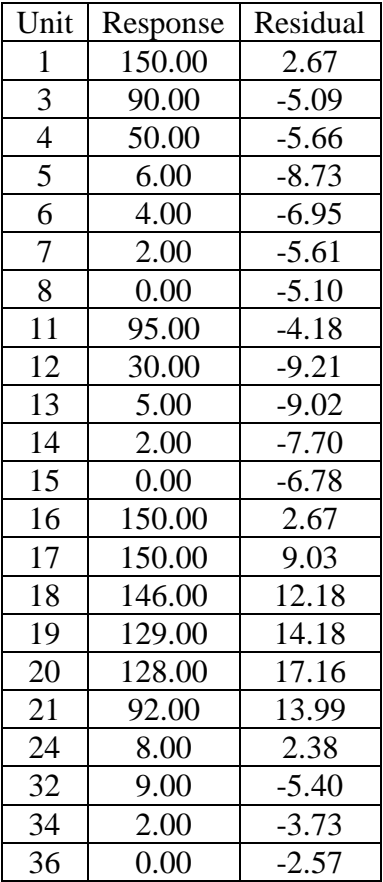

## Estimates of parameters

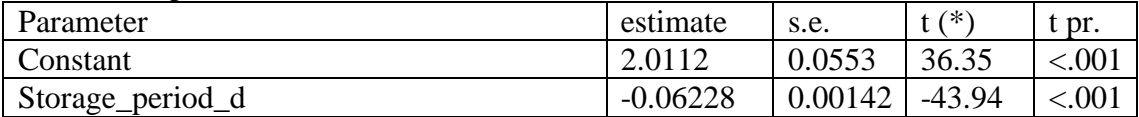

ANEXO 14. Análisis F-Snedecor entre accesiones de RAP

RKEEP DF=DF1line; DEVIANCE=Dev1line

"F-tests"

"Common Ki vs. Independent" CALC DFChange1=DFComSlope-DFInd CALC F1= ((DevComKi-DevInd) /DFChange1) / (DevInd/DFInd) CALC FProb1=1-CLF (F1; DFChange1; DFInd) PRINTF1, DFChange1, DFInd, FProb1

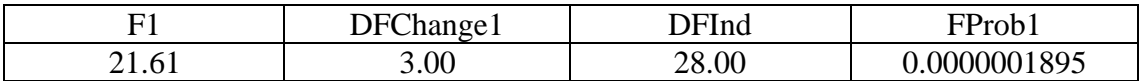

"Common slope vs. Independent" CALC DFChange2=DFComSlope-DFInd CALC F2= ((DevComSlope-DevInd) /DFChange2) / (DevInd/DFInd) CALC FProb2=1-CLF (F2; DFChange2; DFInd) PRINTF2, DFChange2, DFInd, FProb2

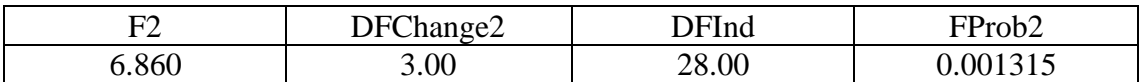

"One line vs. Common Ki" CALC DFChange3=DF1line-DFComKi CALC F3= ((Dev1line-DevComKi) /DFChange3) / (DevComKi/DFComKi) CALC FProb3=1-CLF (F3; DFChange3; DFComKi) PRINTF3, DFChange3, DFComKi, FProb3

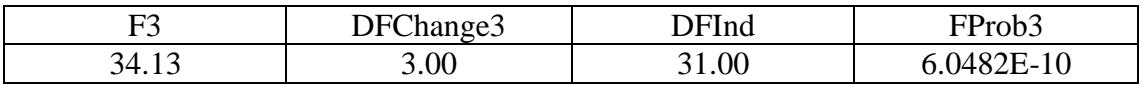

"One line vs. Common slope"

CALC DFChange4=DF1line-DFComSlope

CALC F4= ((Dev1line-DevComSlope) /DFChange4) / (DevComSlope/DFComSlope) CALC FProb4=1-CLF (F4; DFChange4; DFComSlope)

PRINTF4, DFChange4, DFComSlope, FProb4

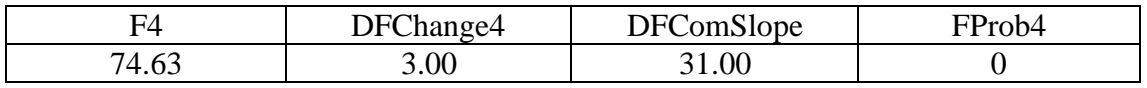

# ANEXO 15. Análisis Probit entre CIP760355 y CIP761977 de RAP

# Modelo lineal general: Ki común vs Independiente

Response variate: Seed\_germinated Binomial totals: Total\_of\_seed Distribution: Binomial Link function: Probit Fitted terms: Constant + Storage\_period\_d + Accession + Storage\_period\_d. Accession

Summary of analysis

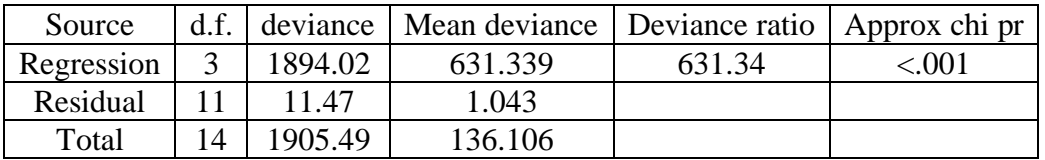

Dispersion parameter is fixed at 1.00.

Message: deviance ratios are based on dispersion parameter with value 1. Message: the following units have large standardized residuals.

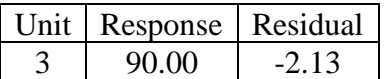

Estimates of parameters

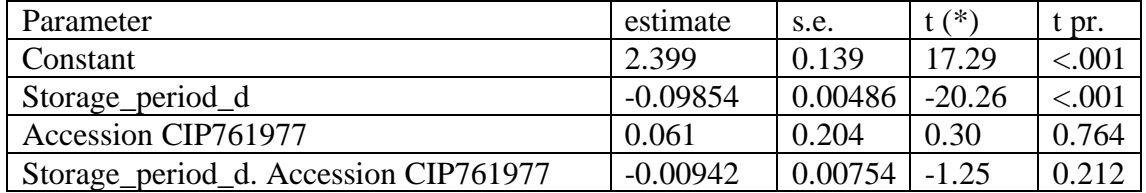

Message: s.e.s are based on dispersion parameter with value 1.

Parameters for factors are differences compared with the reference level:

Factor: Reference level

Accession: CIP760355

Modelo lineal general: σ común vs Independiente

Response variate: Seed\_germinated Binomial totals: Total\_of\_seed Distribution: Binomial Link function: Probit Fitted terms: Constant + Storage\_period\_d. Accession

Summary of analysis

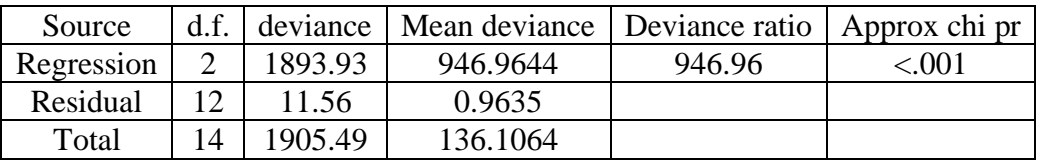

Dispersion parameter is fixed at 1.00.

Message: deviance ratios are based on dispersion parameter with value 1. Message: the following units have large standardized residuals.

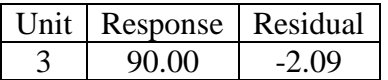

Estimates of parameters

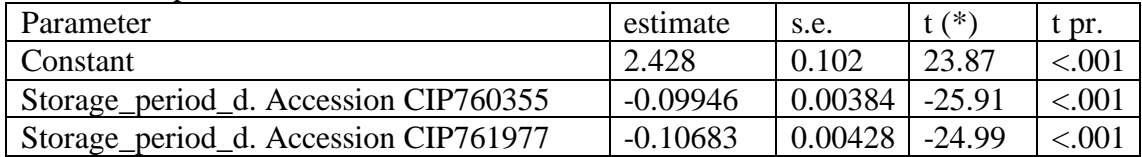

Modelo lineal general: Una línea vs Ki común

Response variate: Seed\_germinated Binomial totals: Total\_of\_seed Distribution: Binomial Link function: Probit Fitted terms: Constant + Accession + Storage\_period\_d

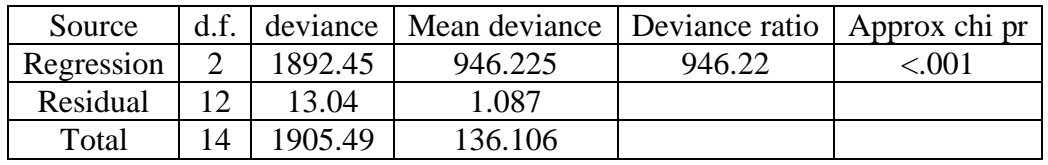

Summary of analysis

Dispersion parameter is fixed at 1.00.

Message: deviance ratios are based on dispersion parameter with value 1. Message: the following units have large standardized residuals.

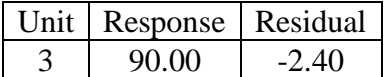

#### Estimates of parameters

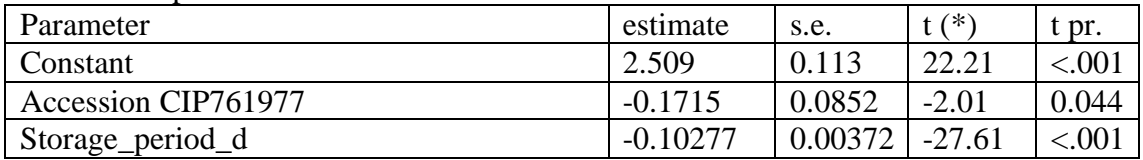

Message: s.e.s are based on dispersion parameter with value 1.

Parameters for factors are differences compared with the reference level: Factor: Reference level

Accession: CIP760355

## Modelo lineal general: Una línea vs σ común

Response variate: Seed\_germinated Binomial totals: Total\_of\_seed Distribution: Binomial Link function: Probit Fitted terms: Constant, Storage\_period\_d

### Summary of analysis

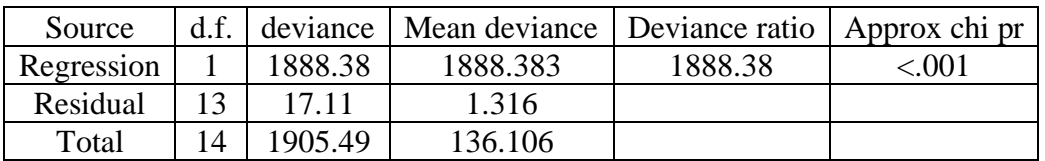

Dispersion parameter is fixed at 1.00.

Message: deviance ratios are based on dispersion parameter with value 1. Message: the following units have large standardized residuals.

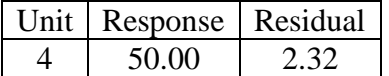

#### Estimates of parameters

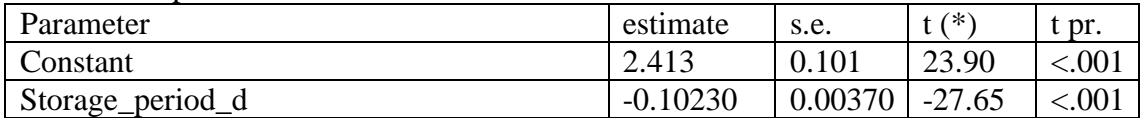

ANEXO 16. Análisis F-Snedecor entre CIP760355 y CIP761977 de RAP

RKEEP DF=DF1line; DEVIANCE=Dev1line

"F-tests"

"Common Ki vs. Independent" CALC DFChange1=DFComSlope-DFInd CALC F1= ((DevComKi-DevInd) /DFChange1) / (DevInd/DFInd) CALC FProb1=1-CLF (F1; DFChange1; DFInd) PRINTF1, DFChange1, DFInd, FProb1

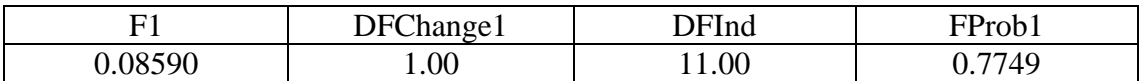

"Common slope vs. Independent" CALC DFChange2=DFComSlope-DFInd CALC F2= ((DevComSlope-DevInd) /DFChange2) / (DevInd/DFInd) CALC FProb2=1-CLF (F2; DFChange2; DFInd) PRINTF2, DFChange2, DFInd, FProb2

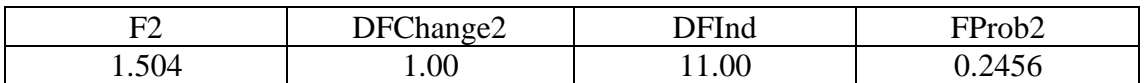

"One line vs. Common Ki" CALC DFChange3=DF1line-DFComKi CALC F3= ((Dev1line-DevComKi) /DFChange3) / (DevComKi/DFComKi) CALC FProb3=1-CLF (F3; DFChange3; DFComKi) PRINTF3, DFChange3, DFComKi, FProb3

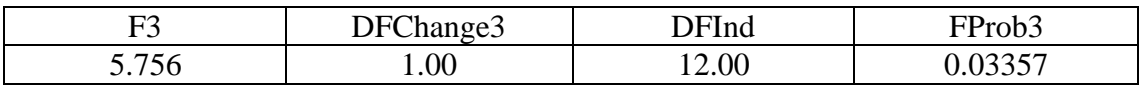

"One line vs. Common slope"

CALC DFChange4=DF1line-DFComSlope

CALC F4= ((Dev1line-DevComSlope) /DFChange4) / (DevComSlope/DFComSlope) CALC FProb4=1-CLF (F4; DFChange4; DFComSlope)

PRINTF4, DFChange4, DFComSlope, FProb4

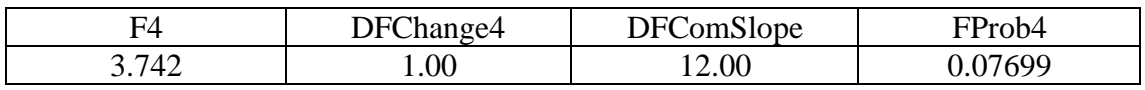

# ANEXO 17. Análisis Probit entre accesiones de SPL

Modelo lineal general: Ki común vs Independiente

Response variate: Seed\_germinated Binomial totals: Total of seed Distribution: Binomial Link function: Probit Fitted terms: Constant + Storage\_period\_d + Accession + Storage\_period\_d. Accession

#### Summary of analysis

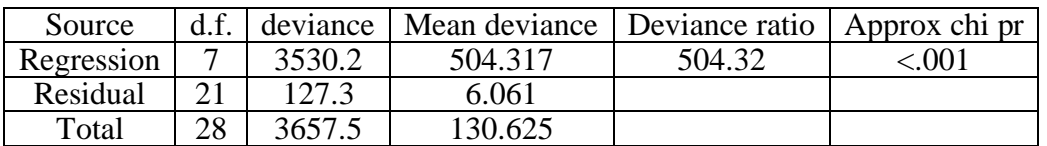

Dispersion parameter is fixed at 1.00.

Message: deviance ratios are based on dispersion parameter with value 1.

Message: the following units have large standardized residuals.

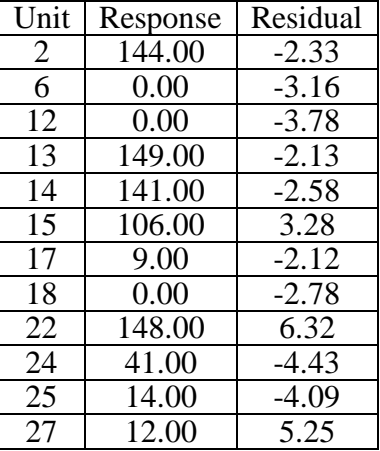

Message: the following units have high leverage.

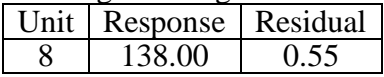

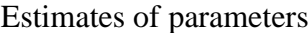

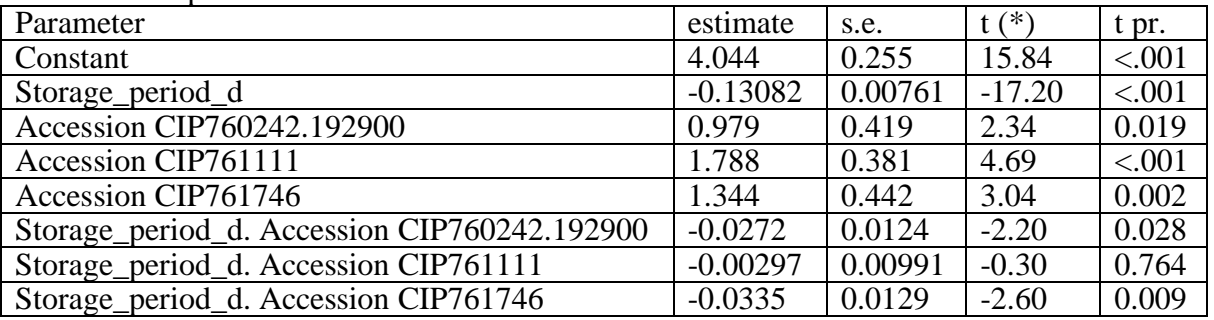

Message: s.e.s are based on dispersion parameter with value 1. Parameters for factors are differences compared with the reference level: Factor: Reference level Accession: CIP760242.190245

# Modelo lineal general: σ común vs Independiente

Response variate: Seed\_germinated Binomial totals: Total\_of\_seed Distribution: Binomial Link function: Probit Fitted terms: Constant + Storage\_period\_d. Accession

#### Summary of analysis

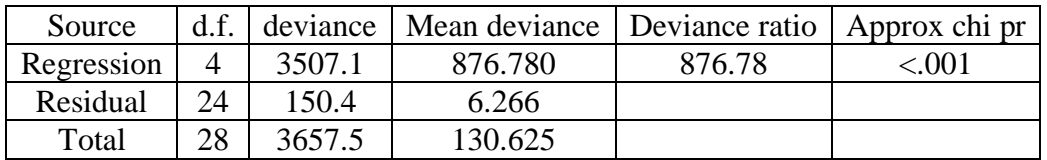

Dispersion parameter is fixed at 1.00.

Message: deviance ratios are based on dispersion parameter with value 1. Message: the following units have large standardized residuals.

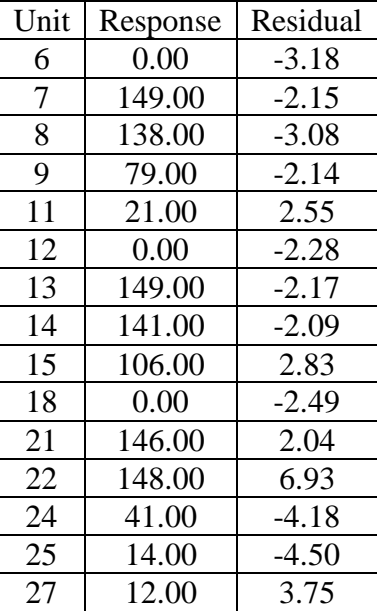

## Estimates of parameters

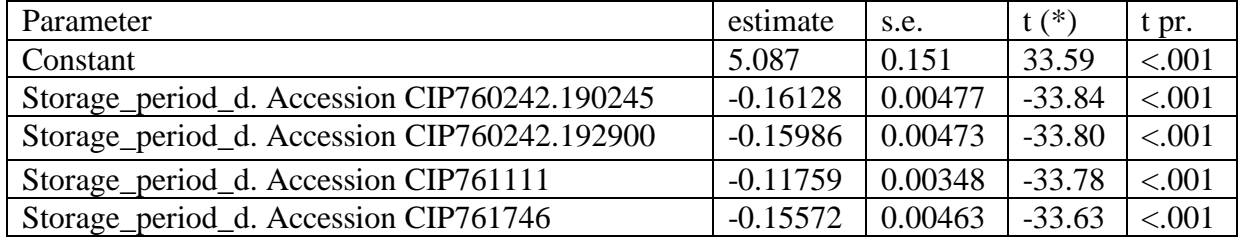

## Modelo lineal general: Una línea vs Ki común

Response variate: Seed\_germinated Binomial totals: Total\_of\_seed Distribution: Binomial Link function: Probit Fitted terms: Constant + Accession + Storage\_period\_d

### Summary of analysis

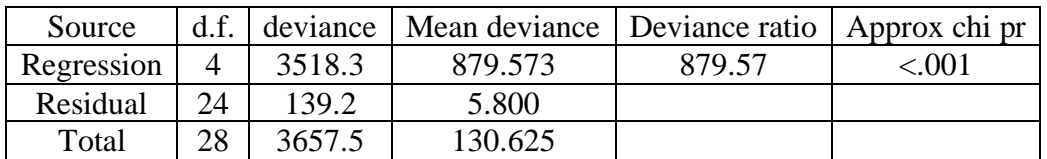

Dispersion parameter is fixed at 1.00.

Message: deviance ratios are based on dispersion parameter with value 1. Message: the following units have large standardized residuals.

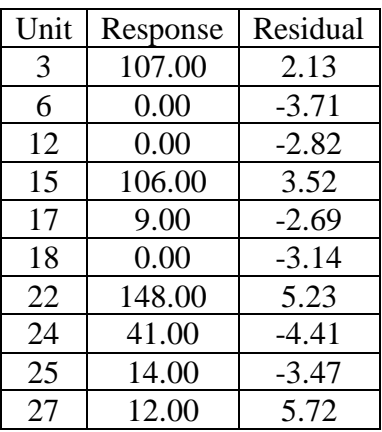

### Estimates of parameters

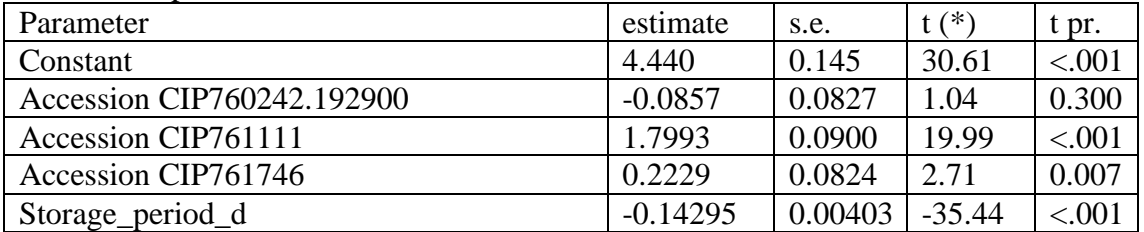

Message: s.e.s are based on dispersion parameter with value 1. Parameters for factors are differences compared with the reference level: Factor: Reference level Accession: CIP760242.190245

## Modelo lineal general: Una línea vs σ común

Response variate: Seed\_germinated Binomial totals: Total\_of\_seed Distribution: Binomial Link function: Probit Fitted terms: Constant, Storage\_period\_d

Summary of analysis

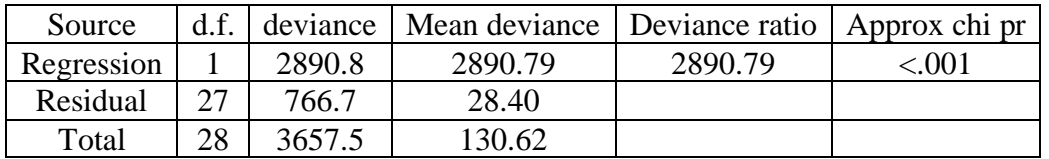

Dispersion parameter is fixed at 1.00.

Message: deviance ratios are based on dispersion parameter with value 1. Message: the following units have large standardized residuals.

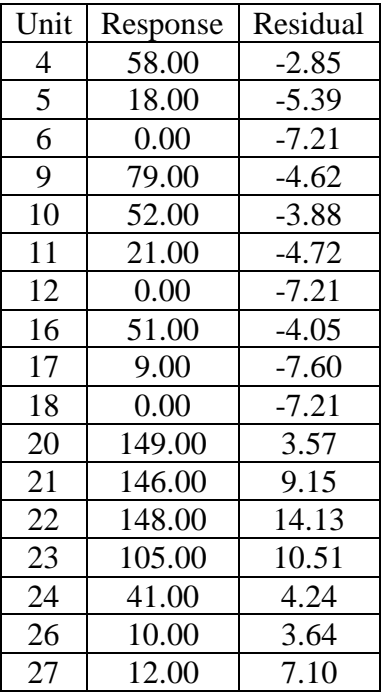

Message: the error variance does not appear to be constant; large responses are less variable than small responses.

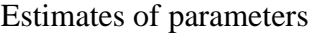

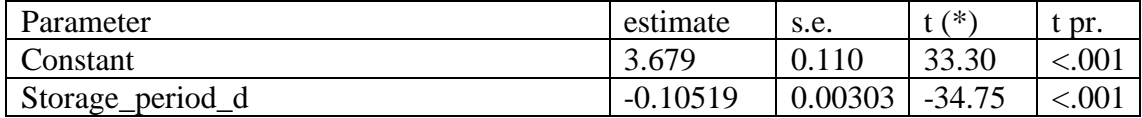

ANEXO 18. Análisis F-Snedecor entre accesiones de SPL

RKEEP DF=DF1line; DEVIANCE=Dev1line

"F-tests"

"Common Ki vs. Independent" CALC DFChange1=DFComSlope-DFInd CALC F1= ((DevComKi-DevInd) /DFChange1) / (DevInd/DFInd) CALC FProb1=1-CLF (F1; DFChange1; DFInd) PRINTF1, DFChange1, DFInd, FProb1

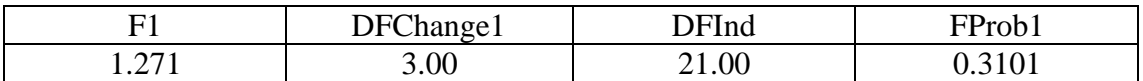

"Common slope vs. Independent" CALC DFChange2=DFComSlope-DFInd CALC F2= ((DevComSlope-DevInd) /DFChange2) / (DevInd/DFInd) CALC FProb2=1-CLF (F2; DFChange2; DFInd) PRINTF2, DFChange2, DFInd, FProb2

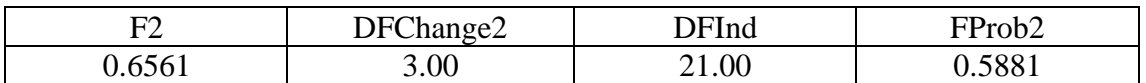

"One line vs. Common Ki" CALC DFChange3=DF1line-DFComKi CALC F3= ((Dev1line-DevComKi) /DFChange3) / (DevComKi/DFComKi) CALC FProb3=1-CLF (F3; DFChange3; DFComKi)

PRINTF3, DFChange3, DFComKi, FProb3

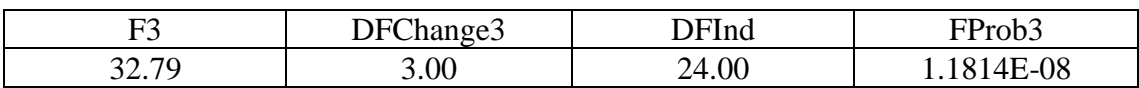

"One line vs. Common slope"

CALC DFChange4=DF1line-DFComSlope

CALC F4= ((Dev1line-DevComSlope) /DFChange4) / (DevComSlope/DFComSlope) CALC FProb4=1-CLF (F4; DFChange4; DFComSlope) PRINTF4, DFChange4, DFComSlope, FProb4

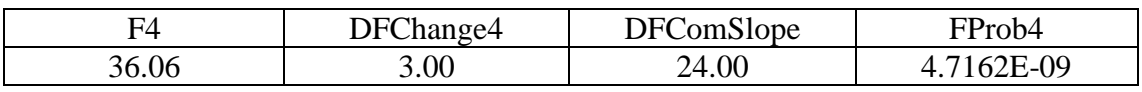

# ANEXO 19. Análisis Probit entre CIP760242 (Lotes 190245 y 192900) y CIP761746 de SPL

# Modelo lineal general: Ki común vs Independiente

Response variate: Seed\_germinated Binomial totals: Total\_of\_seed Distribution: Binomial Link function: Probit Fitted terms: Constant + Storage\_period\_d + Accession + Storage\_period\_d. Accession

Summary of analysis

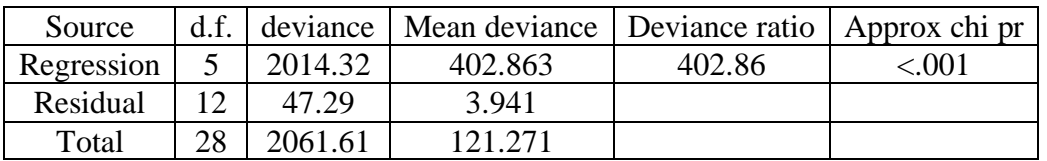

Dispersion parameter is fixed at 1.00.

Message: deviance ratios are based on dispersion parameter with value 1. Message: the following units have large standardized residuals.

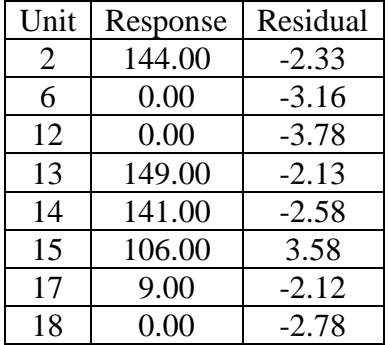

### Estimates of parameters

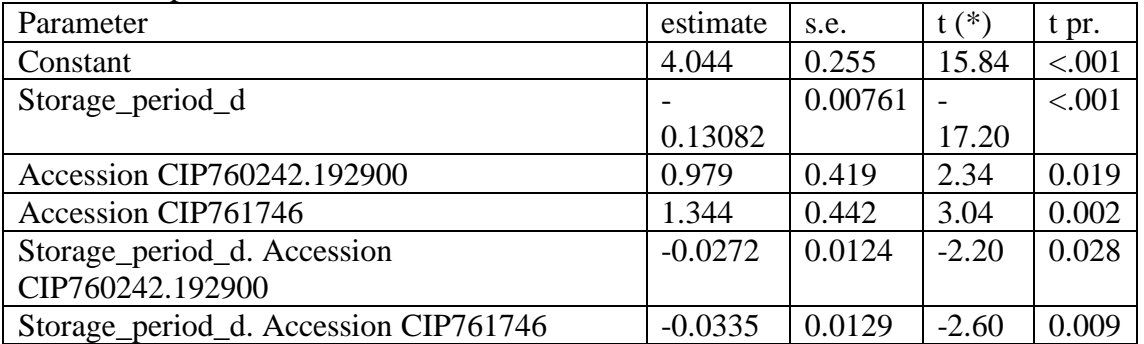

Message: s.e.s are based on dispersion parameter with value 1.

Parameters for factors are differences compared with the reference level: Factor: Reference level

Accession: CIP760242.190245

# Modelo lineal general: σ común vs Independiente

Response variate: Seed\_germinated Binomial totals: Total\_of\_seed Distribution: Binomial Link function: Probit Fitted terms: Constant + Storage\_period\_d. Accession

Summary of analysis

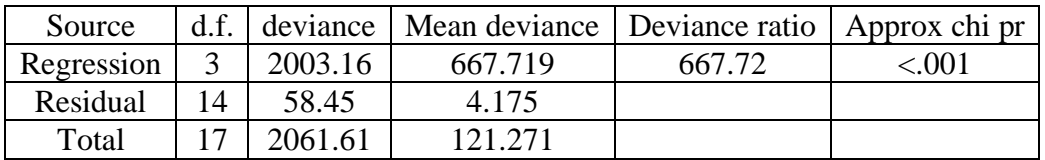

Dispersion parameter is fixed at 1.00.

Message: deviance ratios are based on dispersion parameter with value 1. Message: the following units have large standardized residuals.

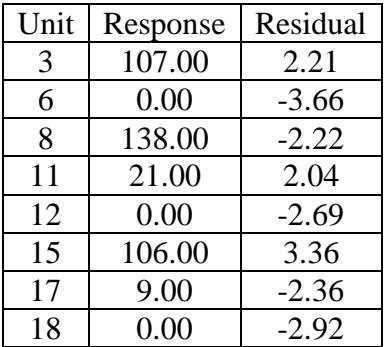

Estimates of parameters

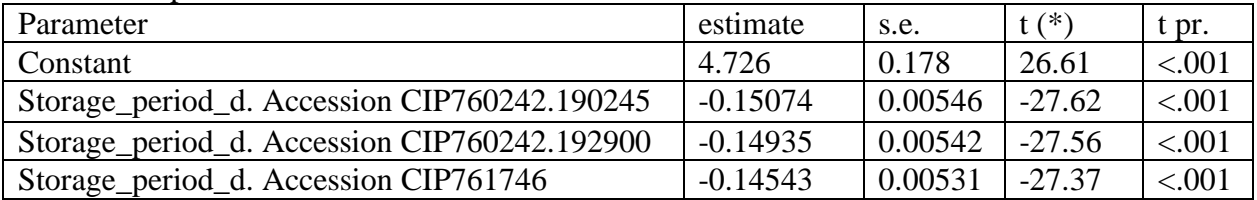

# Modelo lineal general: Una línea vs Ki común

Response variate: Seed\_germinated Binomial totals: Total\_of\_seed Distribution: Binomial Link function: Probit Fitted terms: Constant + Accession + Storage\_period\_d

Summary of analysis

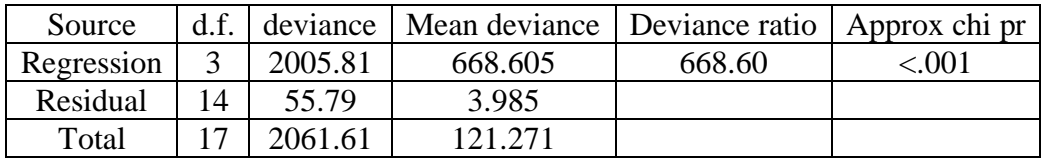

Dispersion parameter is fixed at 1.00.

Message: deviance ratios are based on dispersion parameter with value 1. Message: the following units have large standardized residuals.

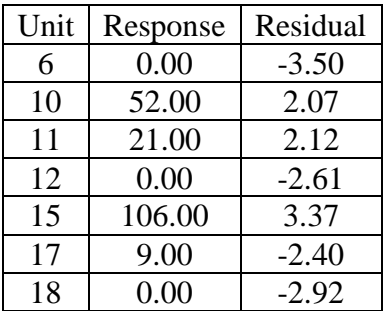

Estimates of parameters

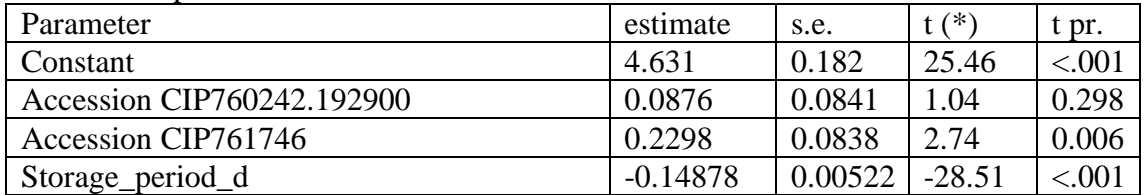

Message: s.e.s are based on dispersion parameter with value 1. Parameters for factors are differences compared with the reference level: Factor: Reference level Accession: CIP760242.190245

# Modelo lineal general: Una línea vs σ común

Response variate: Seed\_germinated Binomial totals: Total\_of\_seed Distribution: Binomial Link function: Probit Fitted terms: Constant, Storage\_period\_d

Summary of analysis

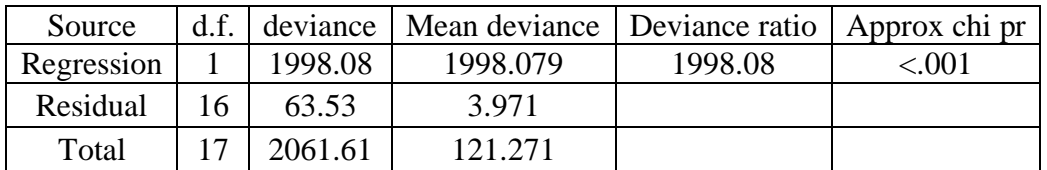

Dispersion parameter is fixed at 1.00.

Message: deviance ratios are based on dispersion parameter with value 1. Message: the following units have large standardized residuals.

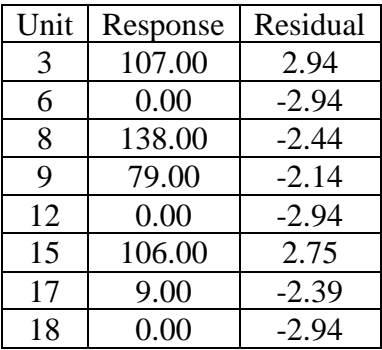

Estimates of parameters

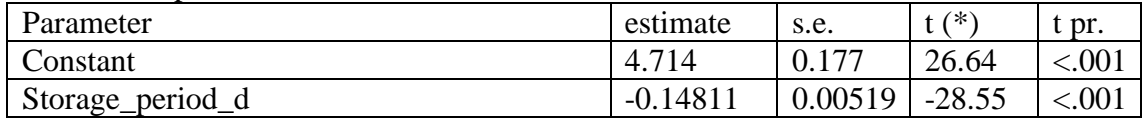

# ANEXO 20. Análisis F-Snedecor entre CIP760242 (Lotes 190245 y 192900) de SPL

# RKEEP DF=DF1line; DEVIANCE=Dev1line

"F-tests"

"Common Ki vs. Independent" CALC DFChange1=DFComSlope-DFInd CALC F1= ((DevComKi-DevInd) /DFChange1) / (DevInd/DFInd) CALC FProb1=1-CLF (F1; DFChange1; DFInd) PRINTF1, DFChange1, DFInd, FProb1

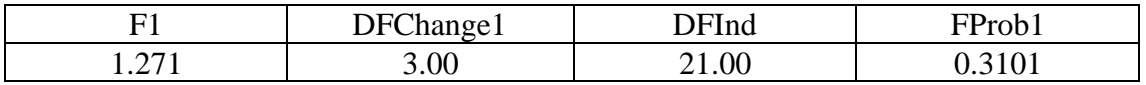

"Common slope vs. Independent" CALC DFChange2=DFComSlope-DFInd CALC F2= ((DevComSlope-DevInd) /DFChange2) / (DevInd/DFInd) CALC FProb2=1-CLF (F2; DFChange2; DFInd) PRINTF2, DFChange2, DFInd, FProb2

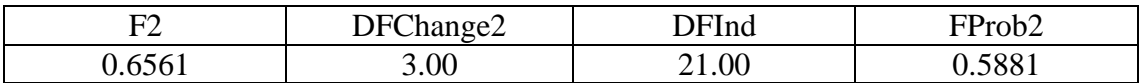

"One line vs. Common Ki"

CALC DFChange3=DF1line-DFComKi

CALC F3= ((Dev1line-DevComKi) /DFChange3) / (DevComKi/DFComKi)

CALC FProb3=1-CLF (F3; DFChange3; DFComKi)

PRINTF3, DFChange3, DFComKi, FProb3

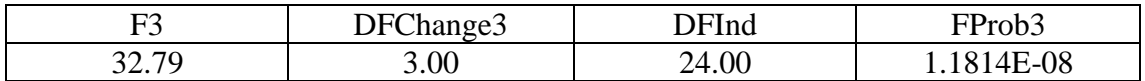

"One line vs. Common slope"

CALC DFChange4=DF1line-DFComSlope

CALC F4= ((Dev1line-DevComSlope) /DFChange4) / (DevComSlope/DFComSlope) CALC FProb4=1-CLF (F4; DFChange4; DFComSlope) PRINTF4, DFChange4, DFComSlope, FProb4

F4 DFChange4 DFComSlope FProb4 36.06 3.00 24.00 4.7162E-09

# ANEXO 21. Análisis Probit entre accesiones de WTM

## Modelo lineal general: Ki común vs Independiente

Response variate: Seed\_germinated Binomial totals: Total\_of\_seed Distribution: Binomial Link function: Probit Fitted terms: Constant + Storage\_period\_d + Accession + Storage\_period\_d. Accession

Summary of analysis

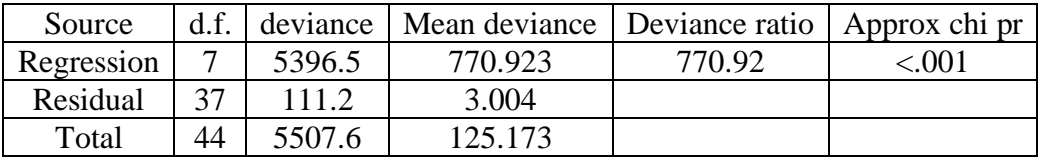

Dispersion parameter is fixed at 1.00.

Message: deviance ratios are based on dispersion parameter with value 1. Message: the following units have large standardized residuals.

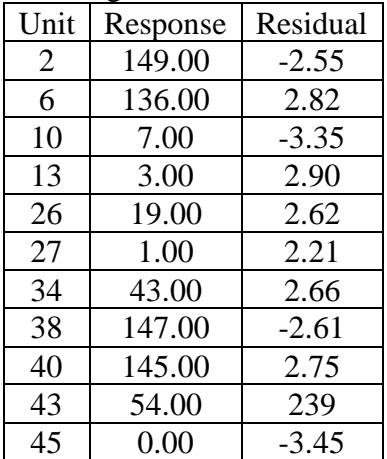

Message: the error variance does not appear to be constant; large responses are less variable than small responses

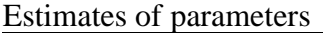

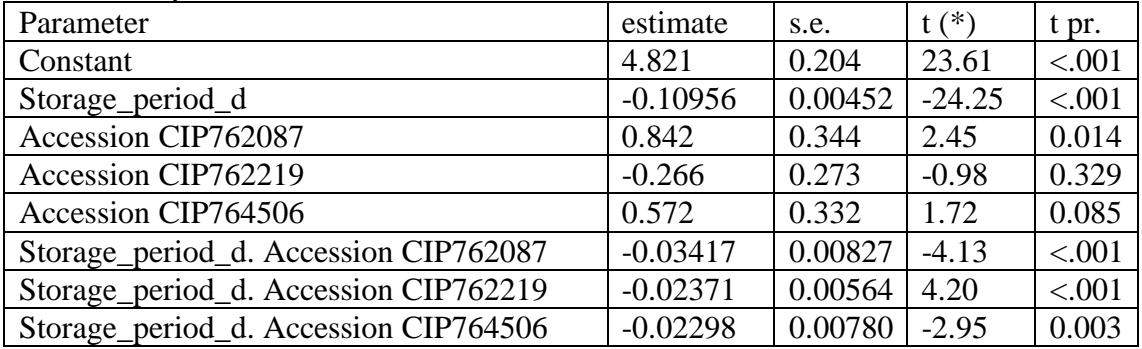

Message: s.e.s are based on dispersion parameter with value 1.

Parameters for factors are differences compared with the reference level:

Factor: Reference level

Accession: CIP761554

Modelo lineal general: σ común vs Independiente

Response variate: Seed\_germinated Binomial totals: Total\_of\_seed Distribution: Binomial Link function: Probit Fitted terms: Constant + Storage\_period\_d. Accession

Summary of analysis

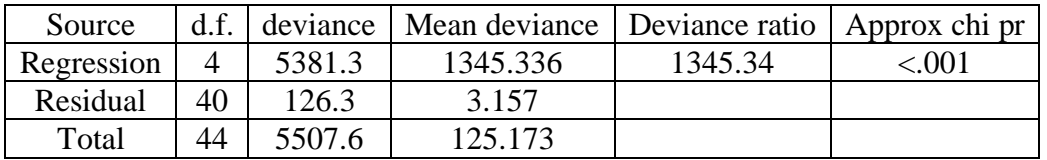

Dispersion parameter is fixed at 1.00.

Message: deviance ratios are based on dispersion parameter with value 1. Message: the following units have large standardized residuals.

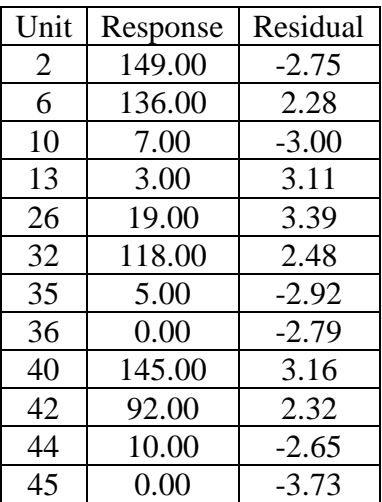

Message: the error variance does not appear to be constant; large responses are less variable than small responses.

Message: the following units have high leverage.

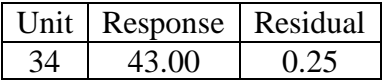

#### Estimates of parameters

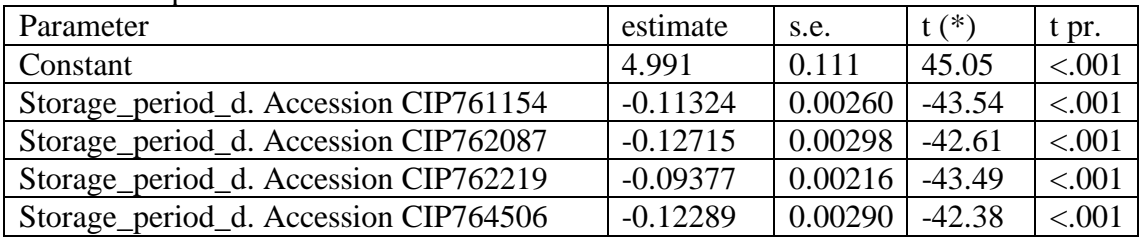

## Modelo lineal general: Una línea vs Ki común

Response variate: Seed\_germinated Binomial totals: Total of seed Distribution: Binomial Link function: Probit Fitted terms: Constant + Accession + Storage\_period\_d

Summary of analysis

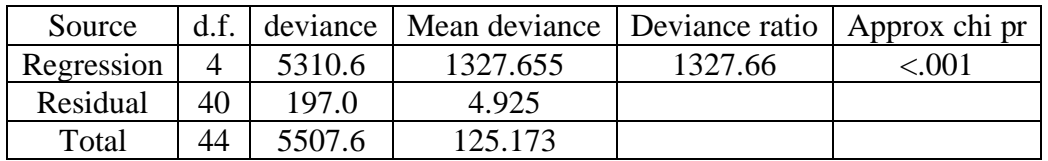

Dispersion parameter is fixed at 1.00.

Message: deviance ratios are based on dispersion parameter with value 1. Message: the following units have large standardized residuals.

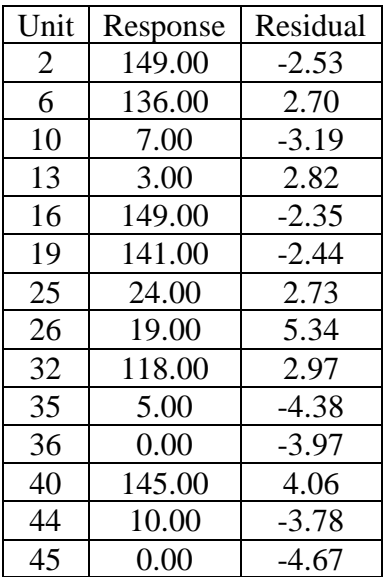

### Estimates of parameters

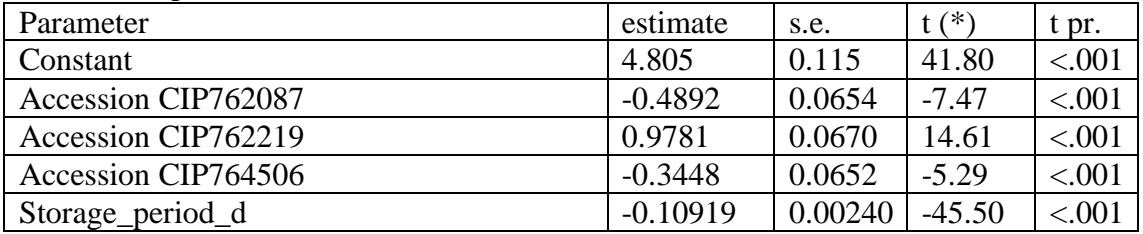

Message: s.e.s are based on dispersion parameter with value 1.

Parameters for factors are differences compared with the reference level:

Factor: Reference level

Accession: CIP761554

#### Modelo lineal general: Una línea vs σ común

Response variate: Seed\_germinated Binomial totals: Total\_of\_seed Distribution: Binomial Link function: Probit Fitted terms: Constant, Storage\_period\_d

#### Summary of analysis

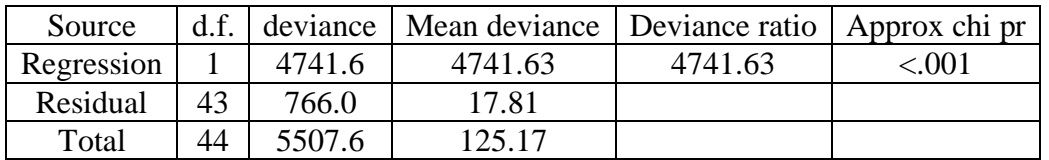

Dispersion parameter is fixed at 1.00.

Message: deviance ratios are based on dispersion parameter with value 1. Message: the following units have large standardized residuals.

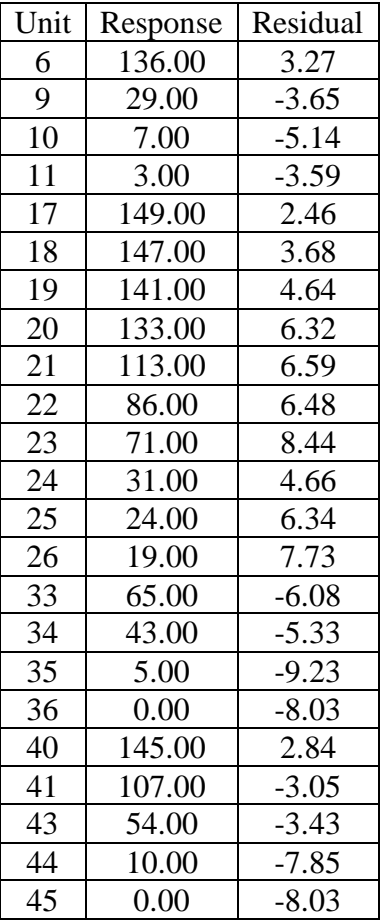

Message: the error variance does not appear to be constant; large responses are less variable than small responses.
Estimates of parameters

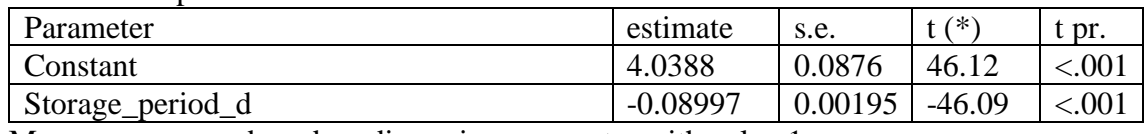

Message: s.e.s are based on dispersion parameter with value 1.

## ANEXO 22. Análisis F-Snedecor entre accesiones de WTM

#### RKEEP DF=DF1line: DEVIANCE=Dev1line

"F-tests"

"Common Ki vs. Independent" CALC DFChange1=DFComSlope-DFInd CALC F1= ((DevComKi-DevInd) /DFChange1) / (DevInd/DFInd) CALC FProb1=1-CLF (F1; DFChange1; DFInd) PRINTF1, DFChange1, DFInd, FProb1

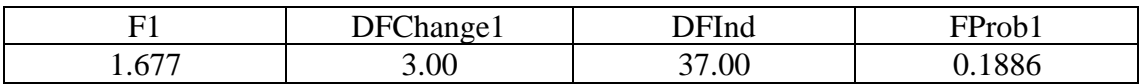

"Common slope vs. Independent"

CALC DFChange2=DFComSlope-DFInd

CALC F2= ((DevComSlope-DevInd) /DFChange2) / (DevInd/DFInd)

CALC FProb2=1-CLF (F2; DFChange2; DFInd)

PRINTF2, DFChange2, DFInd, FProb2

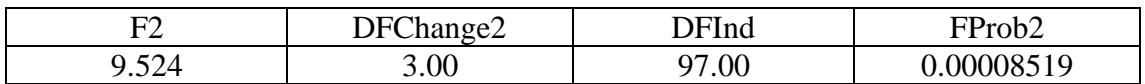

"One line vs. Common Ki"

CALC DFChange3=DF1line-DFComKi

CALC F3= ((Dev1line-DevComKi) /DFChange3) / (DevComKi/DFComKi)

CALC FProb3=1-CLF (F3; DFChange3; DFComKi)

PRINTF3, DFChange3, DFComKi, FProb3

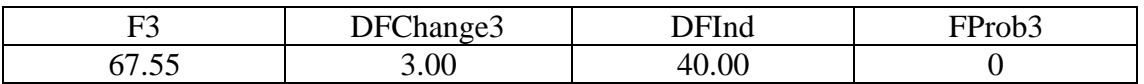

"One line vs. Common slope"

CALC DFChange4=DF1line-DFComSlope

CALC F4= ((Dev1line-DevComSlope) /DFChange4) / (DevComSlope/DFComSlope) CALC FProb4=1-CLF (F4; DFChange4; DFComSlope) PRINTF4, DFChange4, DFComSlope, FProb4

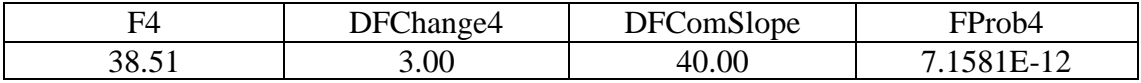

# ANEXO 23. Análisis Probit entre CIP762087 y CIP764506 de WTM

#### Modelo lineal general: Ki común vs Independiente

Response variate: Seed\_germinated Binomial totals: Total\_of\_seed Distribution: Binomial Link function: Probit Fitted terms: Constant + Storage\_period\_d + Accession + Storage\_period\_d. Accession

Summary of analysis

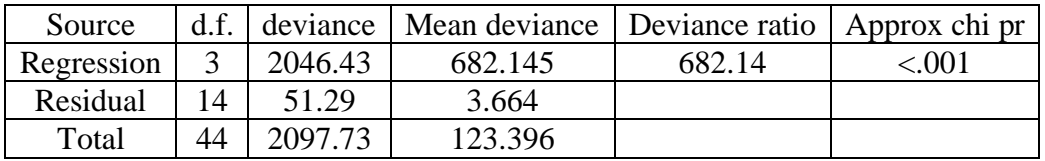

Dispersion parameter is fixed at 1.00.

Message: deviance ratios are based on dispersion parameter with value 1. Message: the following units have large standardized residuals.

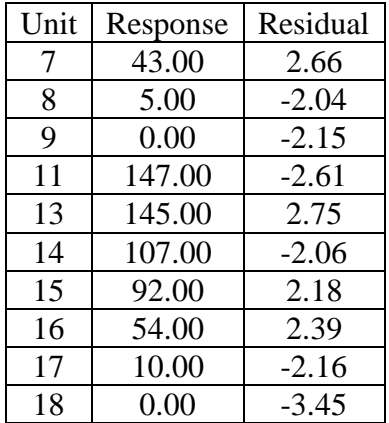

#### Estimates of parameters

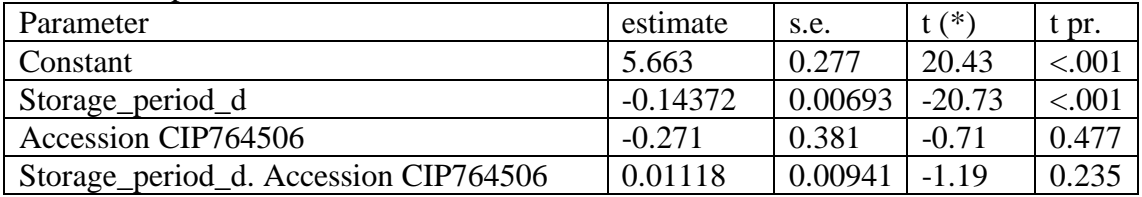

Message: s.e.s are based on dispersion parameter with value 1.

Parameters for factors are differences compared with the reference level: Factor: Reference level

Accession: CIP762087

## Modelo lineal general: σ común vs Independiente

Response variate: Seed\_germinated Binomial totals: Total\_of\_seed Distribution: Binomial Link function: Probit Fitted terms: Constant + Storage\_period\_d. Accession

#### Summary of analysis

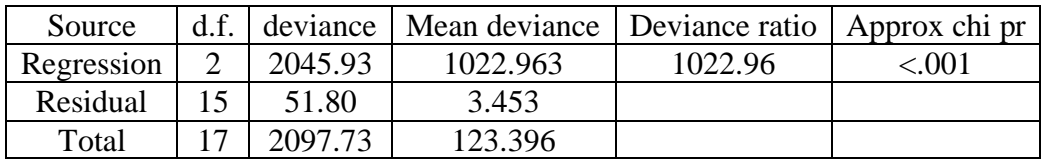

Dispersion parameter is fixed at 1.00.

Message: deviance ratios are based on dispersion parameter with value 1. Message: the following units have large standardized residuals.

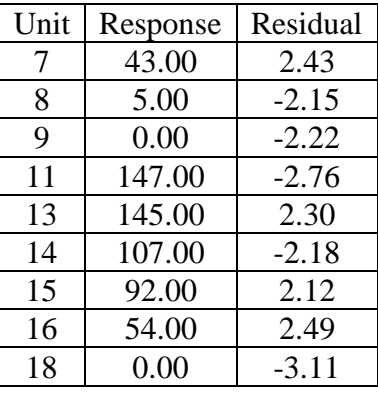

## Estimates of parameters

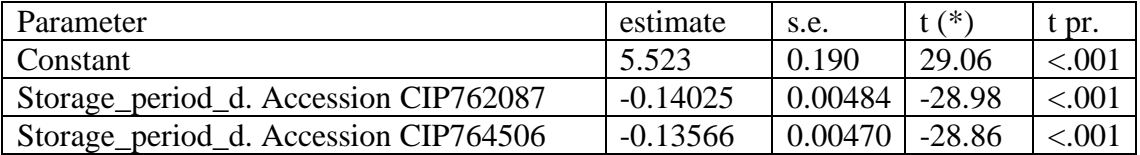

Message: s.e.s are based on dispersion parameter with value 1.

## Modelo lineal general: Una línea vs Ki común

Response variate: Seed\_germinated Binomial totals: Total\_of\_seed Distribution: Binomial Link function: Probit Fitted terms: Constant + Accession + Storage\_period\_d

#### Summary of analysis

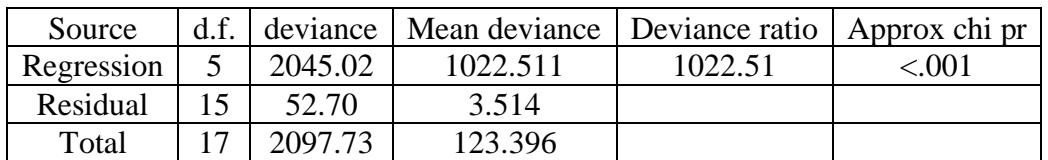

Dispersion parameter is fixed at 1.00.

Message: deviance ratios are based on dispersion parameter with value 1. Message: the following units have large standardized residuals.

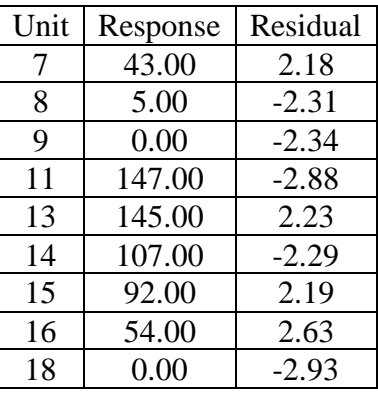

Estimates of parameters

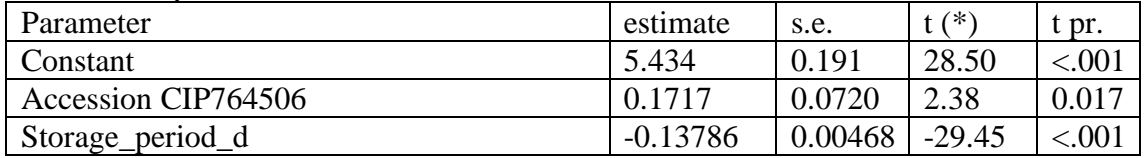

Message: s.e.s are based on dispersion parameter with value 1. Parameters for factors are differences compared with the reference level: Factor: Reference level Accession: CIP762087

## Modelo lineal general: Una línea vs σ común

Response variate: Seed\_germinated Binomial totals: Total\_of\_seed Distribution: Binomial Link function: Probit Fitted terms: Constant, Storage\_period\_d

Summary of analysis

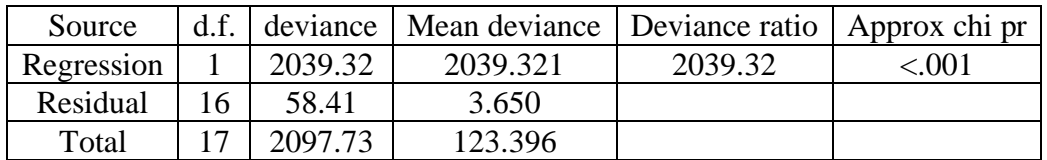

Dispersion parameter is fixed at 1.00.

Message: deviance ratios are based on dispersion parameter with value 1. Message: the following units have large standardized residuals.

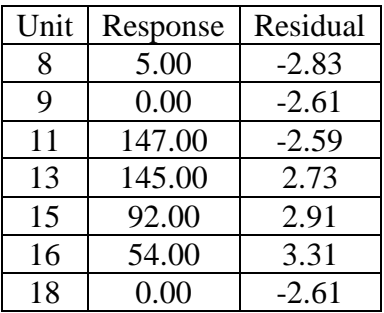

Estimates of parameters

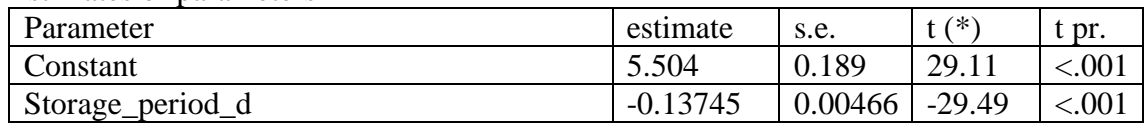

Message: s.e.s are based on dispersion parameter with value 1.

## ANEXO 24. Análisis F-Snedecor entre CIP762087 y CIP764506 de WTM

## RKEEP DF=DF1line; DEVIANCE=Dev1line

"F-tests"

"Common Ki vs. Independent" CALC DFChange1=DFComSlope-DFInd CALC F1= ((DevComKi-DevInd) /DFChange1) / (DevInd/DFInd) CALC FProb1=1-CLF (F1; DFChange1; DFInd) PRINTF1, DFChange1, DFInd, FProb1

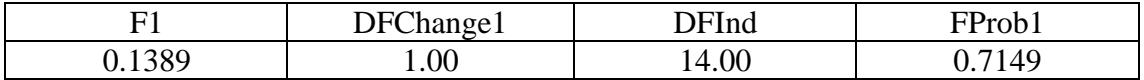

"Common slope vs. Independent" CALC DFChange2=DFComSlope-DFInd CALC F2= ((DevComSlope-DevInd) /DFChange2) / (DevInd/DFInd) CALC FProb2=1-CLF (F2; DFChange2; DFInd) PRINTF2, DFChange2, DFInd, FProb2

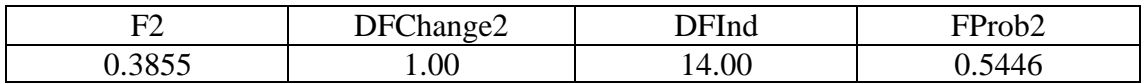

"One line vs. Common Ki"

CALC DFChange3=DF1line-DFComKi

CALC F3= ((Dev1line-DevComKi) /DFChange3) / (DevComKi/DFComKi)

CALC FProb3=1-CLF (F3; DFChange3; DFComKi)

PRINTF3, DFChange3, DFComKi, FProb3

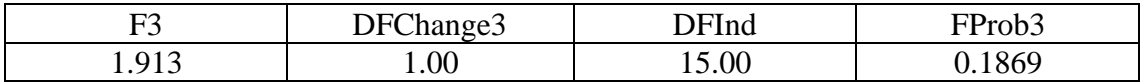

"One line vs. Common slope"

CALC DFChange4=DF1line-DFComSlope

CALC F4= ((Dev1line-DevComSlope) /DFChange4) / (DevComSlope/DFComSlope) CALC FProb4=1-CLF (F4; DFChange4; DFComSlope)

PRINTF4, DFChange4, DFComSlope, FProb4

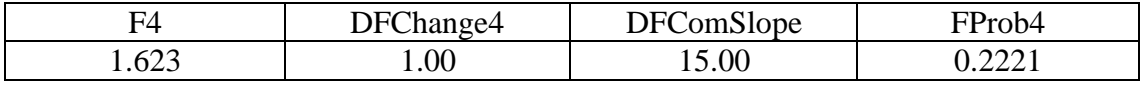